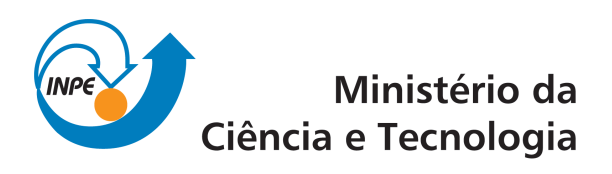

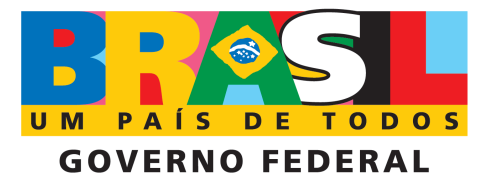

INPE-16708-TDI/1648

# ABORDAGENS COGNITIVAS E MINERAÇÃO DE DADOS APLICADAS A DADOS OPTICOS ORBITAIS E ´ DE LASER PARA A CLASSIFICAÇÃO DE COBERTURA DO SOLO URBANO

Fernando Leonardi

Dissertação de Mestrado do Curso de Pós-Graduação em Sensoriamento Remoto, orientada pelas Dras. Claudia Maria de Almeida, e Leila Maria Garcia Fonseca, aprovada em 30 de março de 2010.

> URL do documento original: <<http://urlib.net/8JMKD3MGP7W/376H8M2>>

> > INPE São José dos Campos 2010

## PUBLICADO POR:

Instituto Nacional de Pesquisas Espaciais - INPE Gabinete do Diretor (GB) Serviço de Informação e Documentação (SID) Caixa Postal 515 - CEP 12.245-970 São José dos Campos - SP - Brasil Tel.:(012) 3208-6923/6921 Fax: (012) 3208-6919 E-mail: pubtc@sid.inpe.br

# CONSELHO DE EDITORAÇÃO E PRESERVAÇÃO DA PRODUÇÃO INTELECTUAL DO INPE (RE/DIR-204):

#### Presidente:

Dr. Gerald Jean Francis Banon - Coordenação Observação da Terra (OBT)

# Membros:

Dr<sup>a</sup> Inez Staciarini Batista - Coordenação Ciências Espaciais e Atmosféricas (CEA) Dr<sup>a</sup> Maria do Carmo de Andrade Nono - Conselho de Pós-Graduação Dr<sup>a</sup> Regina Célia dos Santos Alvalá - Centro de Ciência do Sistema Terrestre (CST) Marciana Leite Ribeiro - Serviço de Informação e Documentação (SID) Dr. Ralf Gielow - Centro de Previsão de Tempo e Estudos Climáticos (CPT) Dr. Wilson Yamaguti - Coordenação Engenharia e Tecnologia Espacial (ETE) Dr. Horácio Hideki Yanasse - Centro de Tecnologias Especiais (CTE) BIBLIOTECA DIGITAL: Dr. Gerald Jean Francis Banon - Coordenação de Observação da Terra (OBT) Marciana Leite Ribeiro - Serviço de Informação e Documentação (SID)

Deicy Farabello - Centro de Previsão de Tempo e Estudos Climáticos (CPT)

# REVISÃO E NORMALIZAÇÃO DOCUMENTÁRIA:

Marciana Leite Ribeiro - Serviço de Informação e Documentação (SID) Yolanda Ribeiro da Silva Souza - Serviço de Informação e Documentação (SID) EDITORAÇÃO ELETRÔNICA:

Vivéca Sant´Ana Lemos - Serviço de Informação e Documentação (SID)

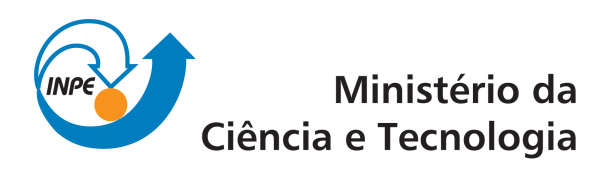

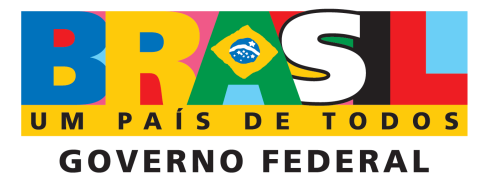

INPE-16708-TDI/1648

# ABORDAGENS COGNITIVAS E MINERAÇÃO DE DADOS APLICADAS A DADOS OPTICOS ORBITAIS E ´ DE LASER PARA A CLASSIFICAÇÃO DE COBERTURA DO SOLO URBANO

Fernando Leonardi

Dissertação de Mestrado do Curso de Pós-Graduação em Sensoriamento Remoto, orientada pelas Dras. Claudia Maria de Almeida, e Leila Maria Garcia Fonseca, aprovada em 30 de março de 2010.

> URL do documento original: <<http://urlib.net/8JMKD3MGP7W/376H8M2>>

> > INPE São José dos Campos 2010

Dados Internacionais de Catalogação na Publicação (CIP)

Leonardi, Fernando.

L552a Abordagens cognitivas e mineração de dados aplicadas a dados ópticos orbitais e de laser para a classificação de cobertura do solo urbano / Fernando Leonardi. – São José dos Campos : INPE, 2010. xxviii + 134 p. ; (INPE-16708-TDI/1648)

> Dissertação (Mestrado em Sensoriamento Remoto) – Instituto Nacional de Pesquisas Espaciais, São José dos Campos, 2010.

> Orientadoras : Dras. Claudia Maria de Almeida, e Leila Maria Garcia Fonseca.

> 1. Sensoriamento remoto. 2. An´alise orientada a objeto. 3. Mineração de dados. 4. Classificação de imagens. 5. Abordagens cognitivas. I.Título.

> > CDU 528.8:004.932

Copyright © 2010 do MCT/INPE. Nenhuma parte desta publicação pode ser reproduzida, armazenada em um sistema de recuperação, ou transmitida sob qualquer forma ou por qualquer meio, eletrônico, mecânico, fotográfico, reprográfico, de microfilmagem ou outros, sem a permissão escrita do INPE, com exceção de qualquer material fornecido especificamente com o propósito de ser entrado e executado num sistema computacional, para o uso exclusivo do leitor da obra.

Copyright (c) 2010 by MCT/INPE. No part of this publication may be reproduced, stored in a retrieval system, or transmitted in any form or by any means, electronic, mechanical, photocopying, recording, microfilming, or otherwise, without written permission from INPE, with the exception of any material supplied specifically for the purpose of being entered and executed on a computer system, for exclusive use of the reader of the work.

Aprovado (a) pela Banca Examinadora em cumprimento ao requisito exigido para obtenção do Título de Mestre  $\mathbf{e}$ 

Sensoriamento Remoto

Presidente / INPE / SJCampos - SP

Dra. Claudia Maria de Almeida

Evlyn Marcia Leão de Moraes Novo

**Camilo Daleles Rennó** 

Orientador(a) / INPE / SJCampos - SP

 $\mathcal{\mathcal{C}}$ 

 $\cdot$ 

Dra. Leila Maria Garcia Fonseca

Dr.

Dra.

Orientador(a) / INPE / SJCampos - SP

 $L - 1$ 

Membro da Banca / INPE / SJCampos - SP

Dr. **Raul Queiroz Feitosa** 

Convidádo(a) / PUC- RIO / Rio de Janeiro - RJ

Aluno (a): Fernando Leonardi

São José dos Campos, 30 de março de 2010

"O que não dá prazer não dá proveito. Em resumo, senhor, estude apenas o que lhe agradar"

*William Shakespeare* 

*A meus pais, Flávio e Mara, pelo amor, carinho e apoio.* 

# **AGRADECIMENTOS**

Às minhas orientadoras, Doutoras Cláudia Maria de Almeida e Leila Maria Garcia Fonseca pela oportunidade, confiança e orientações ao longo dessa jornada.

À Fundação de Aperfeiçoamento de Pessoal de Nível Superior (CAPES), pelo auxílio financeiro.

Ao Instituto Nacional de Pesquisas Espaciais (INPE), pela oportunidade de estudo e suas instalações.

Aos docentes do Curso de Pós-Graduação em Sensoriamento Remoto (PG-SERE), que auxiliaram na minha formação.

Aos colegas e amigos PGSERE 2008, pelo companheirismo, amizade e momentos inesquecíveis.

À minha família, por sempre ter apoiado as minhas decisões.

À Amanda Cardoso Ferro, pelo amor, compreensão e companheirismo em todos os momentos.

Ao Luiz Leonardi, amigo, tio e conselheiro, por sempre estar me incentivando e orientando.

Aos amigos, Cleber Gonzáles de Oliveira, Alexandre Marques de Aguiar, Flávio Fortes e Lívia Tomás, pelo auxílio e discussões.

Ao Dr. Raul Queiroz Feitosa, Rodrigo Ferreira, Thales Körting, Gilson Costa, pela ajuda prestada.

### **RESUMO**

O estudo do ambiente urbano tem despertado grande interesse na comunidade científica e profissional que se utiliza do sensoriamento remoto, porque representa um desafio à investigação de seus estudos e à complexidade de seus alvos. Embora, apresentem grande potencial para os estudos dos ambientes urbanos, as imagens de alta resolução oferecem dificuldades à extração automática de informações porque se caracterizam pela grande heterogeneidade espacial e espectral para um mesmo segmento, o que dificulta sobremaneira os processos de segmentação e classificação das mesmas. Dessa forma, novos conceitos e análises têm sido usados para o mapeamento do espaço urbano. A abordagem orientada a objeto e baseada em segmentação multiresolução tem se mostrado bastante eficiente na discriminação de alvos urbanos em imagens de alta resolução espacial. Uma das técnicas que pode auxiliar o processo de classificação é a mineração de dados, a qual pode ser utilizada para explorar grandes conjuntos de dados, identificar e caracterizar os padrões de interesse e assim auxiliar na descoberta da informação. Neste contexto, este trabalho propõe uma metodologia empregando conjuntamente abordagens cognitivas (rede semântica, lógica *fuzzy*, análise orientada a objeto) e mineração de dados (algoritmos genéticos e árvores de decisão) para a classificação de cobertura do solo urbano a partir de dados ópticos orbitais e de laser aerotransportado. Para avaliar a eficiência da metodologia e garantir a acurácia dos mapeamentos produzidos, as etapas desenvolvidas neste trabalho foram submetidas a um controle de qualidade. Os resultados foram apresentados e discutidos, indicando uma satisfatória acurácia nos mapeamentos realizados, corroborando a confiabilidade da metodologia para o mapeamento de cobertura do solo em áreas urbanas.

# **COGNITIVE APPROACHES AND DATA MINING APPLIED TO OPTICAL ORBITAL AND LASER DATA FOR CLASSIFYING URBAN LAND COVER**

### **ABSTRACT**

The study of the urban environment has raised great interest among researchers and practitioners involved with the use of remote sensing, in face of the challenges for its investigation and the complexity of its targets. Although they have great potential for studies of urban environments, the high-resolution images present difficulties for automatic extraction of information because they are characterized by high spatial and spectral heterogeneity for the same segment, which greatly complicates the process of segmentation and classification of them. Thus, new concepts and analyses have been used for mapping the urban space. Object-based analysis and multiresolution segmentation have been quite efficient in the discrimination of urban targets in high spatial resolution images. One technique that can assist the classification process is data mining, which can be used to explore large data sets, identify and characterize patterns of interest, and hence, support the precise extraction of useful information. In this context, this paper proposes a methodology jointly employing cognitive approaches (semantic net, fuzzy logic, object-based analysis) and data mining (genetic algorithms and decision trees) for the classification of urban land cover from optical orbital and airborne laser data. To assess the efficacy of the methodology and ensure the accuracy of the produced maps, the steps undertaken in this study were subject to quality control. The results were presented and discussed, indicating a satisfactory accuracy in the generated mapping products, demonstrating the reliability of the methodology for mapping land cover in urban areas.

# **LISTA DE FIGURAS**

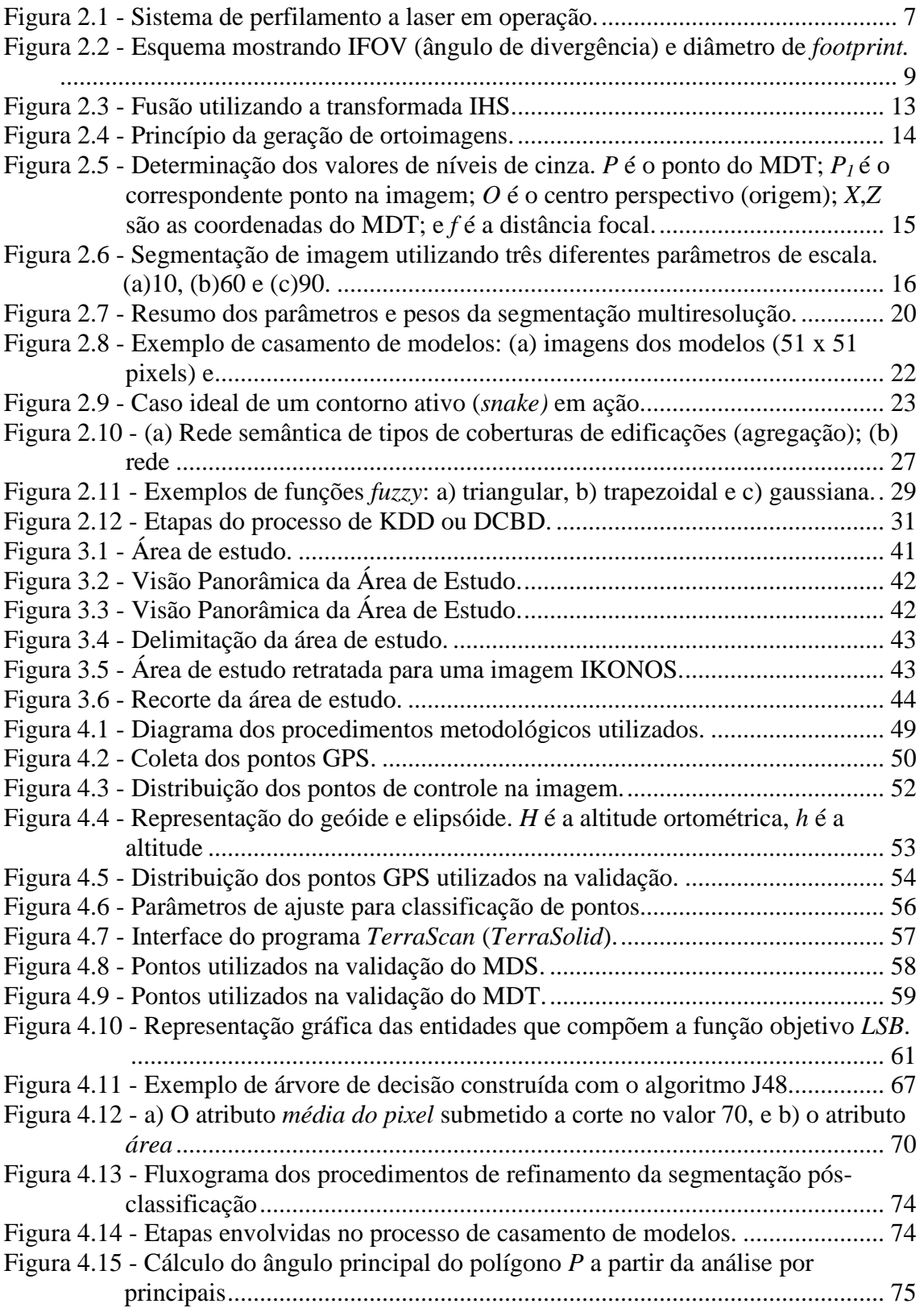

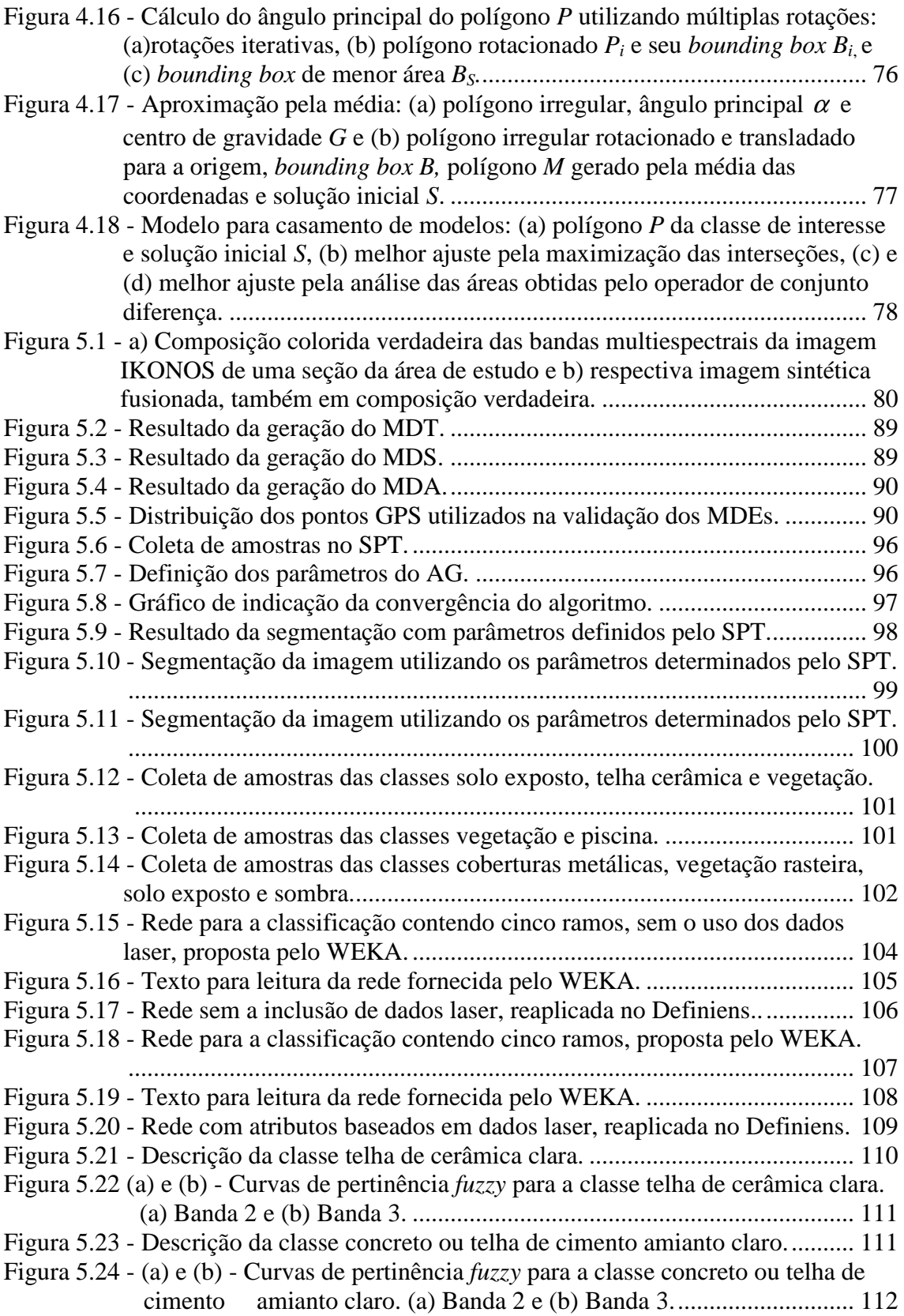

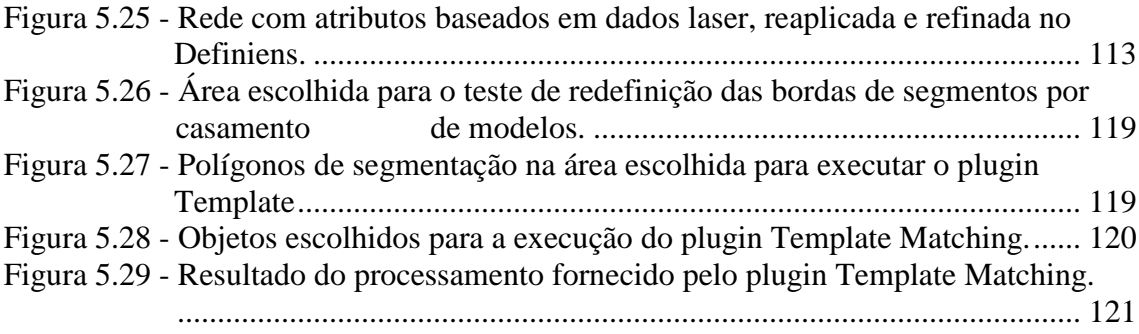

# **LISTA DE TABELAS**

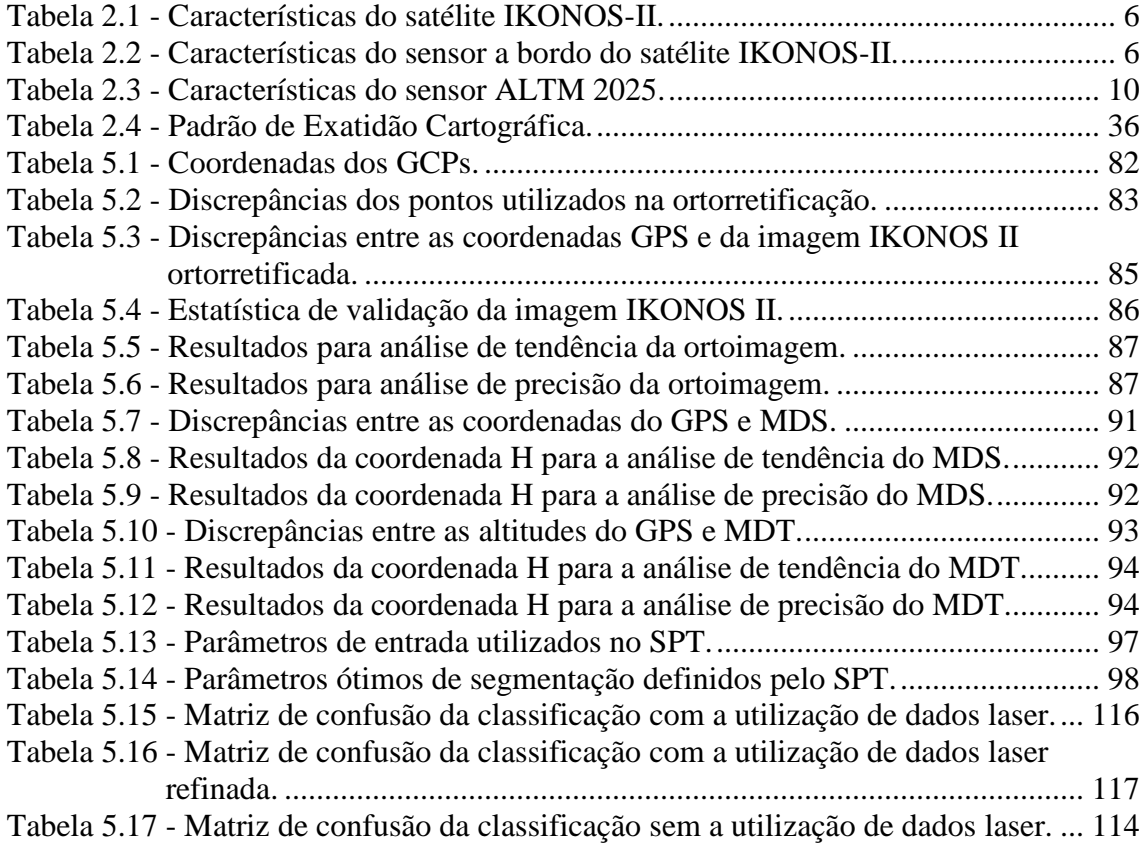

# **LISTA DE QUADROS**

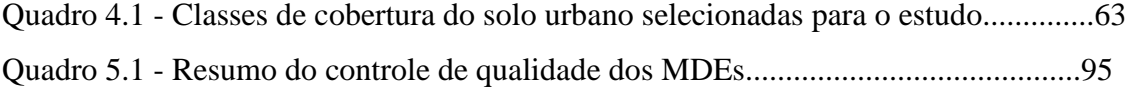

# **LISTA DE SIGLAS E ABREVIATURAS**

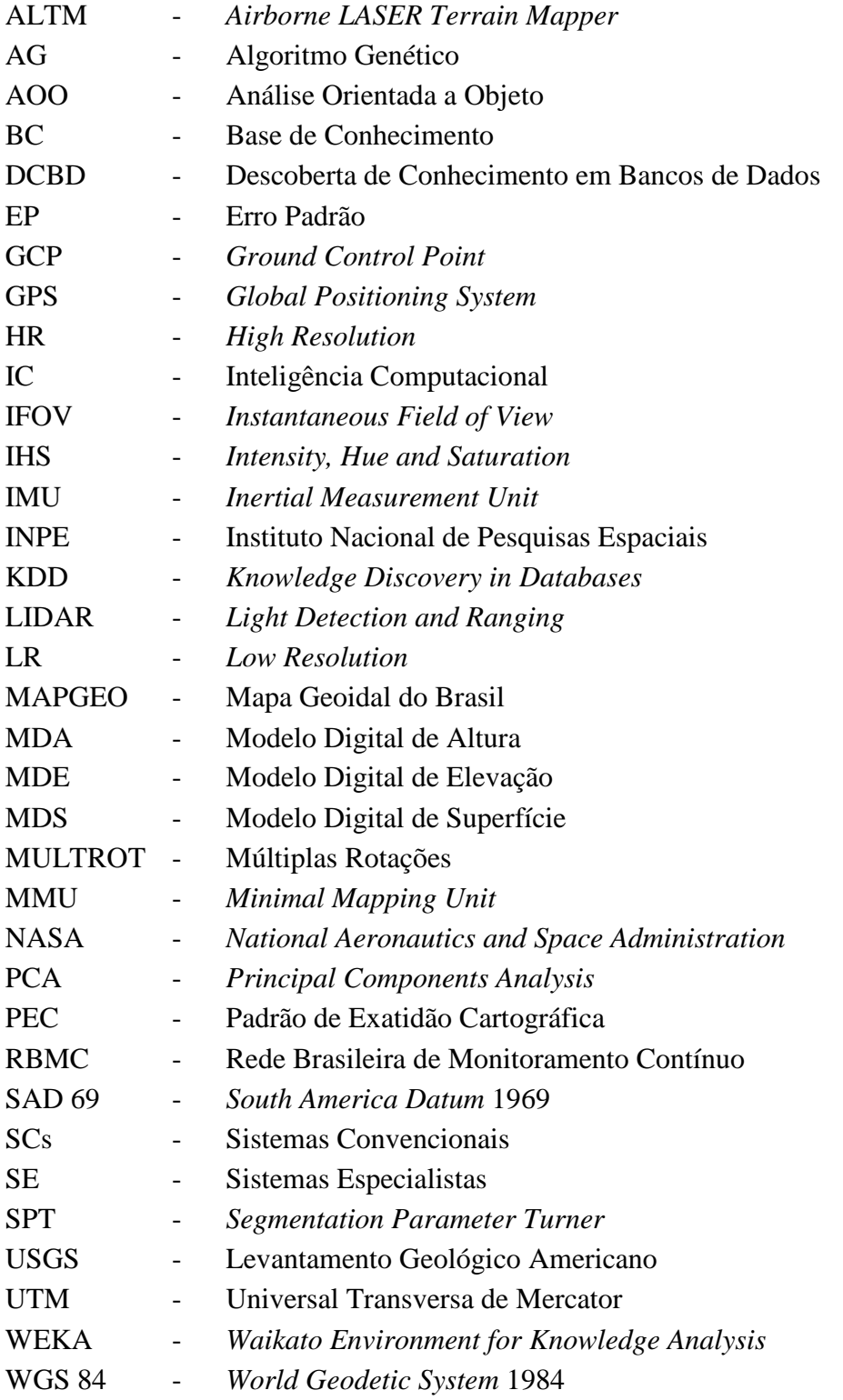

# **SUMÁRIO**

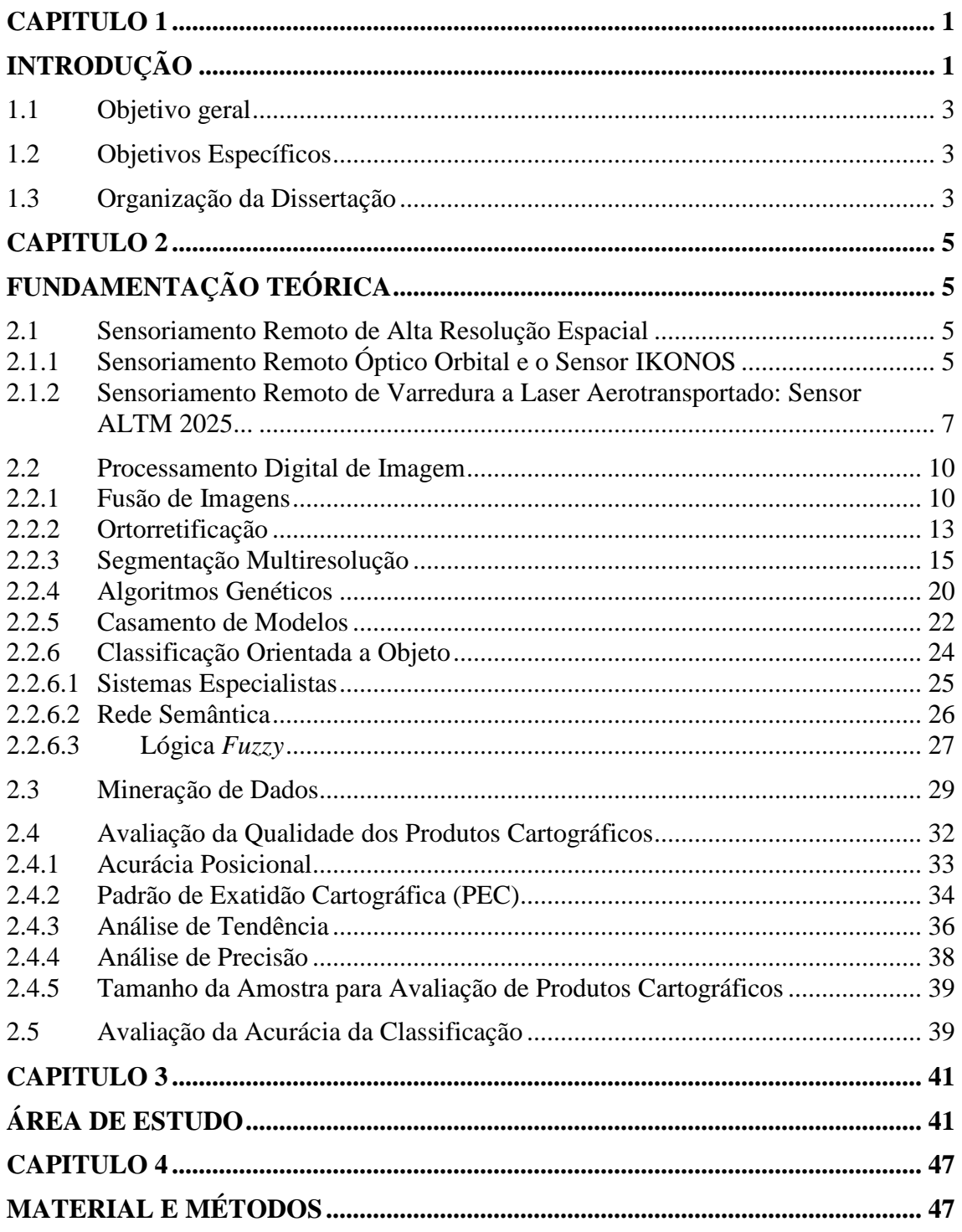

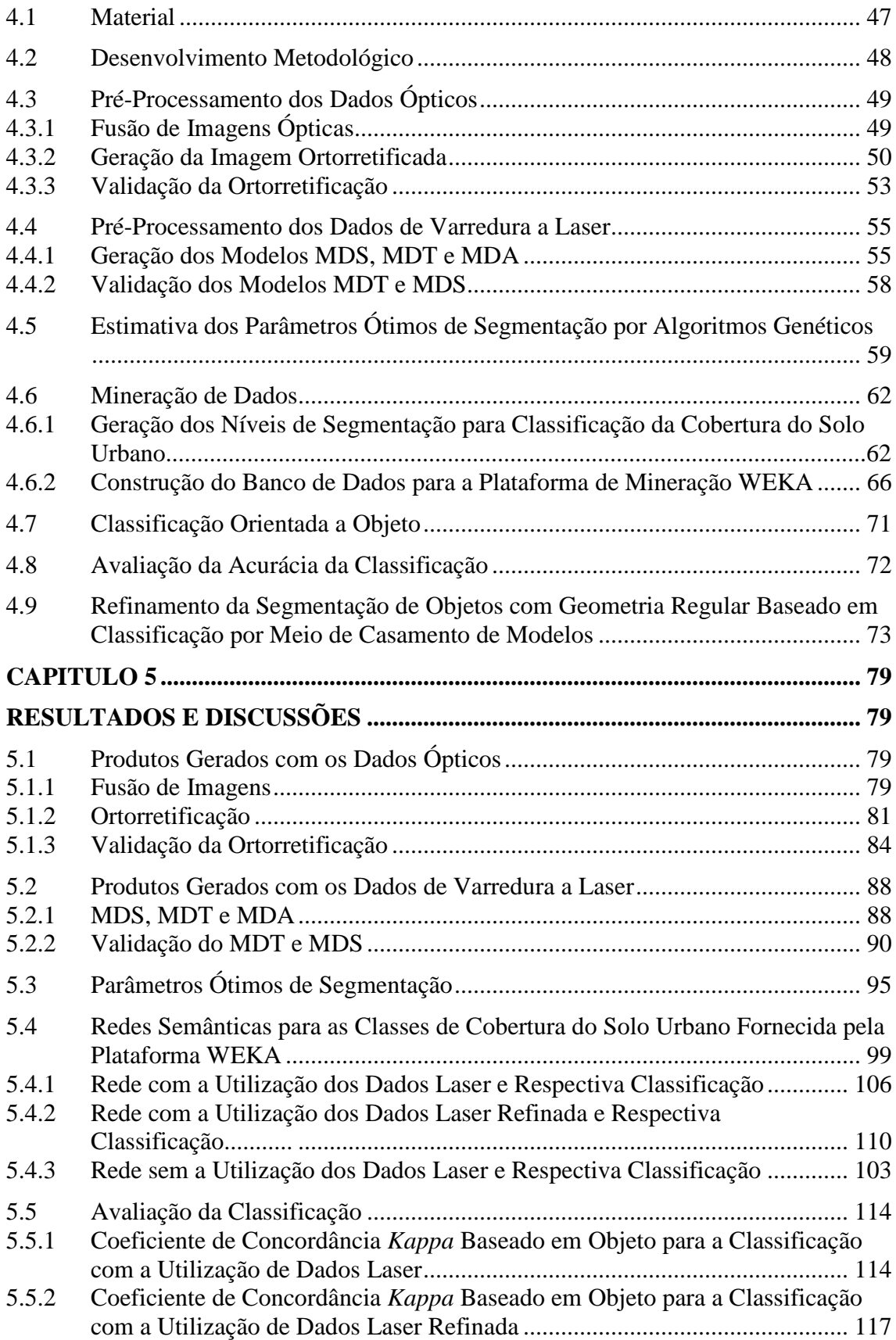

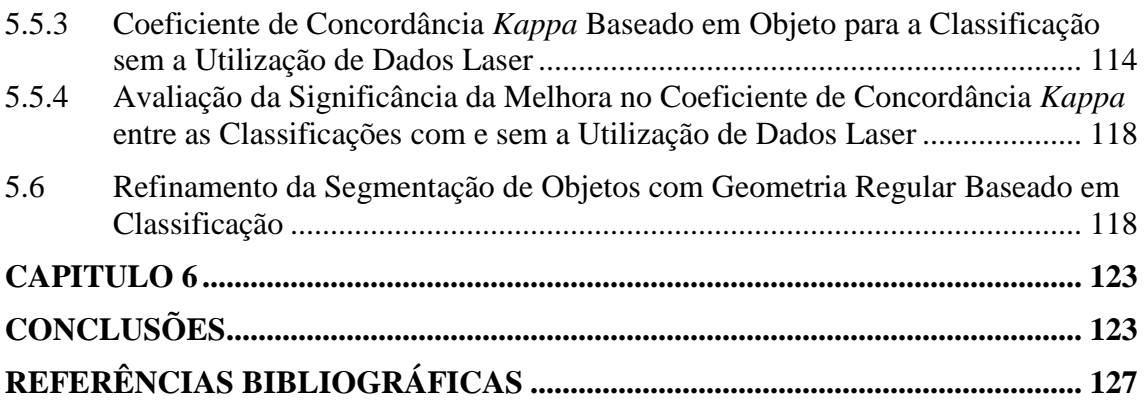

#### **CAPITULO 1**

## **INTRODUÇÃO**

As áreas urbanas constituem sistemas dinâmicos e de grande complexidade, por serem resultado da ação humana sobre o ambiente natural. Assim, é importante que mapas sejam elaborados e atualizados continuamente (ARRUDA JUNIOR et al., 2000). As informações extraídas a partir destes mapas podem ser usadas para auxiliar no planejamento de investimentos de um município, monitorar as necessidades de infraestrutura e equipamentos sociais e executar políticas públicas necessárias para o desenvolvimento sustentável, com qualidade de vida para a população.

A identificação de padrões de mudanças na cobertura do solo pode fornecer subsídios para estudo de:

- Estimativa de área permeável e impermeabilizada para estudos de hidrologia urbana e mapeamento de risco de enchentes.
- Identificação das áreas vegetadas intra-urbanas para condução de estudos sobre qualidade de vida urbana.
- Identificação de diferentes materiais de cobertura e de pavimentação viária, bem como a determinação da densidade, localização e tipologia da vegetação intra-urbana (arbórea/rasteira) para estudos sobre o padrão socioeconômico urbano em nível de lotes, quadras, bairros e/ou setores censitários.
- Correlação entre a presença de coberturas com telhas de cimento amianto e a incidência de casos de câncer associado ao amianto.

Os temas mencionados anteriormente podem ser estudados e analisados a partir do mapa de cobertura do solo urbano, e a fotogrametria é a fonte mais antiga e tradicional para a geração desses mapas. Porém, o custo para obtenção das fotografias aéreas é

muito oneroso, o que torna as técnicas de sensoriamento remoto uma alternativa mais acessível para a geração desses mapas, de acordo com os padrões de exatidão cartográfica. Estudos mais detalhados de áreas urbanas só puderam ser realizados a partir do uso de imagens de alta resolução espacial, o que ocorreu a partir de 1999, com o lançamento do primeiro satélite de alta resolução, IKONOS II.

Sobre essas imagens, são utilizados métodos de classificação automática e/ou manual para a geração dos mapas. Muitos métodos de classificação automática têm sido desenvolvidos desde as primeiras imagens adquiridas por sensoriamento remoto orbital (DESCLÉE et al., 2006). Porém, a classificação automática de uso e cobertura do solo urbano das imagens de alta resolução espacial impõe novos desafios.

Os tradicionais classificadores, a exemplo do método pixel-a-pixel, apresentam grande limitação quando se utilizam imagens que captam detalhes de cenas muito heterogêneas (áreas urbanas) e com grande variação interna de alvos que compõem as classes de interesse. Surge, portanto, a necessidade de exploração de métodos que não se limitem apenas a atributos espectrais. A análise orientada a objeto permite extrair vários tipos de atributos (tamanho, forma, textura e cor) que caracterizam melhor os objetos, tornando mais eficiente o processo de análise da imagem (PINHO, 2005).

Experimentos realizados por Pinho (2005) e Araújo (2006) mostram que tanto a classificação de imagens por métodos tradicionais quanto o método orientado a objeto ocasionam muita confusão entre classes que apresentam resposta espectral semelhante, como, por exemplo, telhas de cerâmica com solo exposto, asfalto com telhas de cimento amianto escuro, bem como vegetação arbórea com vegetação rasteira. Como essas classes apresentam diferentes cotas, os autores recomendam a realização de experimentos com a inserção dos dados altimétricos de alta precisão obtidos por laser aerotransportado, para ajudar na minimização das confusões entre as classes.

Outra abordagem que pode ser utilizada para facilitar a automatização de rotinas de classificação é a mineração de dados. Esta técnica permite explorar um conjunto de dados, de modo a evidenciar padrões de interesse que auxiliam na geração de conhecimento (KORTING et al., 2008). Experimento realizados por Silva (2006) mostram que as técnicas de mineração de dados aplicadas à detecção de padrões de mudança em imagens de sensoriamento remoto podem fornecer bons resultados.

#### **1.1 Objetivo geral**

O objetivo deste trabalho é apresentar uma metodologia que utiliza abordagens cognitivas (rede semântica multinível, lógica *fuzzy*, classificação orientada a objeto) e técnicas de mineração de dados (algoritmos genéticos, árvores de decisão) para a classificação da cobertura do solo urbano a partir de dados ópticos orbitais e de laser aerotransportado.

### **1.2 Objetivos Específicos**

- a) Avaliar a qualidade planialtimétrica dos dados de laser aerotransportado (MDS e MDT) e da ortoimagem.
- b) Determinar os parâmetros ótimos de segmentação da plataforma Definiens, como pesos para as bandas, fator de escala, cor, forma, compacidade e suavidade, por meio de algoritmos genéticos.
- c) Identificar os atributos específicos que caracterizam cada classe de cobertura.
- d) Aferir a significância da contribuição dos dados altimétricos na classificação orientada a objeto de cobertura do solo urbano.
- e) Avaliar a qualidade das classificações finais.

#### **1.3 Organização da Dissertação**

Este documento está estruturado em seis capítulos, da seguinte forma:

• O Capítulo 2 apresenta uma revisão da literatura sobre os principais temas e conceitos relacionados ao âmbito deste trabalho, incluindo a descrição dos

sensores utilizados, de métodos de processamento digital de imagens e de mineração de dados.

- O Capítulo 3 apresenta uma descrição da área de estudo.
- As etapas de desenvolvimento metodológico são descritas detalhadamente no Capítulo 4.
- No Capítulo 5, são apresentados, avaliados e discutidos os resultados das classificações.
- Finalmente, o Capítulo 6 apresenta as conclusões e perspectivas para trabalhos futuros.

# **CAPITULO 2**

## **FUNDAMENTAÇÃO TEÓRICA**

#### **2.1 Sensoriamento Remoto de Alta Resolução Espacial**

### **2.1.1 Sensoriamento Remoto Óptico Orbital e o Sensor IKONOS**

O IKONOS é um satélite de alta resolução espacial operado pela Empresa GeoEye. O primeiro satélite da série (IKONOS-I) não obteve sucesso no lançamento em abril de 1999, e com isso, o projeto do IKONOS-II foi adiantado para entrar em órbita em setembro de 1999 (EMBRAPA, 2010).

Em janeiro de 2000, o IKONOS tornou-se o primeiro satélite de observação da Terra a oferecer imagens de alta resolução para uso comercial e, além das aplicações comerciais, possui uma ampla aplicabilidade em trabalhos científicos que necessitam de dados e informações detalhadas da superfície terrestre (SPACE IMAGING, 1999). Foi lançado em 24 de setembro de 1999, a bordo do veículo Athena II a partir da base norteamericana de Vandenberg.

O IKONOS possui sensores que operam no visível e infravermelho próximo e obtém imagens pancromáticas e multiespectrais com resolução espacial de 1 metro e 4 metros, respectivamente. Podem ser programados para adquirir imagens estéreo, visando à elaboração de Modelos Digitais de Elevação – MDE (*Digital Elevation Models* – DEM) e Modelos Digitais de Superfície – MDS (*Digital Surface Models* – DSM) (EMBRAPA, 2010).

As Tabelas 2.1 e 2.2 apresentam as características do satélite IKONOS-II e de sua carga útil, respectivamente.

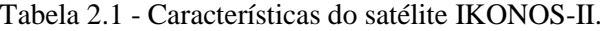

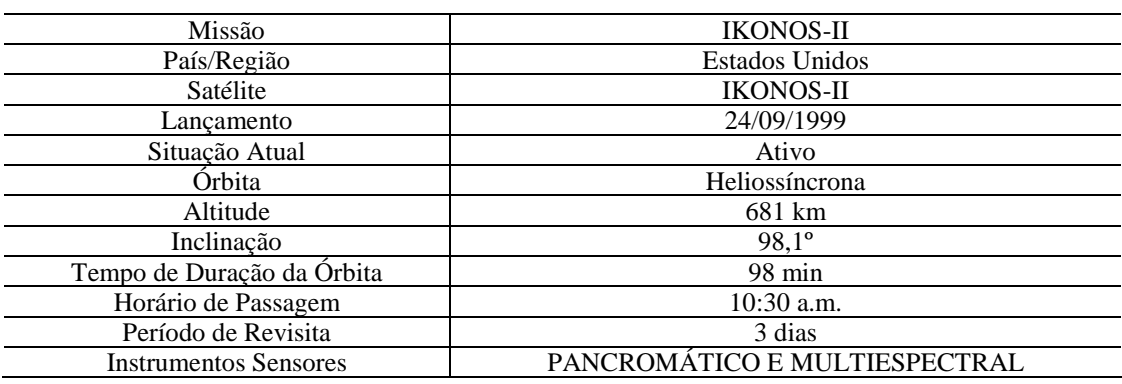

Fonte: Satimagingcorp (2010).

Tabela 2.2 - Características do sensor a bordo do satélite IKONOS-II.

|                       | <b>Bandas</b>                   | Resolução                        | Resolução      | Resolução  | Faixa             |
|-----------------------|---------------------------------|----------------------------------|----------------|------------|-------------------|
| Sensor                | Espectrais                      | Espectral                        | Espacial       | Temporal   | Imageada          |
|                       |                                 |                                  |                |            |                   |
| PANCROMÁTICO          | <b>PAN</b>                      | $0.45 - 0.90 \text{ µm}$         | 1 <sub>m</sub> | 2,9 dias   |                   |
| <b>MULTIESPECTRAL</b> | <b>AZUL</b>                     | $0.45 - 0.52 \text{ µm}$         |                |            |                   |
|                       | <b>VERDE</b>                    | $0.52 - 0.60 \text{ µm}$         |                |            |                   |
|                       | <b>VERMELHO</b>                 | $0.63 - 0.69$ um                 |                |            |                   |
|                       | <b>INFRAVERMELHO</b><br>PRÓXIMO | $0.76 - 0.90 \,\mathrm{\upmu m}$ | 4 <sub>m</sub> | $1.5$ dias | 11,3 X 11,3<br>km |

Fonte: Satimagingcorp (2010).

Com resolução espacial de 1 m no modo pancromático e de 4 m nas bandas multiespectrais, há a possibilidade de geração de imagens coloridas fusionadas com 1m de resolução, permitindo a discriminação de objetos de 1 m² de área ou maiores. As imagens IKONOS II possuem uma elevada precisão cartográfica e uma resolução radiométrica de 11 bits (2.048 níveis de cinza), que aumenta o poder de contraste e de discriminação dos alvos presentes nas cenas. Além disso, o IKONOS tem capacidade de efetuar visadas no sentido de sua órbita e lateralmente, aumentando a freqüência de revisita e possibilitando a aquisição de par estereoscópico, utilizado para trabalhos de restituição de altimetria.
# **2.1.2 Sensoriamento Remoto de Varredura a Laser Aerotransportado: Sensor ALTM 2025**

O sistema de varredura a laser aerotransportado (*laser scanning*) foi desenvolvido com a finalidade de estimar a distância entre o sensor e a superfície, e assim, determinar a posição do local onde o pulso laser atinge a superfície. O sensor mede a intensidade do sinal de retorno e o tempo decorrido entre a emissão e a captação do retorno, que é usado para calcular a distância sensor-objeto, considerando que o pulso laser se propaga à velocidade da luz (BALTSAVIAS, 1999). Como a varredura é efetuada a partir da aeronave, não somente a superfície do terreno, mas também outros objetos acima da mesma, como copas das árvores e telhados, são igualmente medidos. A técnica para o processamento de informação nesses sistemas, também conhecida como mapeamento digital a laser, é denominada de *Light Detection And Ranging* (LIDAR).

O sensor é instalado em plataformas móveis, tais como aviões ou helicópteros (Figura 2.1), que se deslocam acima da superfície, necessitando obrigatoriamente da determinação de um conjunto de parâmetros como: posição da aeronave, atitude do sensor no momento do registro dos dados e registro da distância entre o sensor a cada pulso emitido sobre a superfície do terreno (SCHIMALESKY, 2007).

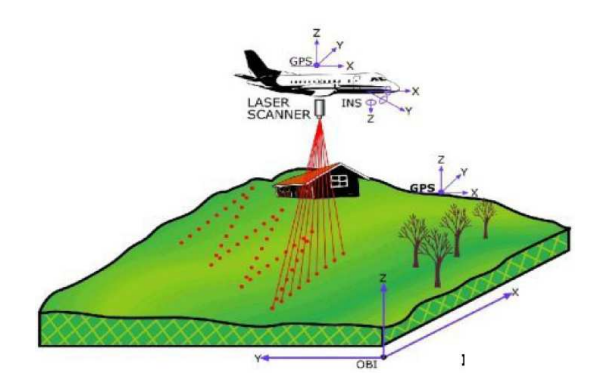

Figura 2.1 - Sistema de perfilamento a laser em operação. Fonte: Jacobsen (2007).

Segundo Baltsavias (1999), para suprir essa necessidade, o sistema de varredura a laser pode ser dividido em três componentes principais: a unidade de medição a laser propriamente dita, encarregada de emitir e receber o sinal laser, além de duas unidades

de posicionamento auxiliar: o Sistema de Posicionamento Global (*Global Positioning System* – GPS) e o Sistema de Medição Inercial (*Inertial Measurement Unit* – IMU).

Para o cálculo da posição de cada ponto, o instrumento registra, além do tempo, a orientação do sensor no instante da emissão/registro do pulso e a posição exata da aeronave que carrega o sensor. Conhecendo-se os parâmetros necessários, a distância (∆S) pode ser calculada mediante a equação:

$$
\Delta S = \frac{1}{2} * c * \Delta t , \qquad (2.1)
$$

em que ∆S = distância, c = velocidade da luz e ∆t = intervalo de tempo.

A projeção do pulso laser na superfície do terreno não ocorre de forma pontual, e sim como uma pequena superfície, cujas dimensões dependem das características do levantamento. A divergência do pulso, seu IFOV (*Instantaneous Field of View*), ocorre em virtude do feixe emitido se abrir com um ângulo a partir da fonte geradora (SCHIMALESKY; CENTENO, 2008). Segundo mostra Baltsavias (1999), a divergência afeta diretamente a projeção do pulso na superfície (*footprint*).

A forma do *footprint* pode ser simplificada para uma circunferência, cujo raio depende da altura de vôo (h), do ângulo de divergência (IFOV) e do tamanho da abertura da fonte emissora. Para levantamentos por sistemas aerotransportados, o tamanho da abertura pode ser negligenciado, pois é muito pequeno em relação à altura de vôo (SCHIMALESKY; CENTENO, 2008). De acordo com Baltsavias (1999), a densidade de pontos é variável em função da velocidade da aeronave, da freqüência de repetição dos pulsos, da altura do vôo e do ângulo de varredura.

O diâmetro do *footprint* (Df) pode ser calculado pela equação (BALTSAVIAS, 1999):

$$
Df = 2^*h^*(tan(IFOV/2)), \qquad (2.2)
$$

em que Df = diâmetro do *footprint,*h = altura de vôo e IFOV = ângulo de divergência.

A Figura 2.2 esquematiza a Equação 2.2, ilustrando o IFOV em exagero e o ângulo de abertura do sensor negligenciado:

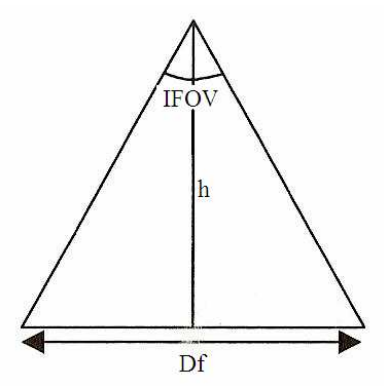

Figura 2.2 - Esquema mostrando IFOV (ângulo de divergência) e diâmetro de *footprint.*  Fonte: Schimalesky; Centeno (2008).

Assim sendo, o pulso pode atingir mais de uma superfície, como, por exemplo, o terreno e um objeto acima dele, como folhas, galhos, bordas de estruturas etc. Por esse motivo, o sinal de retorno não é único (SCHIMALESKY; CENTENO, 2008).

Dois conceitos são consagrados em termos de modelos que podem ser produzidos a partir de dados laser aerotransportado. Quando os dados referem-se aos pontos que atingiram o terreno, fala-se em Modelo Digital de Terreno (MDT). Quando o modelo inclui, além do terreno, os objetos a ele superpostos, fala-se em Modelo Digital de Superfície (MDS).

O mapeamento digital a laser (LIDAR) é capaz de gerar modelos digitais densos e precisos, tanto da topografia do terreno como da estrutura vertical da superfície. Os pontos são levantados diretamente no terreno, e o modelo digital de terreno gerado apresenta uma precisão aproximada de 50 cm na planimetria e 15 cm na altimetria, variando conforme os modelos dos sensores (MARTINS et al., 2004).

O sensor ALTM 2025 (*Airborne LASER Terrain Mapper*), por exemplo, é produzido pela fabricante canadense Optech Inc., cuja precisão altimétrica é de aproximadamente 0,15 m (dados brutos).

O fabricante do ALTM 2025 estabelece como tolerâncias aceitáveis para a qualidade planimétrica dos pontos LASER, após processamento, valores na ordem de 1/1000 x H a 1/2000 x H, em que H é a altura de vôo. Assim, a qualidade planimétrica esperada para uma altura de vôo de 750 m é de 0,38 a 0,75 m, e para uma altura de vôo de 1.200 m, de 0,60 a 1,20 m. A Tabela 2.3 mostra as características do aparelho.

| Altitude Operacional       | $250 - 3,000$ m nominal                                                                            |  |  |
|----------------------------|----------------------------------------------------------------------------------------------------|--|--|
| Acurácia Altimétrica       | 15 cm a 1200 m; 25 cm a 2000 m (1 sigma)                                                           |  |  |
| Resolução Range resolution | 1 cm                                                                                               |  |  |
| Ângulo do Scanner          | Variável de 0 a $\pm$ 20°                                                                          |  |  |
| Largura Swath width        | Variável de 0 a 0,68 x altitude                                                                    |  |  |
| Frequência do Scanner      | Variável, depende do ângulo de varredura; por exemplo, 28<br>Hz para $\pm 20^{\circ}$ de varredura |  |  |
| Acurácia Horizontal        | Melhor que $1/2000$ x altitude                                                                     |  |  |
| Receptor GPS               | Novatel Millennium                                                                                 |  |  |
| Taxa de repetição do Laser | $25$ kHz                                                                                           |  |  |
| Divergência do Feixe       | Variable, $0.2 \text{ mrad}$ (1/e) or 1.0 mrad                                                     |  |  |
| Classificação do Laser     | Class IV laser product (FDA CFR 21)                                                                |  |  |
| Variação segura aos olhos  | 250 m @ 1.0 mrad, 550 m @ 0.2 mrad nominal                                                         |  |  |

Tabela 2.3 - Características do sensor ALTM 2025.

## **2.2 Processamento Digital de Imagem**

#### **2.2.1 Fusão de Imagens**

Segundo Fonseca et al. (2000), a técnica de fusão de imagens pode ser utilizada visando melhorar a resolução espacial. As técnicas de fusão possibilitam integrar a melhor resolução espacial da banda pancromática com a melhor resolução espectral das demais bandas, produzindo imagem colorida que reúne ambas as características.

Para que sejam alcançados resultados satisfatórios na realização de métodos de fusão, a fim de integrar as informações de uma banda de alta resolução espacial com as

informações de uma imagem multiespectral de baixa resolução espacial, sugere-se que não seja excedida a razão de resolução espacial 1:4 (ZHANG, 2002).

A fusão de imagens depende basicamente de dois aspectos: escolha das imagens de entrada e o processo de registro. Segundo Fonseca (1999), em aplicações de sensoriamento remoto, as imagens devem apresentar um erro de registro de no máximo 0,5 pixel.

Quando se deseja realizar fusão de imagens, é preciso considerar outros aspectos importantes para que o resultado seja o esperado. As imagens de baixa resolução (LR – *Low Resolution*) e alta resolução (HR – *High Resolution*) são adquiridas sobre a mesma área geográfica. No entanto, estes conjuntos de dados podem apresentar algumas diferenças que podem afetar a qualidade dos resultados (ZHOU, 1998).

Na escolha dos dados, são desejáveis imagens adquiridas em datas próximas. Também, deseja-se que o intervalo espectral abrangido pelas bandas de alta resolução corresponda (o máximo possível) àquele compreendido nas imagens de baixa resolução (SILVA, 2009).

Segundo Silva (2009), um dos problemas mais comuns é a ocultação de objetos. Isso pode ocorrer durante o tempo de aquisição entre a banda HR e as bandas LR. A ocultação de objetos pode ocorrer devido à diferença de resposta espectral entre as bandas. Um objeto pode ser detectado pela banda HR e não ser observado pelas bandas LR, e vice-versa.

Outro problema ilustrado por Silva (2009) é a chamada inversão de contraste. Um objeto pode ser detectado com contrastes diferentes nas bandas LR e HR.

O tempo de aquisição nunca será rápido o bastante para evitar que, por exemplo, um avião seja detectado no mesmo lugar pelas bandas LR e HR. Além disso, os sensores podem estar imageando em direções diferentes. A conseqüência disso é o aparecimento de artefatos na imagem fusionada (SILVA, 2009).

Após a aquisição das imagens, e considerando os cuidados a serem observados acima apresentados, o próximo passo é a escolha do método de fusão a ser utilizado. Para o desenvolvimento deste trabalho, utilizou-se a técnica IHS para a realização da fusão das imagens.

O primeiro passo nesta técnica consiste na transformação da imagem multiespectral do sistema de cores RGB para o IHS, em que as cores são representadas através de três componentes: intensidade (*Intensity* - I), matiz (*Hue* - H) e saturação (*Saturation* - S). A matiz corresponde ao comprimento de onda médio, definindo, portanto, a cor do objeto. A saturação expressa o intervalo de comprimentos de onda ao redor do comprimento de onda predominante, ou seja, é uma medida do grau de mistura de uma cor com as outras. A intensidade é o total de energia envolvida em todos os comprimentos de onda, sendo responsável pela percepção do brilho (FONSECA et. al., 2000).

Os valores de intensidade e de saturação variam de 0 a 1, enquanto os valores de matiz estão compreendidos entre os ângulos 0 e 360 graus. No eixo I, localizam-se os valores de intensidade, tendo como origem a base do cilindro; no eixo S, estão os valores de saturação, que sobre o eixo I possui valor 0, e sobre a circunferência da seção circular, tem máximo valor; e, finalmente, o matiz é dado pelo arco no eixo H. Em vista desta conformação, este sistema de coordenadas dos atributos de cores recebe o nome de espaço IHS.

Após a conversão de sistemas, a componente Intensidade (I) é substituída pela imagem pancromática e, em seguida, é realizada a transformação IHS-RGB.

O processo de fusão utilizando a transformada IHS é mostrado na Figura 2.3.

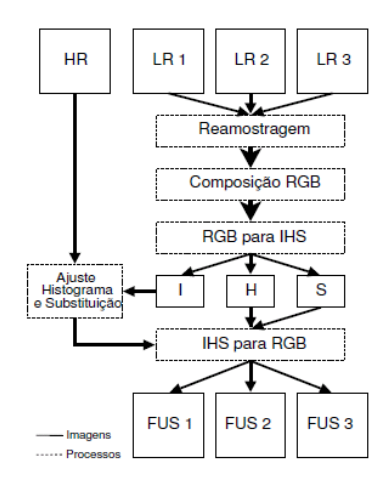

Figura 2.3 - Fusão utilizando a transformada IHS. Fonte: Silva (2009).

Segundo Silva (2009), o algoritmo para realizar a fusão de imagens de baixa resolução (LR) com uma imagem de alta resolução (HR) é executado nos seguintes passos:

- a) reamostrar as bandas multiespectrais para a mesma resolução da banda HR, de modo que as imagens tenham o mesmo número de linhas e colunas;
- b) transformar a composição de baixa resolução RGB em componentes de intensidade (I), matiz (H) e saturação (S);
- c) ajustar o histograma da banda HR ao histograma da componente I para reduzir distorções espectrais;
- d) substituir a componente I pela banda HR;
- e) aplicar a transformada IHS inversa.

#### **2.2.2 Ortorretificação**

Da mesma forma que as fotografias aéreas, as imagens de satélite também podem sofrer com as deformações advindas da inclinação do sensor e da variação de altitude. O procedimento para a eliminação dessas deformações, a fim de tornar a imagem isenta de erros, é chamado de ortorretificação, sendo que a imagem ortorretificada passa a ser denominada ortoimagem (HATTORI ET AL, 2000).

A ortorretificação baseia-se em um modelo matemático, o qual realiza a correspondência entre o espaço-imagem e o espaço-objeto, estabelecendo as correções das distorções que ocorrem na formação da imagem.

A geração de ortoimagens pode ser realizada por meio do método de retificação diferencial de imagens, o que consiste basicamente em atribuir os valores de cinza da imagem a cada pixel do Modelo Digital de Terreno. Sendo assim, as coordenadas tridimensionais (X,Y,Z) de cada pixel do MDT são transformadas para o espaço da imagem, utilizando para isso um modelo matemático de mapeamento, obtendo-se as coordenadas (X,Y). O correspondente valor de cinza é obtido através de uma interpolação, por meio de um método de reamostragem de pixels, e, em seguida, armazenado nas mesmas coordenadas (X,Y) do MDT, gerando a ortoimagem.

Na Figura 2.4, é mostrado o princípio da geração de ortoimagens, e na Figura 2.5, é apresentado um esquema gráfico para a determinação dos valores de níveis de cinza.

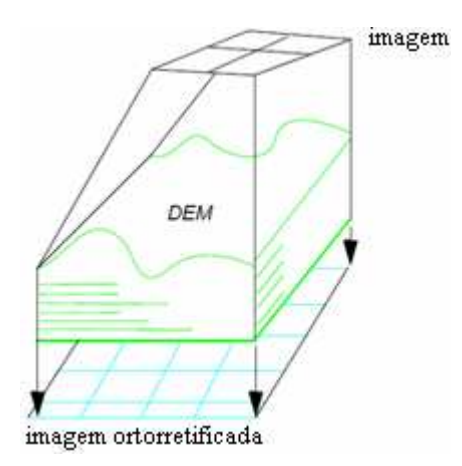

Figura 2.4 - Princípio da geração de ortoimagens. Fonte: Guia de usuário ERDAS (1999).

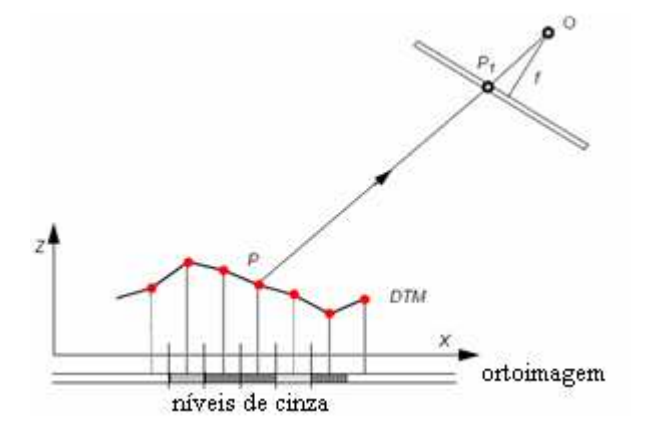

Figura 2.5 - Determinação dos valores de níveis de cinza. *P* é o ponto do MDT; *P<sup>1</sup>* é o correspondente ponto na imagem; *O* é o centro perspectivo (origem); *X*,*Z*  são as coordenadas do MDT; e *f* é a distância focal. Fonte: Guia de usuário ERDAS (1999).

De forma diversa das técnicas de retificação convencional, a ortorretificação utiliza os dados digitais de elevação, a menos que o terreno seja plano. Várias são as fontes de dados de elevação existentes, como, por exemplo, o MDT criado automaticamente a partir de estéreo-pares. Esses dados podem estar sujeitos a incertezas, devido às imperfeições no processo de criação, ou durante a etapa de generalização. A qualidade da ortoimagem digital é significativamente afetada por essas incertezas. Para diferentes dados da imagem, diferentes níveis de acurácia dos MDTs são requeridos para limitar as incertezas dos erros, relacionados dentro de um limite.

Com o lançamento de satélites com sensores de alta resolução, a pesquisa com respeito à consistência métrica e à ortorretificação tornou-se cada vez mais importante, tanto em nível nacional quanto internacional, haja vista o vasto campo de aplicações das ortoimagens (VOLPE, 2003).

#### **2.2.3 Segmentação Multiresolução**

A segmentação é o processo de particionamento da imagem em regiões homogêneas que, geralmente, representam objetos de interesse (DESCLÉE et al., 2006). Na classificação baseada em objeto, a segmentação é a primeira etapa do processamento para gerar os segmentos a serem classificados.

A abordagem multirresolução consiste em analisar os objetos da imagem em diferentes níveis de resolução. Ela é fundamentada no fato de que objetos pequenos podem ser adequadamente analisados em uma resolução mais fina, enquanto que objetos maiores podem ser adequadamente analisados em uma resolução mais grosseira. A segmentação pode ser realizada em múltiplas resoluções, pela variação de parâmetros do algoritmo de segmentação, que altera o nível de resolução do processamento.

O sistema Definiens usa a abordagem de segmentação baseada em multirresolução (BAATZ; SCHÄPE, 2000). Este sistema usa uma função que inclui três tipos de parâmetros definidos pelo usuário (compacidade, suavidade e escala) para definir o nível de resolução. O parâmetro compacidade representa quão compactos estão os pixels de um determinado objeto. Um objeto de forma retangular é mais compacto que um objeto com forma de uma "estrela". A suavidade representa o grau de irregularidade do contorno de um objeto. E o parâmetro fator de escala controla o tamanho de cada objeto, de modo que este corresponda a uma Unidade Mínima de Mapeamento (*Minimal Mapping Unit - MMU*).

Na Figura 2.6, Antunes et al. (2003) exemplificam diferentes graus de generalização para três imagens: A, B e C. As relações entre os objetos dependem do conhecimento do usuário, além do fato de que a forma dos objetos pode fornecer dicas para a interpretação da imagem. Forma e cor permitem a percepção associativa dos objetos e a identificação de sua provável classe.

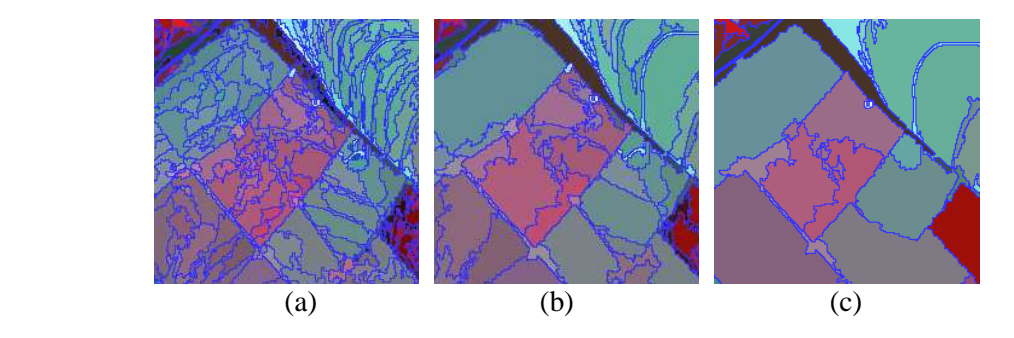

Figura 2.6 - Segmentação de imagem utilizando três diferentes parâmetros de escala. (a)10, (b)60 e (c)90. Fonte: Antunes et al. (2003).

Na segmentação multirresolução, o critério de similaridade é construído a partir do conceito de heterogeneidade interna das regiões. A heterogeneidade constitui-se na diferença entre o atributo de uma possível região e a soma dos valores deste mesmo atributo para as regiões que a formam. Na segmentação em questão, são calculadas as heterogeneidades para os atributos de cor e forma (que são ponderados pelo tamanho dos objetos). A soma ponderada (pesos fornecidos pelo usuário) destas duas heterogeneidades forma o critério de similaridade *f* , que é expresso por (Definiens, 2003):

$$
f = w \bullet h_{cor} + (1 - w) \bullet h_{forma} \quad , \tag{2.3}
$$

Em que:

*w* = peso atribuído ao atributo de cor no processo de segmentação, variando de 0 a 1;  $h_{cor}$  = heterogeneidade de cor; *h forma* = heterogeneidade de forma.

A heterogeneidade associada à cor constitui-se em uma soma ponderada dos desvios padrões de cada banda para uma determinada região. O peso de cada banda é estabelecido pelo usuário e varia de 0 a 1. A formulação da cor é dada por:

$$
cor = \sum_{c} w_c \bullet \sigma_c \ . \tag{2.4}
$$

Em que:

*w*= peso atribuído a cada banda multiespectral;

 $\sigma$  = desvio-padrão;

*c* = nomenclatura para cada banda.

A heterogeneidade de cor é dada pela seguinte expressão:

$$
h_{cor} = \sum w_c \left( n_{\text{uni\tilde{a}o}} \bullet \sigma_c^{\text{uni\tilde{a}o}} - (n_{\text{obj1}} \bullet \sigma_c^{\text{obj1}} + n_{\text{obj2}} \bullet \sigma_c^{\text{obj2}}) \right). \tag{2.5}
$$

Em que:

*nunião* = número de *pixels* do possível objeto a ser formado;

 $\sigma_c^{\text{união}}$  = desvio-padrão do possível objeto a ser formado para cada banda c;  $n_{obj1}$  = número de *pixels* do objeto 1;  $\sigma_c^{\text{obj1}}$  = desvio-padrão do objeto 1 para cada banda c;  $n_{obj2}$  = número de *pixels* do objeto 2;  $\sigma_c^{obj2}$  = desvio-padrão do objeto 2 para cada banda c.

A forma é um atributo composto, formado por outros dois: compacidade e suavidade. O primeiro consiste na razão entre o perímetro de um objeto pela raiz quadrada do número de *pixels* do mesmo, sendo expresso por:

$$
cp = \frac{l}{\sqrt{n}} \quad . \tag{2.6}
$$

Em que:

 $l =$  perímetro do objeto; *n* = tamanho do objeto em número de *pixels*.

A suavidade consiste na razão entre o perímetro do objeto e o perímetro do *bounding box*, ou seja, do retângulo envolvente ao objeto, paralelo às bordas da imagem com menor comprimento possível:

$$
sv = \frac{l}{b} \tag{2.7}
$$

Em que:

 $l =$  perímetro do objeto; *b* = perímetro do *bounding box*.

Os parâmetros cor e forma somam um e determinam a quantidade de informação de cor e forma utilizada para o processo de segmentação. O parâmetro de forma é dividido em compacidade e suavidade. Um valor elevado para a compacidade gera segmentos menores e muito compactos, mais adequados para objetos relativos a alvos construídos

pelo homem, enquanto um valor alto para a suavidade produz segmentos otimizados para ter bordas suaves, mais apropriadas para os objetos referentes a alvos naturais (KRESSLER; STEINNOCHER, 2006).

A heterogeneidade de forma é uma soma ponderada das heterogeneidades de compacidade e suavidade, em que o peso é estabelecido pelo usuário:

$$
h_{forma} = w_{cp} \bullet h_{cp} + (1 - w_{cp})h_{sv} \quad . \tag{2.8}
$$

Em que:

*wcp* = peso atribuído à compacidade, variando de 0 a 1;

 $h_{cp}$  = heterogeneidade para compacidade;

 $h_w$  = heterogeneidade para a suavidade.

A heterogeneidade para a compacidade é dada pela expressão:

$$
h_{cp} = n_{\text{uni\aa}} \bullet cp_{\text{uni\aa}} - (n_{\text{obj1}} \bullet cp_{\text{obj1}} + n_{\text{obj2}} \bullet cp_{\text{obj2}}) \tag{2.9}
$$

Em que:

*cpunião* = compacidade do possível objeto a ser formado para cada banda c;

 $cp_{\text{obj}}$  = compacidade do objeto 1 para cada banda c;

 $cp_{obj2}$  = compacidade do objeto 2 para cada banda c.

O aumento da heterogeneidade para a suavidade é expressa por:

$$
h_{sv} = n_{\text{união}} \bullet s v_{\text{união}} - (n_{\text{obj 1}} \bullet s v_{\text{obj 1}} + n_{\text{obj 2}} \bullet s v_{\text{obj 2}}). \tag{2.10}
$$

Em que:

*svunião* = compacidade do possível objeto a ser formado para cada banda c;

 $s v_{\text{obj}} =$  compacidade do objeto 1 para cada banda c;

 $s v_{obj2}$  = compacidade do objeto 2 para cada banda c.

Após o calculo de *f* , este é comparado com o limiar definido pelo usuário. Se o seu valor for menor que o quadrado do limiar, os dois objetos são fundidos. Na segmentação multirresolução, o limiar de similaridade é denominado escala, pois como todos os parâmetros utilizados na segmentação são ponderados pelos tamanhos dos objetos, o valor de escala influencia no tamanho final destes.

No procedimento de segmentação em questão, o usuário precisa definir quatro parâmetros: fator de escala, pesos para cada uma das bandas espectrais, pesos para cor e forma e pesos para suavidade e compacidade (Figura 2.7).

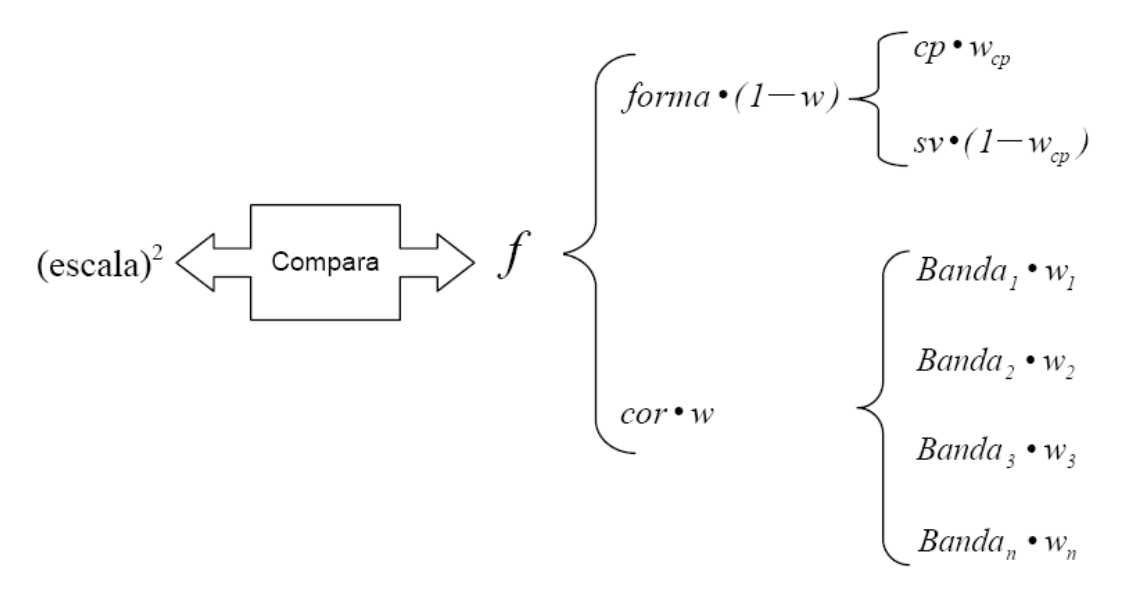

Figura 2.7 - Resumo dos parâmetros e pesos da segmentação multiresolução. Fonte: Pinho (2005).

#### **2.2.4 Algoritmos Genéticos**

Algoritmos genéticos (AGs) são aqueles que permitem a busca e otimização baseados nos mecanismos de evolução dos seres vivos. Estes algoritmos baseiam-se na teoria do naturalista Charles Darwin, concebida em 1859, que afirma que os indivíduos mais adaptados ao seu ambiente são os que possuem maior chance de sobreviver e gerar descendentes.

Segundo Fredrich e Feitosa (2008), os algoritmos genéticos devem ser encarados como uma heurística para encontrar a melhor solução para um problema, conduzida pela pesquisa paralela, e não por exaustão ou um incômodo e demorado processo de tentativa e erro.

Os AGs são métodos que simulam, através de rotinas computacionais, os processos de evolução natural e genética, buscando resolver problemas de otimização, em que o espaço de busca é muito grande e os métodos convencionais não se demonstram eficientes. O algoritmo básico foi estruturado de modo que as informações referentes a um determinado sistema pudessem ser codificadas de maneira análoga aos cromossomos biológicos (BATISTA; GUIMARÃES, 2005).

A geração de uma população inicial de indivíduos é o primeiro passo de um AG, sendo caracterizados por seus cromossomos (valores numéricos que representam uma solução possível para o problema), que podem ser vistos como possíveis soluções do problema. Durante o processo evolutivo, esta população é avaliada, e cada cromossomo recebe uma nota, refletindo sua habilidade de adaptação a determinado ambiente. Os cromossomos mais aptos são selecionados, e os menos aptos são descartados (Darwinismo). Os indivíduos selecionados sofrem cruzamentos e mutações, gerando descendentes para a próxima geração (iteração completa do AG que gera uma nova população). Este processo é repetido até que uma solução satisfatória seja encontrada (GOLDBERG, 1989; LACERDA; CARVALHO, 1999).

Uma maneira de selecionar indivíduos é através do método da roleta, no qual cada indivíduo possui uma fatia da roleta proporcional à sua adaptação. A cada giro da roleta, um indivíduo é selecionado, tendo maior chance aqueles que possuem as maiores fatias (GOLDBERG, 1989).

Já o cruzamento consiste basicamente em misturar o material genético de dois indivíduos da população, produzindo dois novos indivíduos (filhos), que herdam características dos pais.

Para evitar a convergência prematura do algoritmo, faz-se necessária a operação de mutação, introduzindo na busca novas regiões do espaço de soluções. Esta consiste em inverter os valores de bits, ou seja, mudar o valor de um dado bit de 1 para 0 ou de 0 para 1 (OLIVEIRA, 1998).

Para determinar a qualidade de uma solução candidata, uma função de avaliação é utilizada. Ela oferece ao AG uma medida da aptidão de cada indivíduo da população (GOLDBERG, 1989). Segundo Oliveira (1998), a escolha de uma função de avaliação apropriada é um passo essencial para o sucesso de uma aplicação de AG.

Neste trabalho os AGs foram utilizados para identificar os valores mais adequados para os parâmetros de segmentação (peso das bandas, fator de escala, cor, forma, compacidade e suavidade).

#### **2.2.5 Casamento de Modelos**

Casamento de modelos (*template matching*) é uma técnica de reconhecimento de padrões usada para determinar similaridade para identificar instâncias de um mesmo objeto. Nesta abordagem, o padrão a ser reconhecido é comparado com modelos previamente armazenados na base de conhecimento do sistema, observando-se todas as variações possíveis em termos de translação, rotação, mudanças de escala, brilho, contraste etc. (Figura 2.8) (UBA, 2009).

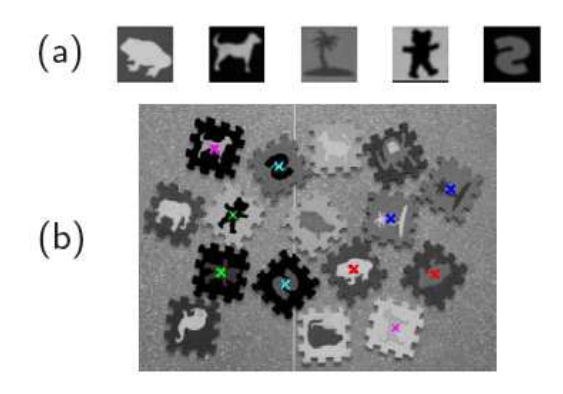

Figura 2.8 - Exemplo de casamento de modelos: (a) imagens dos modelos (51 x 51 pixels) e (b) resultado da detecção de cinco modelos. Fonte: Kim; Araújo (2007).

No casamento (*matching*), dadas duas estruturas em uma imagem que guardam entre si certa relação, o problema de casamento consiste em identificar as estruturas correspondentes a estas, que poderão estar transformadas ou não (ZHENGYOU, 1993).

Segundo Schenk (1999), o problema de casamento de modelos em imagens consiste em comparar a distribuição de níveis de cinza em uma matriz modelo com matrizes candidatas, usando uma função de correlação adequada.

Dentre as etapas de casamento de modelos, primeiramente é necessário conhecer o ângulo principal do objeto (polígono), para então realizar a próxima etapa que é o casamento entre o modelo e o polígono. Para isso, Uba (2009) desenvolveu dois métodos: Aproximação pela Média e Aproximação Iterativa. No método de aproximação iterativa, a realização do casamento de modelos tem como base os métodos de contornos ativos (*snakes*), que pode ser entendido como um modelo que trabalha via deformação de uma curva inicial sobre a imagem, estabilizando-se quando a curva contornar o objeto de interesse (Figura 2.9). O modelo de contornos ativos é um tipo particular de modelo deformável, no qual uma curva inicial é modificada em direção à borda do objeto de interesse. A denominação "*snakes*" se deve à similaridade do seu comportamento, durante a evolução do processo, com a movimentação típica de uma serpente (KASS et al., 1988).

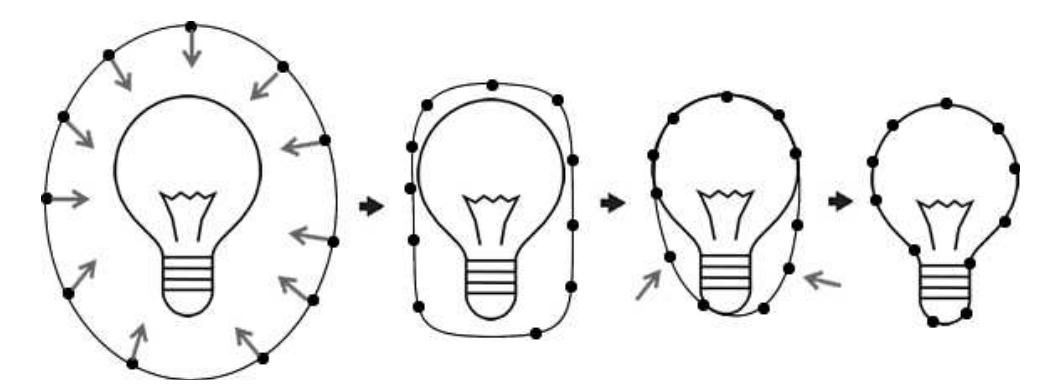

Figura 2.9 - Caso ideal de um contorno ativo (*snake)* em ação. Fonte: Uba (2009).

Um exemplo clássico da utilização do casamento de modelos é em problemas de visão estéreo. Dado um par de imagens, a partir das diferenças de posição das projeções dos objetos, por triangulação, pode-se determinar a posição relativa e, uma vez que o sistema esteja calibrado, determinar a distância que outros objetos se encontram do sistema de aquisição. Para realizar essa reconstrução, o processo fundamental é a identificação de pontos homólogos, encontrados geralmente por casamento de modelos. As aplicações incluem sistemas autoguiados, visão computacional aplicada à industria, sensoriamento remoto, mapeamento cartográfico de superfícies, entre outras (UBA, 2009).

#### **2.2.6 Classificação Orientada a Objeto**

Na classificação orientada a objeto, a análise é realizada sobre objetos ou segmentos na imagem, e não sobre pixels individualmente. Na imagem, um objeto representa uma entidade que pode ser individualizada, tem atributos próprios e as mesmas propriedades da classe que lhe deu origem (DEFINIENS, 2006).

Objetos são conceitos, abstrações definidas em um determinado domínio de uma aplicação (RUMBAUGH et al., 1994). Assim, no domínio do espaço intra-urbano, na aplicação de classificação de cobertura do solo, uma determinada classe pode estar associada a *n* objetos ou segmentos.

Segundo Schwarz et al. (2002), o modelo de classificação de imagens orientado a objeto pode ser resumido como segue:

- as imagens são segmentadas em diferentes níveis com distintos detalhes;
- a hierarquia de classe e a descrição da classificação são definidas;
- sobre a imagem segmentada, realiza-se a classificação com base na hierarquia e nos descritores de classes propostos; e
- a acurácia temática da classificação é analisada.

#### **2.2.6.1 Sistemas Especialistas**

Os sistemas especialistas (SEs) podem ser entendidos como uma das subáreas da Inteligência Artificial e se relacionam à concepção de plataformas que usam o conhecimento simbólico para simular o comportamento dos especialistas humanos. A idéia é o desenvolvimento de programas que possibilitem a utilização dos conhecimentos dos especialistas, nos quais seja permitido o armazenamento e o seqüenciamento de informações, bem como a auto-aprendizagem (PY, 2009). Um SE irá possuir uma base de conhecimento (BC), formada de fatos, regras e heurísticas sobre o domínio, tal como um especialista humano o faria, e deve ser capaz de oferecer sugestões e conselhos aos usuários e também adquirir novos conhecimentos e heurísticas com essa interação (FLORES, 2003).

Há quatro aspectos críticos que diferem os SEs dos sistemas convencionais (SCs), a saber: (i) objetivo, (ii) foco, (iii) abordagem e (iv) saídas. O objetivo dos SEs é capturar e distribuir habilidades, enquanto o dos SCs é a implementação de algoritmos. O foco dos SEs é o conhecimento, enquanto o dos SCs, é um conjunto de dados. A abordagem dos SEs é a do raciocínio heurístico, enquanto a dos SCs é a do processamento algorítmico. Finalmente, as saídas geradas pelos SEs são decisões/análises, enquanto as saídas dos SCs, resultados calculados (MOORE, 2000).

Um ponto bastante importante no projeto de um sistema especialista é a escolha do método de representação de conhecimento. Existem três modelos conceituais para a realização dessa tarefa: lógica, redes semânticas e Tabelas ou "frames". Como o aplicativo utilizado nesta pesquisa emprega redes semânticas no processo de interpretação de imagens (BENZ et al., 2004), aspectos teóricos importantes sobre esse tema serão apresentados na seqüência.

#### **2.2.6.2 Rede Semântica**

 $\overline{a}$ 

Conforme exposto anteriormente, na classificação orientada a objeto, os objetos passam a se relacionar através da definição de uma rede que é ao mesmo tempo hierárquica e semântica. Para a classificação, o objeto é atribuído à classe para a qual o grau de pertinência é maior, sendo que este valor é determinado por meio de lógica *fuzzy* (PINHO, 2005).

Rede semântica, oriunda da metodologia de AOO (MOORE, 2000), é um formalismo de representação do conhecimento que reúne um conjunto de nodos conectados por meio de um conjunto de arcos (BITTENCOURT, 2006). De modo geral, os nodos representam objetos, e os arcos, as relações entre esses. Há diversos tipos de arcos, os mais comuns são: (i) *é-um* e (ii) *é-parte.* Esses arcos são empregados para representar a herança de propriedades (BITTENCOURT, 2006). Assim, *é-um* destaca o relacionamento semântico entre classes genéricas e detalhamentos ou classes particulares, enquanto *é-parte* enfatiza a transferência de atributos.

Uma rede semântica é uma notação gráfica, composta por nodos interconectados. Nesta representação, as classes herdam atributos e comportamentos das superclasses que as contêm. A Figura 2.10 (a) ilustra um exemplo de uma rede semântica (PINHO, 2005).

Nas redes semânticas hereditárias, os objetos com características em comum são agrupados em classes, em que as classes de um nível inferior (subclasses) herdam as características da classe do nível superior (superclasse). Na Figura 2.10 (b), há um exemplo de uma rede semântica hereditária, representando classes de vegetação em ambientes intra-urbanos a partir da interpretação de uma imagem de alta resolução espacial. Nesta rede semântica, os objetos das subclasses Arbórea, Arbustiva e Rasteira herdam o atributo NDVI<sup>1</sup> elevado da superclasse Vegetação (PINHO, 2005).

<sup>1</sup> *Normalised Difference Vegetation Index* (Índice de Vegetação por Diferença Normalizada) é um índice de vegetação que é calculado a partir da reflectância (razão entre o fluxo radiante refletido pelo incidente em uma superfície - ρ) das bandas do vermelho e do infravermelho próximo. Este índice é calculado pela seguinte equação: NDVI= ( $\rho$  infravermelho próximo -  $\rho$  vermelho) / ( $\rho$  infravermelho próximo +  $\rho$  vermelho) (JENSEN, 2000).

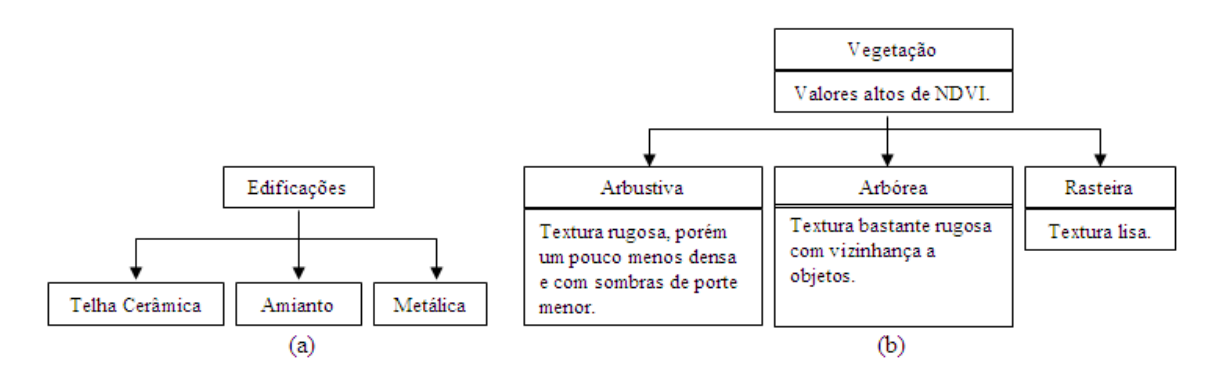

Figura 2.10 - (a) Rede semântica de tipos de coberturas de edificações (agregação); (b) rede semântica de tipos de vegetação intra- urbana (hereditariedade). Fonte: Pinho (2005).

Um aspecto importante do raciocínio humano é a capacidade de lidar com incertezas ou verdades parciais. Com o objetivo de emular essas habilidades, SEs empregam lógica *fuzzy* e análise bayesiana (MOORE, 2000; MOORE et al., 2003). Na Seção 1.2.6.1, será dada ênfase à lógica *fuzzy*, pois esta é utilizada pelo sistema de classificação empregado nesta pesquisa (BENZ et al., 2004).

#### **2.2.6.3 Lógica** *Fuzzy*

O conceito de Conjunto *Fuzzy* foi introduzido, em 1965, por Lotfi A. Zadeh (Universidade da Califórnia, Berkeley). A Lógica *Fuzzy* (Lógica Nebulosa) é a lógica que suporta os modos de raciocínio que são aproximados ao invés de exatos. Controle *fuzzy* e Modelagem de sistemas são técnicas para o tratamento de informações qualitativas de uma forma rigorosa. Derivada do conceito de conjuntos *fuzzy*, constitui a base para o desenvolvimento de muitos algoritmos de modelagem e controle de processos, permitindo a redução da complexidade de projeto e implementação, tornando-se a solução para problemas de controle até então intratáveis por técnicas clássicas. Ela difere dos sistemas lógicos em suas características e seus detalhes. Nesta lógica, o raciocínio exato corresponde a um caso limite do raciocínio aproximado, sendo interpretado como um processo de composição de relações nebulosas (ZADEH, 1965).

A lógica *fuzzy* pode ser entendida também como uma abordagem precisa da incerteza e aproximação de raciocínio. Mais especificamente, pode ser vista como uma tentativa de formalização das duas notáveis capacidades humanas. Em primeiro lugar, a capacidade de conversar, raciocinar e tomar decisões racionais em um ambiente de incerteza, insegurança, falta de informação, informações conflitantes, parcialidade da verdade e parcialidade da possibilidade - em suma, em um ambiente de informação imperfeita. Em segundo, a capacidade de executar uma grande variedade de tarefas físicas e mentais sem quaisquer medições e cálculos (ZADEH, 2008).

Em uma definição formal de um conjunto *fuzzy*, pressupõe-se que  $X = \{x\}$  é um conjunto finito (ou espaço) de pontos, os quais poderiam ser elementos, objetos ou propriedades; um subconjunto  $fuzzy, A$  de *X*, é definido por uma função,  $\mu_A$ , ordenada em pares (MACBRATNEY; ODEH, 1997):

$$
A = \{x, \mu_A(x)\} \text{ para cada } x \in X \tag{2.11}
$$

Na lógica *fuzzy*, o grau de pertinência é representado por uma aproximação de uma função gaussiana. Os objetos que possuírem valores de atributos próximos ao centro da curva terão graus de pertinência altos, enquanto os objetos com valores mais próximos às extremidades da curva possuirão graus de pertinência baixos. Utilizando regras *fuzzy*, um objeto pode estar associado a várias classes com diferentes graus de pertinência. Dessa forma, a função de pertinência é responsável pelo mapeamento dos valores de um conjunto *Y* para o conjunto *X* , variando de 0 (não pertence) a 1 (pertence), e a classe considerada é aquela cujo grau de pertinência é maior (FLANDERS et al., 2003).

Segundo MacBratney e Odeh (1997), as operações aplicadas sobre os conjuntos *fuzzy* são basicamente as mesmas aplicadas em conjuntos booleanos. Na Figura 2.11, são apresentados alguns exemplos de funções *fuzzy*.

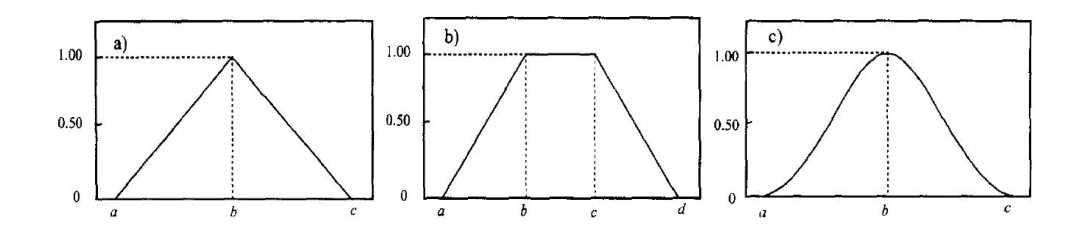

Figura 2.11 - Exemplos de funções *fuzzy*: a) triangular, b) trapezoidal e c) gaussiana. Fonte: MacBratney; Odeh (1997).

## **2.3 Mineração de Dados**

Mineração de dados refere-se à extração ou "mineração" de conhecimento proveniente de grandes quantidades de dados. Em muitos casos, considera-se o termo Mineração de Dados como sinônimo de *Knowledge Discovery in Databases* (KDD) ou Descoberta de Conhecimento em Bancos de Dados (DCBD). Na verdade, DCBD é um processo mais amplo (HAN; KAMBER, 2000). A DCBD consiste no processo de identificar padrões que sejam válidos, previamente desconhecidos, potencialmente úteis e compreensíveis, visando melhorar o entendimento de um problema ou um procedimento de tomada de decisão (FAYYAD et al., 1996).

Mineração de dados é a etapa em DCBD responsável pela seleção dos métodos a serem utilizados para localizar padrões nos dados, seguida da efetiva busca por padrões de interesse em uma forma particular de representação, juntamente com a busca pelo melhor ajuste dos parâmetros do algoritmo para a tarefa em questão. Mineração de dados em imagens utiliza técnicas de DCBD e de outras áreas, respeitando a complexidade e a amplitude semântica deste domínio (SILVA, 2006).

A DCBD é a integração de múltiplas tecnologias empregadas para análise automática e inteligente de grandes volumes de dados e se constitui como um processo não trivial de identificação de padrões (SILVA, 2006). O processo de DCBD é interativo, iterativo, cognitivo e exploratório, envolvendo vários passos como: definição do tipo de conhecimento a descobrir, seleção de dados-alvos, pré-processamento, transformação, mineração desses dados, subseqüente interpretação de padrões e implantação do conhecimento descoberto, com muitas decisões sendo feitas pelo analista (SILVA, 2006).

Segundo Han e Kamber (2000), a DCBD é um processo que emprega uma seqüência iterativa das etapas (Figura 2.12), listadas abaixo:

- limpeza dos dados (para remoção de ruídos e inconsistências);
- integração dos dados (em que múltiplas fontes de dados podem ser combinadas, produzindo um único repositório de dados);
- seleção dos dados (etapa na qual são selecionados os atributos que interessam ao usuário);
- transformação dos dados (etapa na qual os dados são transformados em um formato apropriado para a aplicação de algoritmos de mineração, como, por exemplo, através de operações de agregação);
- **mineração de dados** (etapa essencial do processo, consistindo na aplicação de técnicas inteligentes, a fim de se extraírem os padrões de interesse);
- avaliação (etapa na qual são identificados os padrões de interesse, de acordo com algum critério estabelecido pelo usuário);
- representação do conhecimento (as técnicas de visualização e representação do conhecimento são utilizadas para apresentar o conhecimento extraído para o usuário).

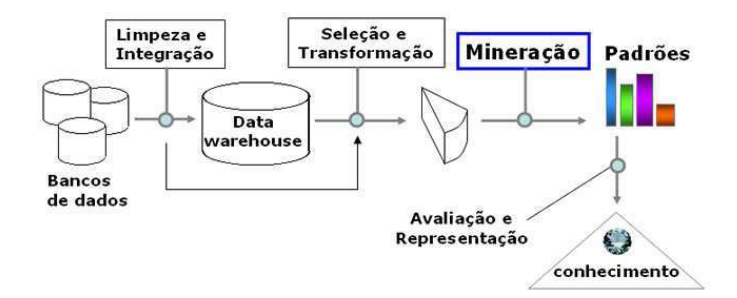

Figura 2.12 - Etapas do processo de KDD ou DCBD. Fonte: Adaptado de Fayyad et al. (1996).

Segundo Pacheco (2009), o processo DCBD resume-se na interseção de áreas distintas, como a Inteligência Computacional (IC), estatística e visualização dos dados. Na área de IC, particularmente, existem alguns tipos de técnicas e algoritmos que são utilizados em larga escala na fase de mineração, tais como: as Redes Neurais, os Sistemas Especialistas, a Lógica *Fuzzy*, os Sistemas Híbridos e os Algoritmos Genéticos.

Existem diversos algoritmos de mineração que poderiam ser utilizados nesta etapa da pesquisa, tais como PART, OneR, Prism, Id3, C4.5, NaiveBayes, Decision Table e Redes Neurais. Optou-se pela escolha do classificador C4.5 (árvore de decisão) como a melhor alternativa, em função dos fatores apresentados na Seção 2.3 e por ter apresentado um desempenho superior aos demais classificadores testados por SILVA (2006), em face dos seguintes argumentos: (a) o algoritmo suporta atributos (nãocategóricos) contínuos nos nós da árvore; (b) o C4.5 é largamente utilizado, testado e validado, o que indica a sua qualidade enquanto método computacional; (c) o algoritmo tenta gerar a menor árvore possível, uma vez que árvores menores são mais facilmente compreendidas e têm bom desempenho preditivo.

Dentre os vários programas voltados para aplicação da técnica de mineração de dados, escolheu-se o programa de domínio público denominado *Waikato Environment for Knowledge Analysis* (Weka), da Universidade de Waikato, Nova Zelândia. O pacote Weka consiste de uma coleção de algoritmos de aprendizado de máquina para tarefas de mineração de dados. Pode ser usado para aplicar método(s) de aprendizado a um conjunto de dados e analisar a saída para extrair informações a partir dos dados de entrada (WAIKATO, 2004).

Dos recursos disponíveis, foi utilizado o sistema de aprendizado com o algoritmo de indução de árvore de decisão C4.5, desenvolvido por Quinlan (1993) e implementado em sua versão para linguagem Java com o nome J4.8 (WAIKATO, 2004).

A árvore de decisão gerada pode ser analisada pelo especialista e, se necessário, pode ser modificada, para então ser convertida em regras que formam a base de conhecimento de um sistema.

## **2.4 Avaliação da Qualidade dos Produtos Cartográficos**

Os conceitos de qualidade e as formas de seu controle são assuntos complexos. Sendo assim, neste capítulo, serão abordados os tópicos essenciais para o desenvolvimento do trabalho, com o objetivo de apresentar a fundamentação teórica sobre o controle de qualidade e sua aplicação em Cartografia.

A Cartografia tem como premissa, a representação confiável e adequada de dados espaciais seja em meio analógico ou digital. Várias são as finalidades de utilização de produtos cartográficos, as quais exigem diferentes níveis de precisão e confiabilidade (NOGUEIRA JR., 2003).

Leal e Dalmolin (1999), apontam como principais causas da necessidade de se aplicar processos de controle de qualidade aos produtos cartográficos, a falta de normas adequadas em todo processo de produção de mapas e o grande desenvolvimento da Cartografia digital movido pela crescente demanda de mapeamento ou atualização cartográfica, a qual dinamiza e customiza os processos de produção, o que pode prejudicar sobremaneira a qualidade do processo.

No Brasil, apesar de não se possuir tradição em controle de qualidade por parte das organizações responsáveis, vigora um Decreto Federal n°. 89.817 de 20 de junho de 1984, o qual estabelece embasamento técnico e legal para a classificação de documentos cartográficos, quanto à sua exatidão.

No contexto da Cartografia, o termo precisão confunde-se com termo exatidão ou acurácia posicional. Assim, torna-se necessária a descrição do significado de cada um desses termos.

## **2.4.1 Acurácia Posicional**

A acurácia posicional pode ser definida como um parâmetro de qualidade, indicador do afastamento esperado de um objeto em relação à sua posição real no terreno (ARONOFF, 1995, ÖSTMAN, 1997).

Como na Cartografia a posição de uma entidade do mundo real é descrita por valores em um sistema de coordenadas apropriadas, pode-se considerar a acurácia posicional como sendo a representação da proximidade desses valores para a posição "verdadeira" da entidade naquele sistema.

Acurácia posicional pode ser dividida em (BURITY (1999)):

- Base Matemática Deve existir coerência entre os valores das coordenadas de pontos de controle que definem o formato da carta (coordenadas de canto) e o grid, com seus valores teóricos. Ou seja, quando impressas as cartas, o erro de deslocamento deve ser menor que 0,1 mm, o que induz à utilização de plotters de precisão para essa tarefa. O erro gráfico, mais enfatizado na literatura da área, deve ser menor que 0,2 mm; e o erro resultante das cartas deve ser menor que 0,3 mm;
- Acurácia Planimétrica Está relacionada com a posição relativa das coordenadas em comparação com os pontos de controle no terreno. Para caso de pontos extraídos de cartas, estes são comparados com os mesmos medidos no terreno. Através de cálculos estatísticos, o resultado obtido deve ser menor ou igual ao erro máximo permitido para a classe da carta, segundo as especificações do Decreto Lei 89.817 de 20/06/84, que estabelece as Instruções Reguladoras de Normas Técnicas da Cartografia Nacional;
- Acurácia Altimétrica Idem ao item anterior, considerando as informações altimétricas do terreno e observando as especificações de erro máximo admissível para posicionamento altimétrico; e
- Acurácia entre Cartas Adjacentes As informações contínuas contidas em cartas adjacentes devem ser naturalmente unidas, sem que exista deslocamento geométrico entre feições.

#### **2.4.2 Padrão de Exatidão Cartográfica (PEC)**

No Brasil, as normas que regem a produção de produtos cartográficos podem ser encontradas no Decreto Lei n°. 89.817 (BRASIL, 1984), o qual estabelece as Instruções Reguladoras de Normas Técnicas da Cartografia Nacional.

O Decreto determina que toda carta elaborada no Brasil deve ser classificada de acordo com as Instruções Reguladoras de Normas Técnicas da Cartografia Nacional, a qual estabelece que os padrões de exatidão planimétricos ou horizontais são definidos em função do denominador da escala da carta, e os padrões de exatidão altimétrico ou vertical são definidos em função da eqüidistância entre as curvas de nível.

O Padrão de Exatidão Cartográfica (PEC) deve ser entendido como um conjunto de critérios e normas estabelecidas que norteiam os processos de determinação e quantificação da exatidão de uma carta.

Segundo o Artigo 8 do Decreto nº. 89817, as cartas, quanto à exatidão, devem obedecer ao Padrão de Exatidão Cartográfica, segundo os critérios abaixo discriminados:

- Noventa por cento dos pontos bem definidos numa carta, quando testados no terreno, não devem apresentar erro superior ao Padrão de Exatidão Cartográfico estabelecido; e
- Noventa por cento dos pontos isolados de altitude obtidos por interpolação de curvas de nível, quando testados no terreno, não deverão apresentar erro superior ao Padrão de Exatidão Cartográfico estabelecido.

Parágrafo primeiro – Padrão de Exatidão Cartográfica é um indicador estatístico por dispersão, relativo a 90% (noventa por cento) de probabilidade, que define a exatidão dos trabalhos cartográficos.

Parágrafo segundo – A probabilidade de 90% (noventa por cento) corresponde a 1,6449 vezes o Erro Padrão (PEC = 1,6449 x EP).

Parágrafo terceiro – O erro isolado num trabalho cartográfico não ultrapassará 60,8% do Padrão de Exatidão Cartográfica.

Parágrafo quarto – Para efeito das presentes instruções, consideram-se equivalentes, as expressões Erro Padrão, Desvio-Padrão e Erro Médio Quadrático.

A equação que permite calcular o RMSE é apresentada a seguir (Equação 2.12):

$$
RMSE = \sqrt{\frac{\sum (Z_i - Z_t)^2}{n}}
$$
\n(2.12)

em que:

 $Z_i$  = elevação de um ponto no DEM ou imagem, por exemplo;

 $Z_t$  = elevação de um ponto levantado em campo; e

*n* = número de pontos testados.

De acordo com o Artigo 9 do Decreto nº. 89817, as cartas, quanto à precisão, são classificadas nas classes A, B e C, de acordo com a Tabela 2.4.

| Carta           | <b>PEC Planimétrico</b> | Erro Padrão    | <b>PEC Altimétrico</b> | Erro Padrão           |
|-----------------|-------------------------|----------------|------------------------|-----------------------|
| <b>Classe A</b> | 0,5mm x Escala          | 0,3mm x Escala | $1/2$ x Equidistância  | $1/3$ x Equidistância |
| <b>Classe B</b> | 0,8mm x Escala          | 0.5mm x Escala | $3/5$ x Equidistância  | $2/5$ x Equidistância |
| <b>Classe C</b> | 1,0mm x Escala          | 0,6mm x Escala | $3/4$ x Equidistância  | $1/2$ x Equidistância |

Tabela 2.4 - Padrão de Exatidão Cartográfica.

Fonte: BRASIL (1984).

Para cumprir essas especificações, é necessária a aplicação de uma análise estatística, considerando as discrepâncias entre as coordenadas dos pontos deste produto e as coordenadas dos pontos homólogos obtidos a partir de observações realizadas em campo. É importante lembrar que as coordenadas a serem comparadas, (coordenadas medidas e as de referência), devem estar em um mesmo referencial.

De acordo com as Normas Cartográficas do Brasil, os testes específicos para a análise de exatidão são baseados em um nível de significância de 10%, e são divididos em análise de tendência e análise de precisão. A análise de tendência baseia-se na distribuição *t* de *student*, enquanto que a análise de precisão na distribuição quiquadrado.

## **2.4.3 Análise de Tendência**

O controle da qualidade de um produto cartográfico, apesar de sua importância, não é realizado rotineiramente nos processos de mapeamento no Brasil. Em geral, tanto os produtores, quanto os usuários e contratantes não valorizam esta importante etapa no processo de geração de produtos cartográficos, fato que é agravado pela ausência de um processo sistemático de fiscalização dos mesmos (GALO; CAMARGO, 1994).

Segundo Galo e Camargo (1994), a análise da exatidão de uma carta é baseada na análise estatística das discrepâncias entre as coordenadas observadas na carta e as coordenadas de referência, calculada para cada ponto *i* por:

$$
\Delta X_i = X_i - X_i^T \tag{2.13}
$$

em que  $X_i$  são os valores calculados, e  $X_i^T$  são os valores de referência.

A média e o desvio padrão das diferenças amostrais são calculados por:

$$
\overline{\Delta X} = \frac{1}{n} \sum_{i=1}^{n} \Delta X_i
$$
 (2.14)

$$
S_{\Delta X}^{2} = \frac{1}{n-1} \sum_{i=1}^{n} (\Delta X_{i} - \overline{\Delta X})^{2} .
$$
 (2.15)

No teste de tendência, são avaliadas as seguintes hipóteses:

$$
H_0: \Delta X = 0, \text{ contra} \tag{2.16}
$$

$$
H_1: \Delta X \neq 0. \tag{2.17}
$$

Para este teste, deve-se calcular a estatística amostral *t*, e verificar se o valor encontra-se no intervalo de aceitação ou rejeição da hipótese nula.

e

O valor de *t* amostral é calculado por:

$$
t_X = \frac{\overline{\Delta X}}{S_{\Delta X}} \sqrt{n} \qquad , \tag{2.18}
$$

e o intervalo de confiança por:

$$
\left| t_{X} \right| < t_{(n-1;\alpha/2)} \quad . \tag{2.19}
$$

Segundo Galo e Camargo (1994), se a estatística amostral *t* estiver fora do intervalo de confiança, rejeita-se a hipótese nula, ou seja, a carta não pode ser considerada como livre de tendências significativas na coordenada testada, para um determinado nível de confiança. Os autores ainda reiteram que a existência de tendências em alguma direção indica a ocorrência de algum problema (cujas causas podem ser as mais variadas), mas uma vez conhecida, o seu efeito pode ser minimizado pela subtração de seu valor a cada coordenada "lida" na carta.

## **2.4.4 Análise de Precisão**

Para verificar a precisão, a análise é realizada comparando-se o desvio padrão das discrepâncias com o desvio padrão esperado para a classe desejada. O teste de hipótese é formulado da seguinte forma (Equações 2.20 e 2.21):

$$
H_0: S_X^2 = \sigma_X^2
$$
, contra (2.20)

$$
H_1: S_X^2 > \sigma_X^2 \t , \t (2.21)
$$

em que, <sup>σ</sup> *<sup>X</sup>* é o desvio padrão esperado para a classe de interesse.

Considerando que o erro padrão é fixado não para uma coordenada, mas para a resultante, considera-se para os testes **planimétricos** (Equação 2.22):

$$
\sigma_x = \frac{EP}{\sqrt{2}} \quad . \tag{2.22}
$$

Uma vez calculada a variância esperada, pode-se calcular o desvio padrão esperado (Equação 2.23):

$$
\chi_{X}^{2} = (n-1)\frac{S_{\Delta X}^{2}}{\sigma_{X}^{2}} , \qquad (2.23)
$$

e se verifica se o valor está no intervalo de aceitação, como segue (Equação 2.24):

$$
\chi_X^2 \leq \chi_{(n-1;\alpha)}^2 \quad . \tag{2.24}
$$

Se a expressão anterior não for obedecida, rejeita-se a hipótese *H0* de que a carta atenda à precisão pré-estabelecida. No caso da análise ser feita, não sobre as componentes, mas sobre as resultantes, a Equação (2.25) torna-se mais simples:

$$
S_{\Delta X} = EP \quad . \tag{2.25}
$$

#### **2.4.5 Tamanho da Amostra para Avaliação de Produtos Cartográficos**

Uma análise segura depende do número de pontos a serem usados. Assim, não se pode ter um número de pontos para os quais não se pode afirmar que a análise é segura ou ter um número excessivo de pontos em que se tem uma análise segura e um custo inviável. (NOGUEIRA JR., 2003).

Para Merchant (1982), a exatidão de um mapa em escala grande (1:20.000 e maiores) deve ser testada com um número mínimo de 20 pontos bem definidos no mapa e no terreno (pontos homólogos), por exemplo: interseções de ruas ou limites de propriedades.

O tamanho de uma amostra se refere à quantidade de unidades do universo que são pesquisadas ou analisadas. É sabido que a seleção das amostras deve ser realizada mediante um processo aleatório, a fim de que seja evitada uma possível tendenciosidade. Ao determinar o tamanho da amostra, a redução dos custos e do tempo empregado, bem como o aumento da confiabilidade dos dados, são algumas das vantagens alcançadas (NOGUEIRA JR., 2003).

## **2.5 Avaliação da Acurácia da Classificação**

Um parâmetro muito utilizado e eficiente para quantificar a acurácia de classificação de cobertura do solo é o índice *Kappa*, que é obtido mediante a adoção de uma referência para comparação com as classificações e/ou mapeamentos produzidos. Neste caso, a análise da acurácia dos mapeamentos é obtida através de uma matriz de confusão ou matriz de erro, sendo posteriormente calculado o índice *Kappa* de concordância (COHEN, 1960).

A estatística *Kappa* é uma medida de concordância usada em escalas nominais, que fornece uma idéia do quanto as observações reais se afastam daquelas esperadas, fruto do acaso, indicando, assim, quão legítimas são as interpretações.

## **CAPITULO 3**

## **ÁREA DE ESTUDO**

A área de estudo localiza-se no município de Uberlândia – MG. O município está situado no oeste do estado de Minas Gerais, na zona geográfica denominada Triângulo Mineiro. Possui uma área de 4.116 km<sup>2</sup> e é limítrofe aos municípios de: Tupaciguara, Araguari, Indianópolis, Uberaba, Veríssimo, Prata e Monte Alegre de Minas. A sede municipal está a 550 km da capital Belo Horizonte e tem como coordenadas geográficas: 18º 55' 07" S e 48º 16' 38" O (IBGE, 2007). A Figura 3.1 ilustra a posição geográfica do município no país.

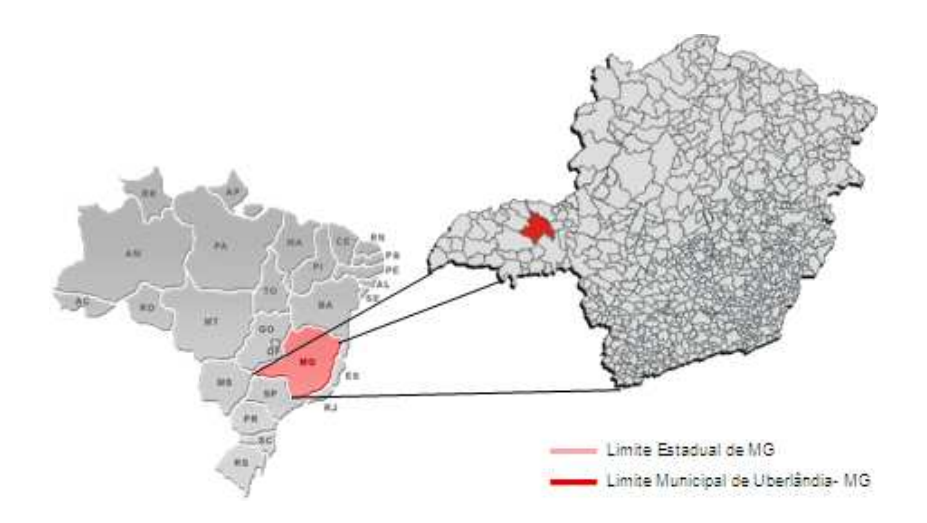

Figura 3.1 - Área de estudo. Fonte: MTE (2009).

A cidade de Uberlândia apresenta uma verticalização concentrada nos bairros centrais, como pode ser observado nas Figuras 3.2 e 3.3. A área de estudo está contida nessa área mais verticalizada, abrangendo os bairros Centro e Fundinho, e parte dos bairros Tabajaras, Martins e Osvaldo Rezende (Figuras 3.4).

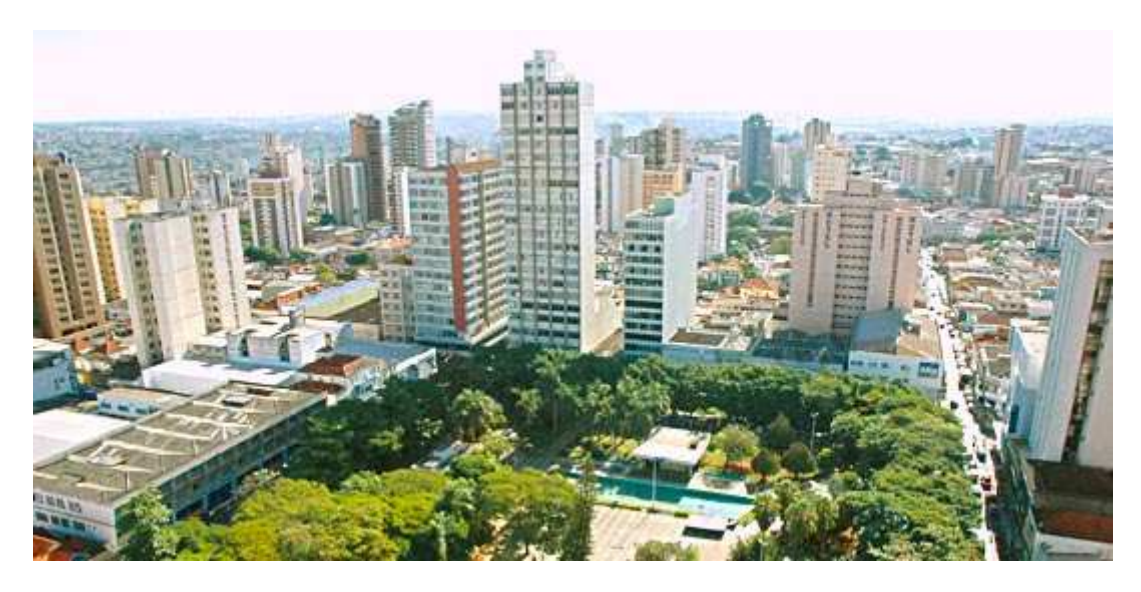

Figura 3.2 - Visão Panorâmica da Área de Estudo. Fonte: Prefeitura Municipal de Uberlândia (2007).

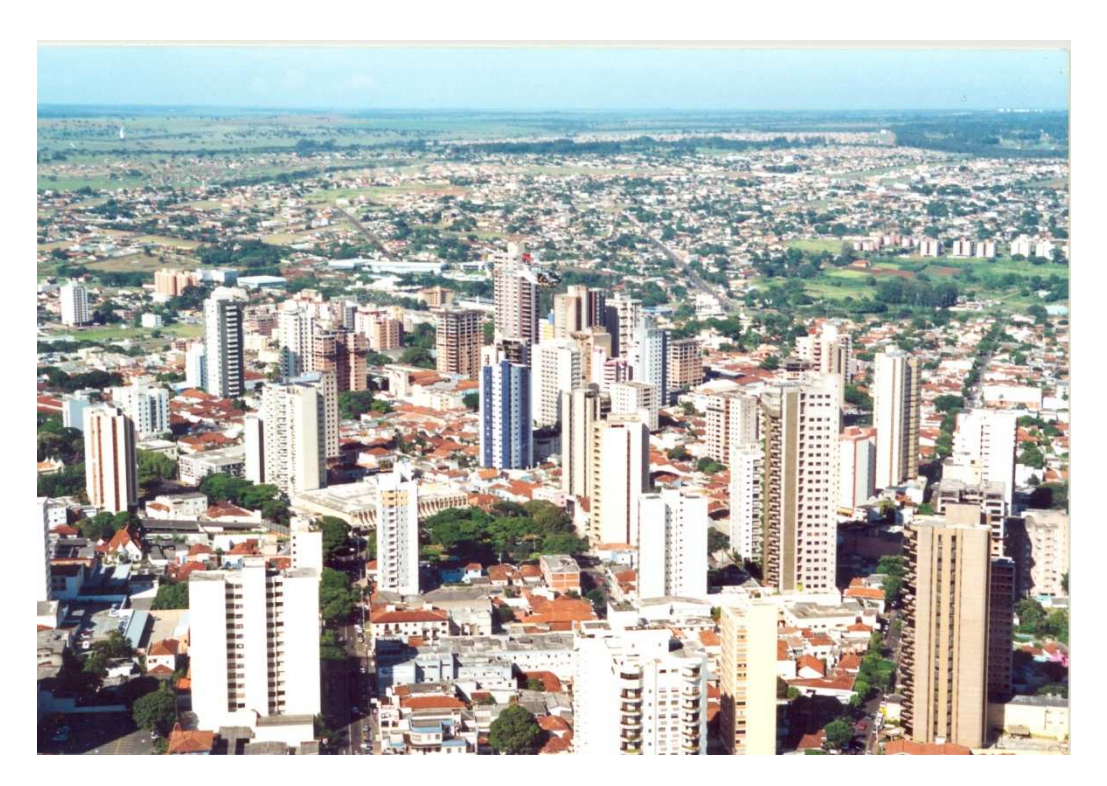

Figura 3.3 - Visão Panorâmica da Área de Estudo. Fonte: Prefeitura Municipal de Uberlândia (2007).
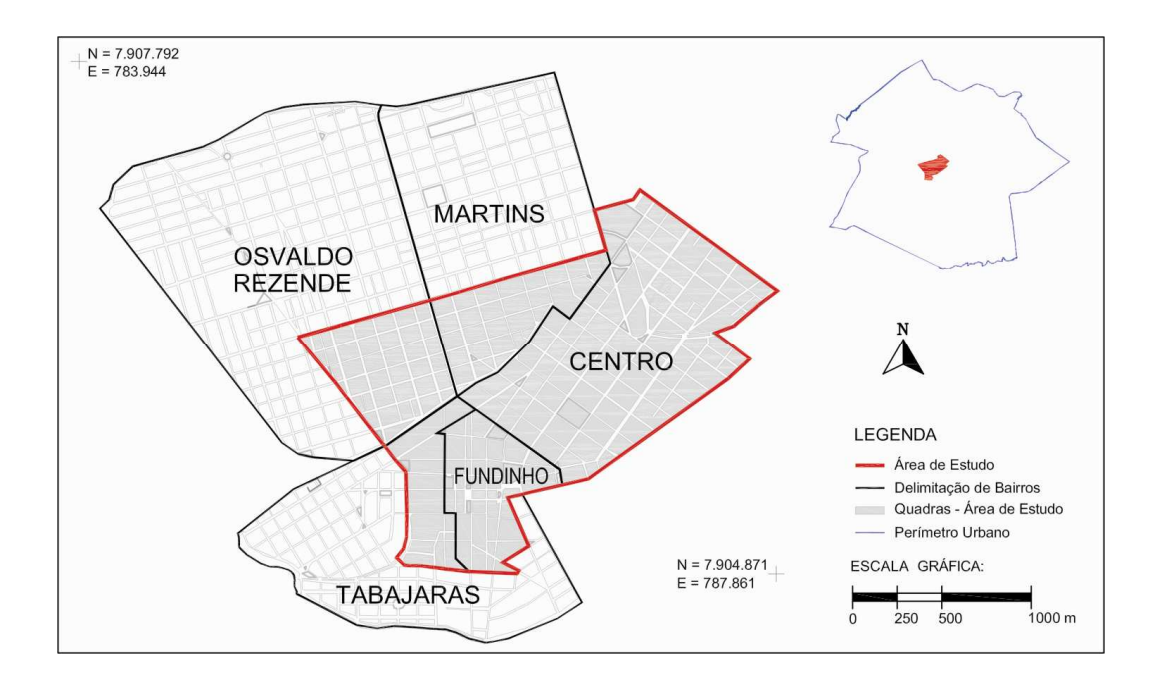

Figura 3.4 - Delimitação da área de estudo. Fonte: PMU/SEPLAMA (2007).

Na Figura 3.5 é possível visualizar o recorte da imagem IKONOS utilizada como área de estudo para o desenvolvimento de todos os processamentos envolvidos neste trabalho.

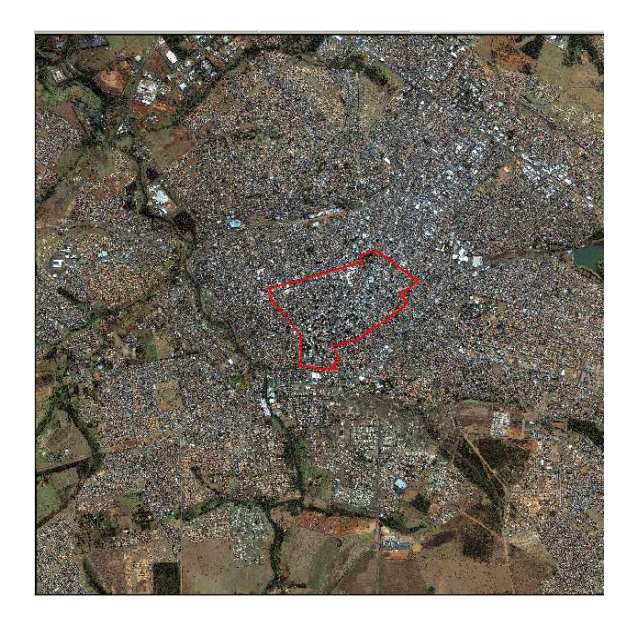

Figura 3.5 - Área de estudo retratada para uma imagem IKONOS.

A Figura 3.6 ilustra o recorte com zoom da Figura apresentada anteriormente.

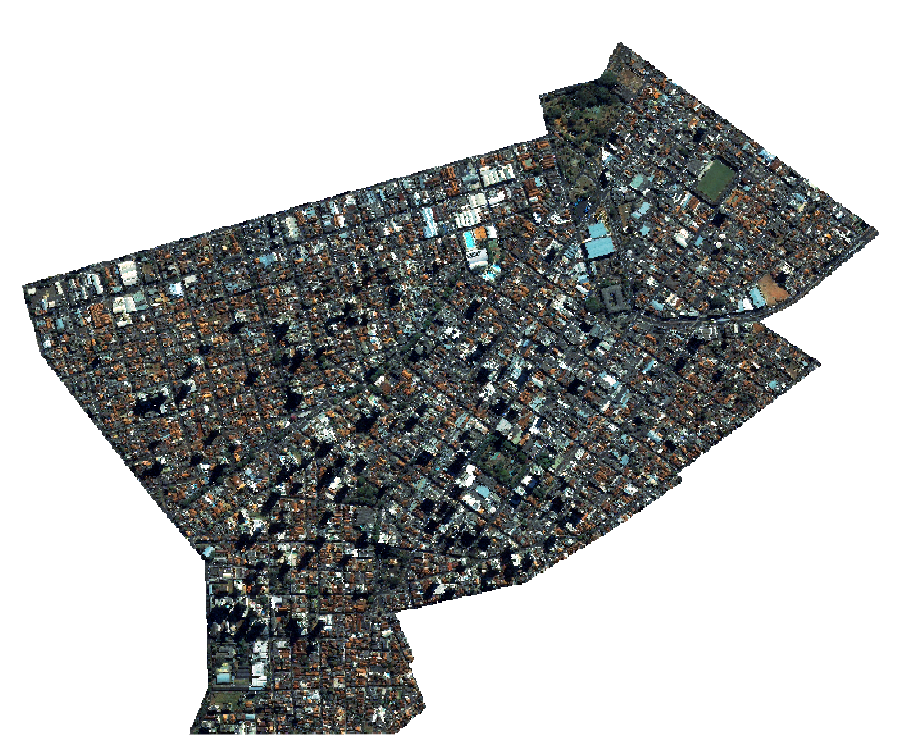

Figura 3.6 - Recorte da área de estudo.

Segundo estimativa do IBGE (Instituto Brasileiro de Geografia e Estatística), a população de Uberlândia em 2007 era de 608.369 habitantes (IBGE, 2007).

Segundo a classificação de Köppen, o clima da região é do tipo Aw, isto é, tropical quente úmido com inverno frio e seco, caracterizado por clima de cerrado, com inverno seco e chuvas de verão intensas. A pluviosidade anual varia em torno de 1.500 mm, e a temperatura média é de 22 ºC (ROSA et al., 1991).

O município situa-se no domínio dos Planaltos e Chapas da Bacia Sedimentar do Paraná e se insere na subunidade do Planalto Meridional da Bacia do Paraná, caracterizando-se por apresentar relevo tabular, levemente ondulado, com altitude inferior a 1.000 m (CARRIJO; BACCARO, 2000).

Segundo Brito e Prudente (2005), o município de Uberlândia está inserido no bioma Cerrado, apresentando como principais tipos fisionômicos: vereda, campo limpo, campo

sujo, cerrado, cerradão, mata de várzea, mata galeria ou ciliar e mata mesofítica. A hidrografia da região inclui o rio Paranaíba, tendo como afluentes os rios Araguari e Tijuco. As fontes de abastecimento de água para a cidade são provenientes do rio Uberabinha, afluente do rio Araguari.

A forma de ocupação do centro de Uberlândia apresenta-se bem diversificada, com áreas verdes, construções baixas e assobradadas e edifícios residenciais e comerciais. Os materiais de cobertura do solo urbano encontrados na área são diversificados e podem ser categorizados, de modo geral, em: vegetação arbórea e rasteira, solo exposto claro e escuro, telha de cerâmica clara, telha de cerâmica escura, coberturas metálicas, concreto claro, telha de cimento amianto claro, concreto médio/escuro, telha de cimento amianto médio/escuro, piscina e asfalto.

## **CAPITULO 4**

## **MATERIAL E MÉTODOS**

#### **4.1 Material**

Foram utilizados os seguintes dados e programas:

- 1) Quatro cenas IKONOS II; uma pancromática com 1,0 m de resolução espacial e quatro multiespectrais com 4,0 m de resolução espacial (azul, verde, vermelho e infravermelho próximo). As imagens foram obtidas em 27 de junho de 2008, com resolução radiométrica de 11 bits, tendo sido adquiridas com ângulo de incidência de 8,2°.
- 2) Dados laser: MDS e MDT obtidos a partir do levantamento aéreo realizado pela empresa Esteio Engenharia e Aerolevantamentos S.A. (2003/2004). O aerolevantamento foi realizado com o aparelho ALTM 2025 da fabricante canadense Optech Inc., cuja precisão altimétrica é de 0,15 m (dados brutos). Um Modelo Digital de Alturas (MDA) foi gerado a partir da subtração entre o MDS e o MDT.
- 3) Base vetorial: um arquivo em formato shape, contendo a malha viária da área de estudo, cedido pela Prefeitura Municipal de Uberlândia – MG.
- 4) TerraSolid programa para os processamentos dos dados laser (geração dos modelos).
- 5) PCI Geomática programa para a ortorretificação e fusão das imagens.
- 6) SPT (*Segmentation Parameter Turner*) programa para determinação dos parâmetros ótimos de segmentação.
- 7) WEKA programa para mineração dos dados (seleção dos atributos e geração da árvore de decisão pelo algoritmo J48).
- 8) DEFINIENS 7.0 programa para análise de imagens orientada a objeto.
- 9) Plugin TERRAPIXEL programa para refinamento da segmentação baseado em classificação.
- 10) MINITAB programa para amostragem aleatória de objetos, utilizado na etapa de validação das classificações.
- 11) TERRAVIEW Para validação das classificações.
- 12) GPS Hipper Dados de campo.

## **4.2 Desenvolvimento Metodológico**

Na Figura 4.1, estão representadas todas as etapas, assim como os procedimentos metodológicos usados em cada uma delas.

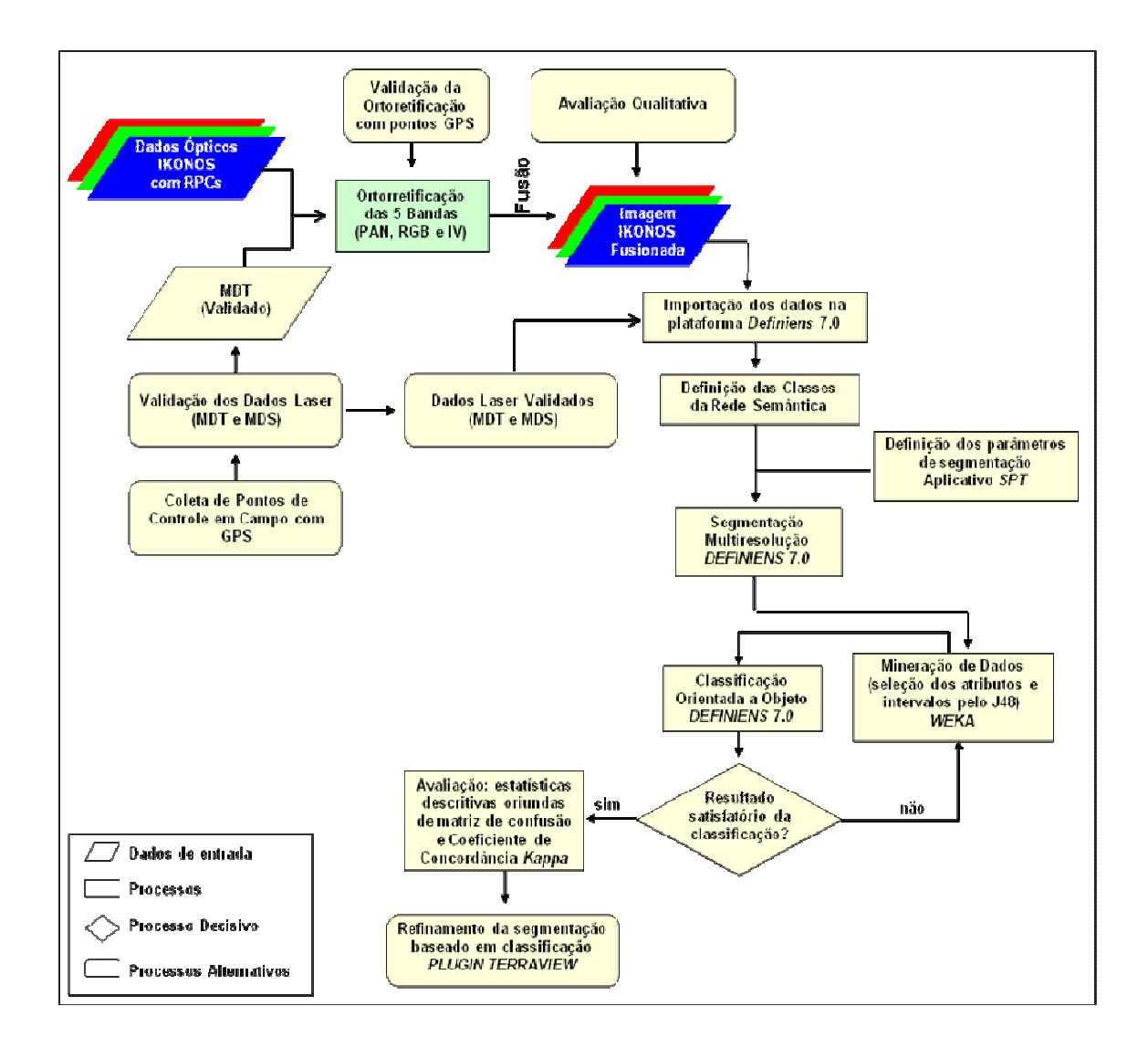

Figura 4.1 - Diagrama dos procedimentos metodológicos utilizados.

## **4.3 Pré-Processamento dos Dados Ópticos**

## **4.3.1 Fusão de Imagens Ópticas**

Visando melhorar a resolução espacial da imagem, empregou-se uma das técnicas mais comumente utilizadas em processamento digital de imagem. A técnica de fusão permite integrar a melhor resolução espacial da banda pancromática com a diversidade de informação espectral das demais bandas, produzindo uma imagem colorida com a resolução espacial da pancromática e, ao mesmo tempo, preservando a riqueza do conteúdo multiespectral.

Como a finalidade deste trabalho é classificar tipos de cobertura do solo no ambiente urbano, um produto final que reunisse resolução espacial alta e informação multiespectral facilitaria a identificação e a distinção dos alvos urbanos. Desta forma, o procedimento de fusão foi aplicado às imagens IKONOS II.

Avaliou-se o desempenho de algumas técnicas de fusão (IHS, Principais Componentes, Pansharpening) sobre a mesma imagem IKONOS utilizada neste trabalho. Essa avaliação apontou que a técnica de fusão IHS (com reamostragem por convolução cúbica) aplicada às quatro bandas multiespectrais produziu os melhores resultados. Assim, o método de fusão utilizado neste trabalho foi o IHS.

## **4.3.2 Geração da Imagem Ortorretificada**

Para dar continuidade ao processo de correção geométrica das imagens, foi imprescindível a obtenção de pontos de controle com a maior precisão possível. Desta forma, coletaram-se pontos com GPS em modo estático rápido, disseminados por toda a área de estudo. O roteiro do trabalho de campo e a localização dos pontos foram previamente planejados, de forma a garantir a sua boa distribuição (Figura 4.2)

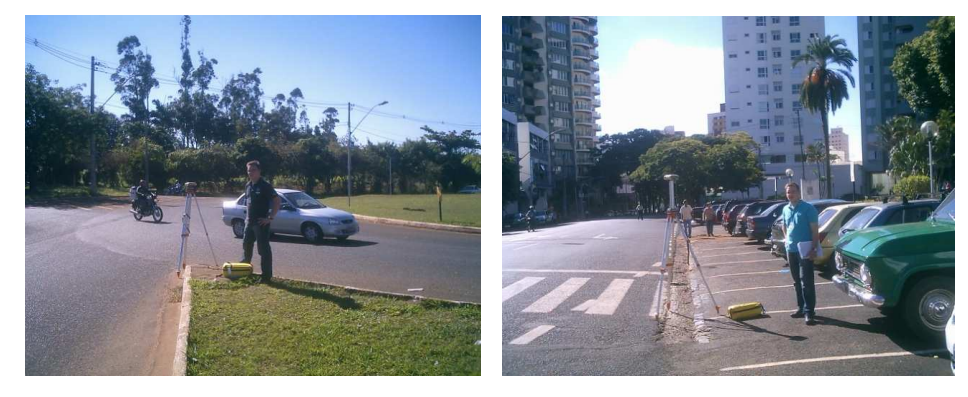

 $(a)$  (b)

Figura 4.2 - Coleta dos pontos GPS.

A obtenção de pontos GPS foi de fundamental importância, pois possibilitou que o trabalho passasse por todos os processos de controle de qualidade (validações), de forma a atender os padrões de rigor cartográfico.

Foram coletados em campo 55 pontos, os quais apresentaram precisão horizontal e vertical melhor que 0,030m e 0,021m, respectivamente. Os pontos foram processados na projeção UTM (zona 22S), Datum WGS 84, utilizando estações MGUB e UBER da RBMC (Rede Brasileira de Monitoramento Contínuo).

Após a coleta e processamento dos dados de campo, executou-se a correção geométrica da imagem (ortorretificação absoluta) a partir dos dados de efemérides e atitude do sistema sensor (disponíveis nos metadados da imagem), dados de elevação derivados do laser obtido por aerolevantamento e pontos GPS coletados em campo.

A Figura 4.3 ilustra a espacialização dos 25 pontos de controle (*tie points*) utilizados na ortorretificação da cena. Procurou-se coletar uma maior quantidade de pontos no centro da imagem, a qual é a área de interesse no trabalho, objetivando obter um melhor ajuste geométrico nessa região.

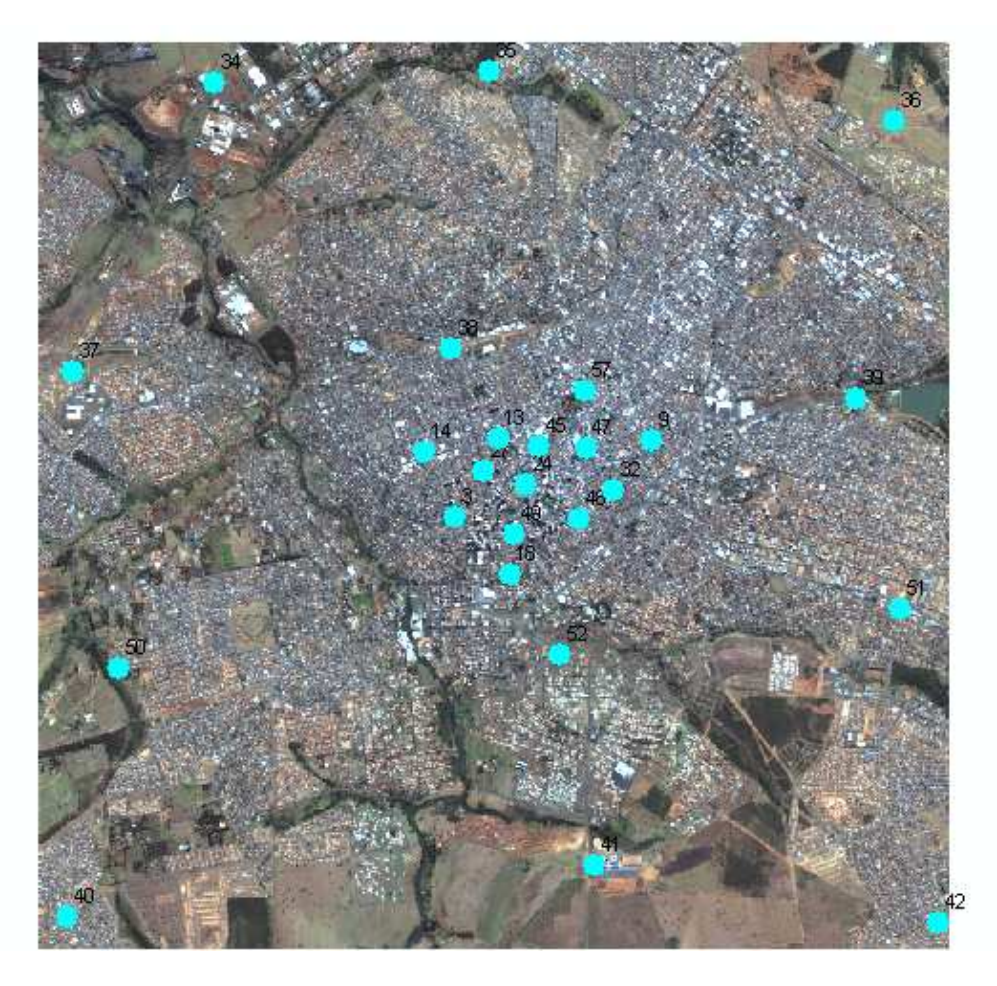

Figura 4.3 - Distribuição dos pontos de controle na imagem.

Antes da realização da ortorretificação, foi necessário um processamento para se conseguir associar os valores de elevação ortométrica aos pontos coletados. Para que as altitudes elipsoidais ou geométricas (h) (referidas ao elipsóide), oriundas de levantamentos com GPS, possam ser utilizadas em procedimentos de ortorretificação, é necessário que elas sejam convertidas em altitudes "ortométricas" (H), referidas ao geóide ou nível médio dos mares. Para isso, precisa-se conhecer a altura ou ondulação geoidal (N), ou seja, a separação entre as duas superfícies de referência, o geóide e o elipsóide (ARANA, 2000).

As coordenadas obtidas pelo pós-processamento dos dados de campo foram exportadas para um aplicativo do IBGE, denominado MAPGEO, que usa as coordenadas planimétricas para obter o valor da ondulação geoidal nos pontos levantados. A

obtenção dos valores das altitudes ortométricas está representada de forma esquemática na Figura 4.4.

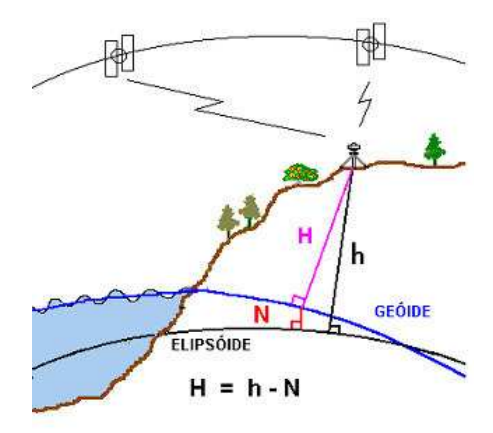

Figura 4.4 - Representação do geóide e elipsóide. *H* é a altitude ortométrica, *h* é a altitude elipsoidal, e *N* é a ondulação geoidal. Fonte: Arana (2000).

Verificada a compatibilidade dos referenciais, o próximo procedimento foi a realização da correção geométrica da imagem a partir do Modelo Funcional Racional, DTM e dos pontos de apoio GPS.

Para gerar a ortoimagem, foi utilizado o interpolador bilinear para a reamostragem da imagem original. A ortoimagem de saída foi referenciada na projeção UTM e Datum WGS84.

O resultado final da geração da ortoimagem é uma imagem corrigida das distorções devido ao relevo, inclinação no momento de tomada da cena, entre outros.

## **4.3.3 Validação da Ortorretificação**

Para a etapa de validação da ortorretificação, fez-se necessária uma pré-seleção dos GCPs na imagem, totalizando 30 pontos, localizados em regiões notáveis, de forma que estivessem bem distribuídos por toda a cena. Desses 30 pontos, cabe mencionar que nenhum foi utilizado na etapa da ortorretificação, objetivando não inserir erro de tendência na validação. A Figura 4.5 ilustra a espacialização dos pontos utilizados na validação da ortorretificação.

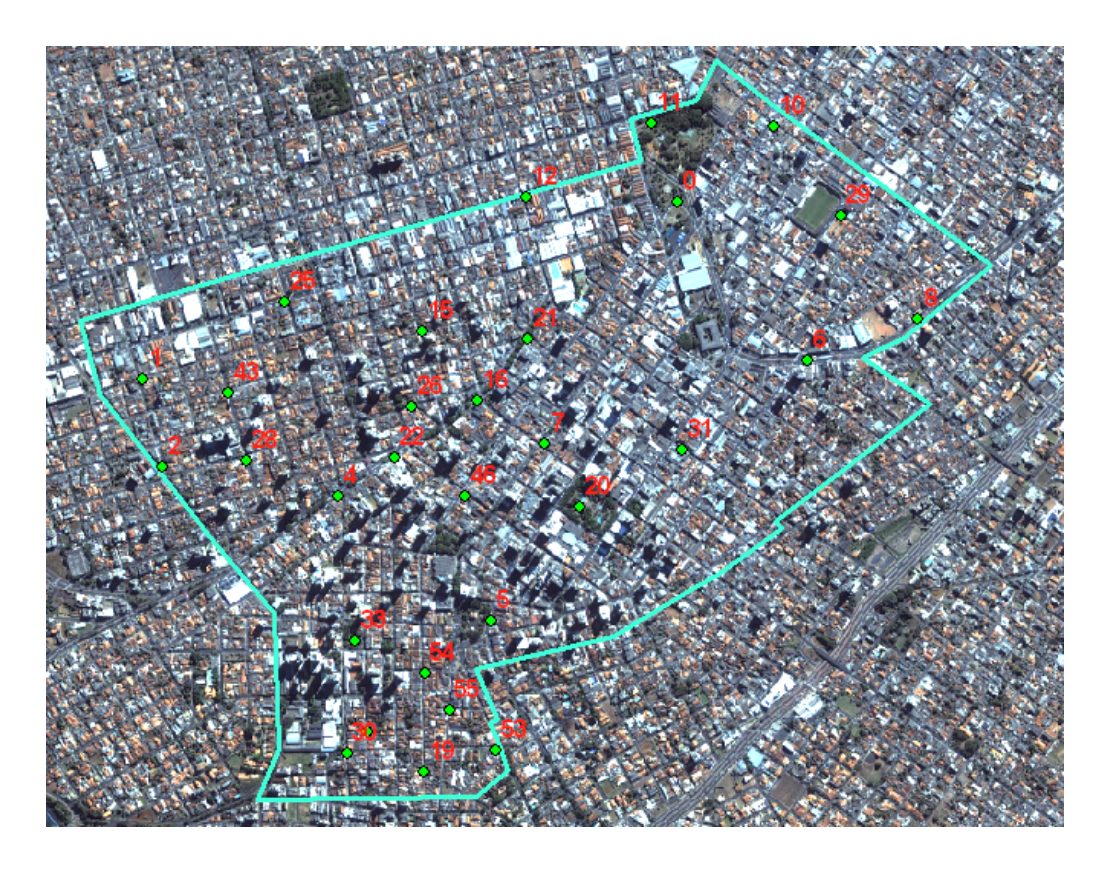

Figura 4.5 - Distribuição dos pontos GPS utilizados na validação.

Com base na metodologia proposta por Galo e Camargo (1994), os procedimentos adotados para a análise de tendência e precisão da ortoimagem gerada foi realizada a partir das seguintes etapas:

- cálculo das discrepâncias entre os valores das coordenadas X e Y observadas na ortoimagem e as coordenadas de referência (GPS);
- cálculo da média (Equação 2.14) e desvio padrão (Equação 2.15) das discrepâncias amostrais;
- cálculo da estatística amostral t (Equação 2.18) e respectivo intervalo de confiança (Equação 2.19);
- cálculo do desvio padrão esperado (Equação 2.23) e intervalo de aceitação (Equação 2.24).

## **4.4 Pré-Processamento dos Dados de Varredura a Laser**

Nesta seção é descrita a metodologia executada por TOMÁS (2010) para o processamento dos dados laser aerotransportado. Tais dados foram posteriormente validados para garantir a acurácia das classificações.

#### **4.4.1 Geração dos Modelos MDS, MDT e MDA**

Os dados LIDAR foram recebidos em formato ASCII com informações das coordenadas X, Y, Z e intensidade do MDS e do MDT separadamente. Os arquivos ASCII que compõem o MDS, agrupam todos os pontos levantados, sejam eles no terreno ou acima do terreno. Os arquivos do MDT pertencem na sua totalidade ao MDS e são extraídos a partir do modelo de superfície.

Optou-se por realizar uma nova classificação do MDS, a fim de se obter o MDT, por não se conhecer os procedimentos adotados no dado recebido. Dessa forma, utilizou-se o programa TerraScan (TerraSolid, Finlândia) no MicroStation para localizar os pontos no terreno (MDT).

O TerraScan recebe a nuvem de pontos 3D irregularmente espaçada, e através do classificador de Terreno, chamado de 'densificador progressivo de TIN' por Axelsson (1999, 2000), obtêm-se os pontos localizados na superfície nua do terreno. O algoritmo classifica pontos no terreno através da construção iterativa de uma TIN.

O algoritmo começa através da seleção do parâmetro 'tamanho máximo de edificação'. Se o tamanho máximo de edificação for 60 m, o aplicativo assume que qualquer área de 60 x 60 m terá pelo menos um ponto no terreno (existem pontos em torno de diferentes

partes da área) e que o ponto mais baixo pertence ao terreno. Foi utilizado neste trabalho o tamanho máximo de 85 m.

O algoritmo constrói uma rede TIN inicial a partir dos pontos selecionados como 'menor elevação'. As faces dos triângulos da TIN inicial estão na sua maioria abaixo do terreno com apenas os vértices tocando o terreno. A rotina, então começa a mover a TIN para cima através da adição iterativa de novos pontos da nuvem de pontos à rede. Cada ponto adicionado faz com que a TIN se aproxime mais ao terreno.

Os parâmetros de iteração determinam quão próximo um ponto precisa estar da face do triângulo para ser aceito como ponto no terreno e ser acrescido à TIN. O ângulo de iteração é o ângulo máximo entre um ponto, sua projeção na face do triângulo e o vértice do triângulo mais próximo. O parâmetro de distância de iteração garante que a iteração não salte de forma abrupta quando os triângulos forem grandes. Isto faz com que pequenas edificações não sejam incluídas no modelo. A Figura 4.6 dada abaixo ilustra o processo.

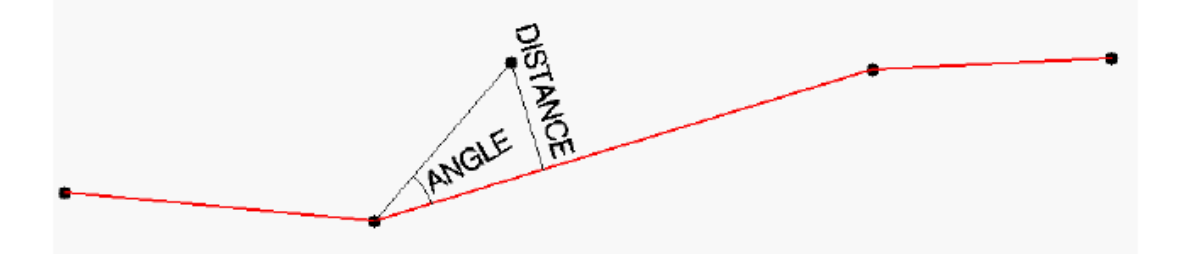

Figura 4.6 - Parâmetros de ajuste para classificação de pontos. Fonte: TerraSolid (2010).

Quanto menor o ângulo de iteração, menos sensível o algoritmo será para detectar mudanças na nuvem de pontos (pequenas ondulações no terreno ou pontos em vegetações baixas). Segundo a TerraSolid (2010) é recomendável usar um ângulo pequeno (próximo de 4.0) em áreas planas e um ângulo grande (próximo de 10.0) em áreas montanhosas. A Figura 4.7 mostra a interface do programa para inserção dos parâmetros.

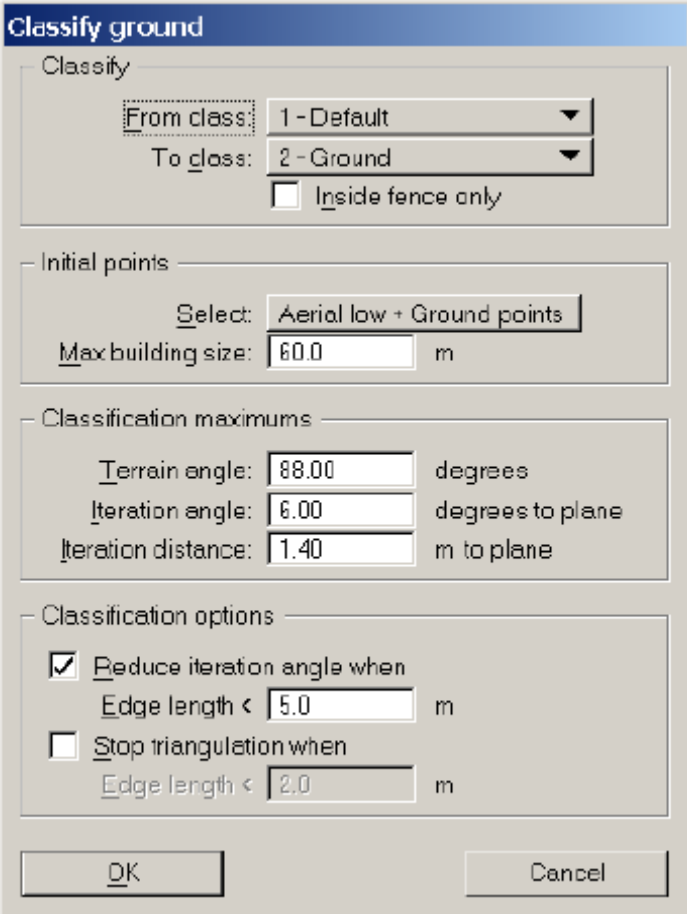

Figura 4.7 - Interface do programa *TerraScan* (*TerraSolid*).

É possível corrigir erros onde a classificação automática não apresentou bons resultados através da opção 'adicionar ponto ao terreno'. A partir do resultado da classificação dos pontos, foram gerados dois arquivos no formato TXT, contendo um arquivo para o MDS, e outro para o MDT. Os arquivos TXT foram importados no programa ArcGis (ESRI) para geração de superfícies. Adotou-se procedimento utilizado por Patenaude et. al., em que uma grade triangular TIN é criada baseada na triangulação de Delaunay e em seguida, a TIN é convertida em grade regular (raster). Finalmente, obteve-se o MDT e MDS da área.

Por meio do Spatial Analyst e 3D Analyst no ArcGis efetuou-se subtração algébrica dos modelos (MDS – MDT) e obteve-se o Modelo Digital de Altura (MDA).

#### **4.4.2 Validação dos Modelos MDT e MDS**

Do mesmo modo que os dados ópticos, conforme apresentado na Seção 4.3.3, realizouse o controle de qualidade dos modelos oriundos dos dados de varredura a laser.

A quantidade mínima de pontos de verificação, para o cálculo do *RMSE*, é de vinte e oito pontos. Destes, vinte pontos devem estar localizados na porção central, ou interior, e oito pontos nas bordas do MDE (USGS, 1998).

Dessa forma, procurou-se utilizar na validação do MDT e MDS, todos os pontos coletados em campo que estavam dentro da área de interesse. Dentre os 55 pontos, 42 estavam dentro da área de estudo, os quais foram utilizados para a validação. As Figuras 4.8 e 4.9 ilustram os pontos utilizados para a validação do MDS e MDT, respectivamente.

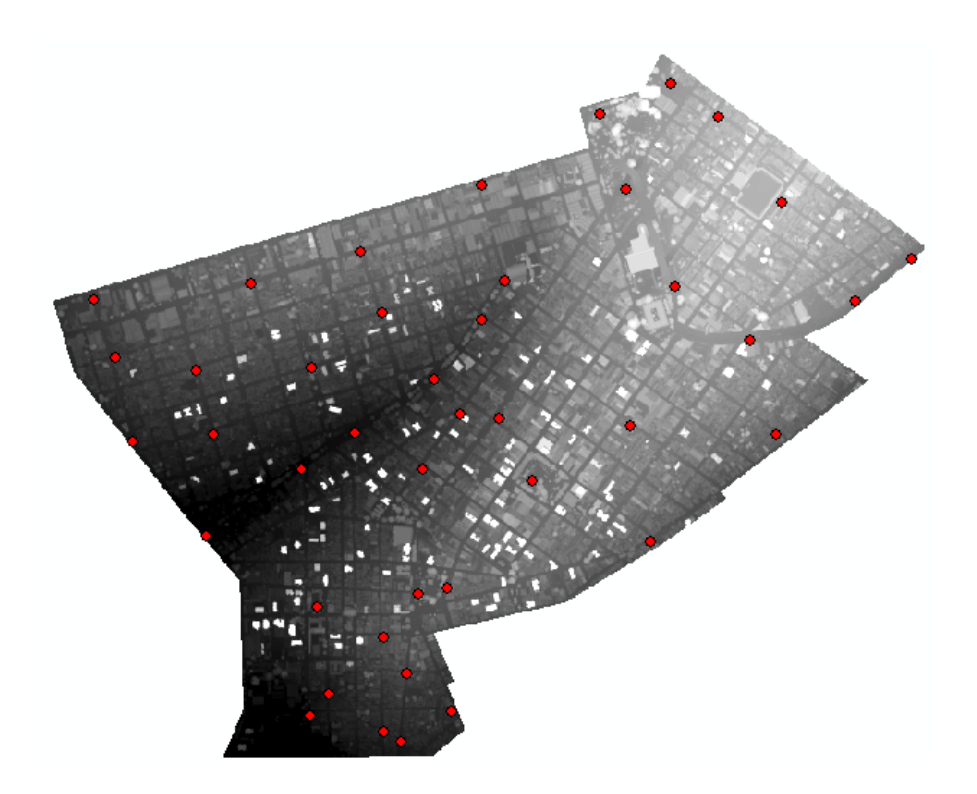

Figura 4.8 - Pontos utilizados na validação do MDS.

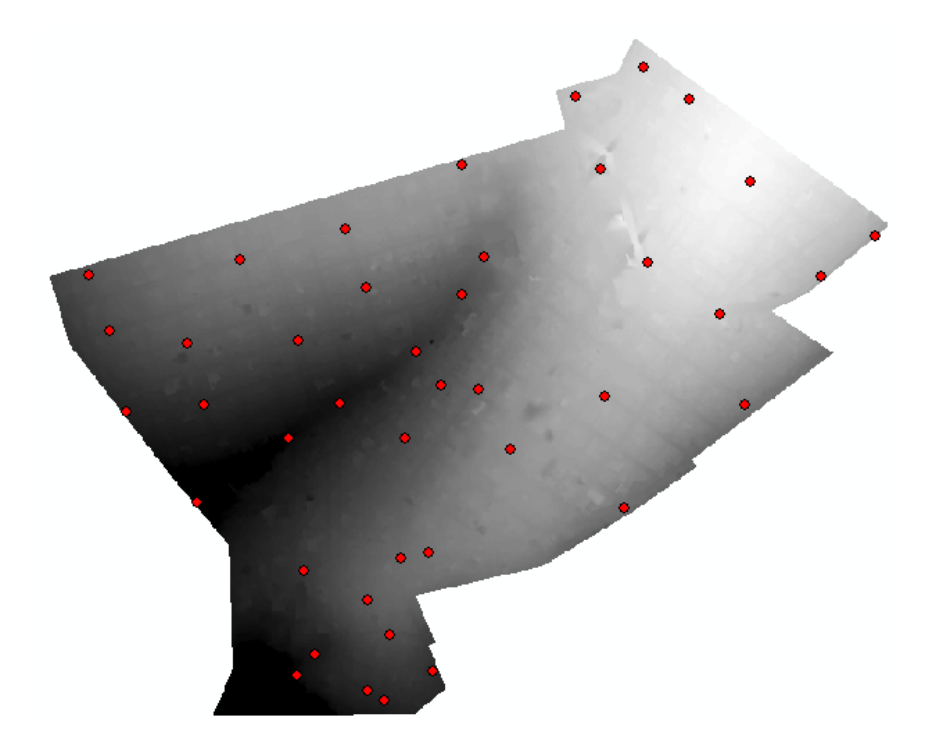

Figura 4.9 - Pontos utilizados na validação do MDT.

Com base na metodologia proposta por Galo e Camargo (1994), os procedimentos adotados para a análise de tendência e precisão dos DEMs gerados a partir dos dados laser aerotransportado foram realizados.

## **4.5 Estimativa dos Parâmetros Ótimos de Segmentação por Algoritmos Genéticos**

Para estimar os parâmetros ótimos de segmentação, utilizou-se o aplicativo *Segmentation Parameters Tuner* (SPT) () para estimar os melhores parâmetros de segmentação no programa DEFINIENS. O SPT foi desenvolvido pelo Departamento de Engenharia Elétrica da Pontifícia Universidade Católica do Rio de Janeiro (PUC-RJ) e opera em ambiente MATLAB.

O SPT usa um algoritmo genético (AG) para identificar valores ótimos para os parâmetros de segmentação (peso de bandas, fator de escala, cor, forma, compacidade, suavidade) dentro de um espaço de busca. O valor mais satisfatório é estabelecido por

uma função objetivo, que mede o nível de concordância entre o resultado da segmentação e um conjunto de amostras de referência.

O AG no ambiente SPT consiste em um algoritmo de otimização por busca paralela, dirigida por uma função objetivo que pode ser definida livremente (DAVIS, 1990). Neste caso particular, a solução ótima são os valores dos parâmetros de segmentação, para os quais uma função de disparidade – que mede quão bem a segmentação resultante corresponde às referências fornecidas pelo usuário – atinge seu mínimo.

Segundo Feitosa et al. (2009), a função objetivo (ou função de disparidade) de um indivíduo indica quão boa está a segmentação da imagem de entrada em comparação com a segmentação de referência. Em termos matemáticos, dado um conjunto de segmentos de referência *S*, uma função de disparidade *F* e um vetor de parâmetros *P*, o objetivo do AG é encontrar *Pótimo*, definido por (Equação 4.1):

$$
P_{opt} = \arg_{P}(\min[F(S, P))\tag{4.1}
$$

No *SPT*, duas funções de disparidade estão implementadas, a *Reference Bounded Segments Booster* – *RBSB* e a *Larger Segments Booster* – *LSB*. No desenvolvimento deste trabalho, utilizou-se a *LSB*.

A função *LSB* favorece resultados que correspondem às referências com o mínimo de segmentos e é definida conforme segue. Seja *Si* um conjunto de pixels pertencente ao *i- -ésimo* segmento de *S*, *SO(P)* o conjunto de segmentos produzidos pela segmentação que contenham pixels de *S*, e *SO(P)i* o subconjunto de *SO(P)*, cujos membros possuem pelo menos 50% de seus pixels em *Si.* Definem-se ainda:

- o número de pixels em *SO(P)i* que não pertencem a *Si* como *fpi* (falso positivo);
- o número de pixels em *SO(P)i* que também pertencem a *Si* como *vpi* (verdadeiro positivo);
- o número de pixels em *Si* que não pertencem a *SO(P)i* como *fni* (falso negativo);
- o número de pixels na fronteira de *SO(P)i* contidos em (*Si*) ou fronteira interna das referências – como *bi*, e
- o número de *SO(P)i* vazios como *NS*.

A função *LSB* é, assim, dada por (Equação 4.2):

$$
F(S, P) = \frac{1}{n} \left[ NS + \sum_{SO(P)_i \neq 0} \frac{fp_i + fn_i + b_i}{\#(S_i)} \right].
$$
 (4.2)

Seu comportamento é ilustrado pela Figura 4.10. As regiões cujos contornos são tracejados identificam os segmentos em *SO(P)i*. Já as de contorno sólido representam segmentos em *Si*.

Os termos *fpi* e *fni* favorecem soluções que sejam, estritamente, subconjuntos das referências, implicando que as segmentações de melhor avaliação sejam constituídas de inúmeros pequenos segmentos (tendendo a um único pixel). O termo "bi" funciona justamente como um contrapeso a tal efeito, pois segmentos maiores possuem uma razão perímetro/área menor e, portanto, soluções que os contenham são favorecidas no que diz respeito a esta entidade. Quando todos os *SO(P)i* são vazios, tem-se *NS=n.* Nesses casos, faz-se *F(S,P)=1*.

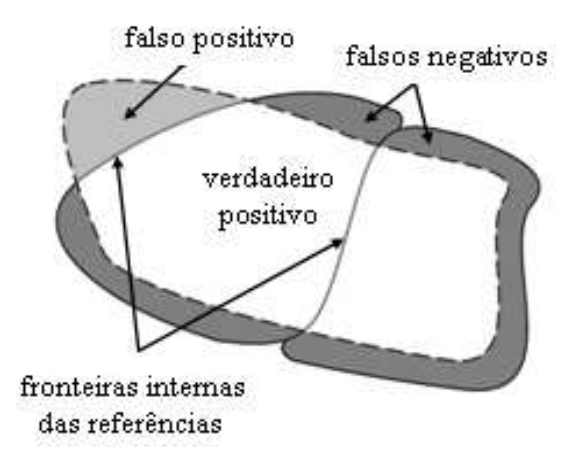

Figura 4.10 - Representação gráfica das entidades que compõem a função objetivo *LSB*. Fonte: Feitosa et al. (2009).

#### **4.6 Mineração de Dados**

## **4.6.1 Geração dos Níveis de Segmentação para Classificação da Cobertura do Solo Urbano**

O sistema *Definiens Developer* 7.0 foi utilizado para a definição dos objetos (segmentos) na imagem e para o posterior procedimento de classificação. Porém, foi necessária a definição das classes de interesse antes da realização da segmentação propriamente dita. O número de classes bem como as chaves de interpretação foram definidos de acordo com os resultados apresentados por Pinho (2005).

A definição das classes de interpretação foi realizada com base na interpretação visual da imagem IKONOS fusionada, procurando identificar os principais materiais utilizados nas vias pavimentadas, nas coberturas das construções e também os principais tipos de cobertura de feições naturais, como vegetação e solo exposto, por exemplo.

A caracterização das classes foi auxiliada pela elaboração de chaves de interpretação. Nestas chaves, foram analisados os elementos de interpretação: cor, tamanho, forma, localização e textura dos objetos segmentados (FLORENZANO, 2002). No Quadro 4.1, são apresentadas as classes selecionadas e as suas respectivas chaves de interpretação.

| <b>Classe</b>                                          | Amostra | Cor na                                                                            | Localização/                                                                                                    | Forma, Tamanho e                                                                                                    |
|--------------------------------------------------------|---------|-----------------------------------------------------------------------------------|----------------------------------------------------------------------------------------------------|----------------------------------------------------------------------------------------------------|
|                                                        |         | Composição                                                                        | <b>Contexto</b>                                                                                                    | <b>Textura</b>                                                                                                    |
| Vegetação<br>Arbórea                                   |         | <b>RGB-3,2,1</b><br>Verde<br>(variando<br>do<br>verde médio até<br>verde escuro). | Localiza-se<br>dentro<br>de quadras, mas<br>suas<br>copas<br>cobrem<br>algumas<br>ruas<br>parcial<br>ou<br>totalmente. | Textura<br>rugosa,<br>com<br>variação<br>tamanho<br>$\mathbf{no}$<br>dos elementos texturais,<br>dependendo do tipo de<br>árvore. |
| Vegetação<br>Rasteira                                  |         | Variações<br>diversas de<br>verde.                                                | Localiza-se<br>dentro<br>de quadras.                                                                                   | Textura pouco rugosa<br>(áreas de capim) a lisa<br>(grama cuidada).                                                               |
| Telha<br>Cerâmica<br>Clara                             |         | Variações<br>de laranja.                                                          | Localiza-se<br>dentro<br>de<br>quadras.                                                                                | Tamanhos<br>variáveis,<br>porém<br>forma<br>com<br>preferencialmente<br>retangular.                                               |
| Telha<br>Cerâmica<br>Escura                            |         | Variações<br>de marrom<br>escuro.                                                 | Localiza-se<br>dentro<br>de quadras.                                                                                   | Tamanhos<br>variáveis,<br>porém<br>com<br>forma<br>preferencialmente<br>retangular.                                               |
| Concreto ou<br>Telha de<br>Cimento<br>Amianto<br>Claro |         | Branca.                                                                           | Ocorre<br>em<br>coberturas<br>de<br>edificações,<br>portanto<br>dentro<br>das quadras.                                 | Tamanhos<br>variáveis,<br>porém<br>forma<br>com<br>preferencialmente<br>retangular.                                               |

Quadro 4.1 – Classes de cobertura do solo urbano selecionadas para o estudo. (Continua)

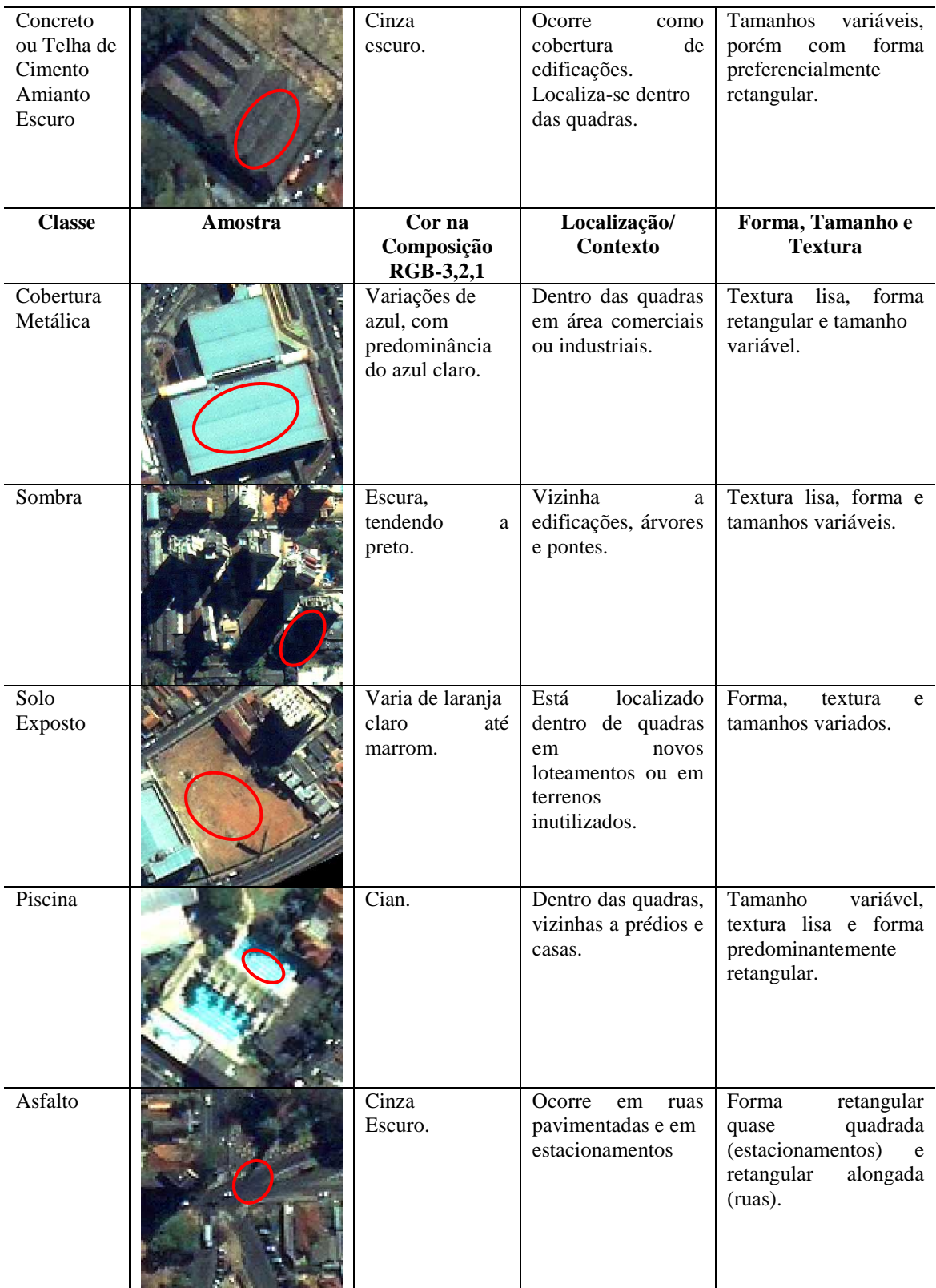

Quadro 4.1 (Conclusão)

Após a definição das classes e chaves de interpretação, procedeu-se à etapa de segmentação multirresolução através de um algoritmo adaptado de crescimento de regiões. Os parâmetros da segmentação no Definiens são fator de escala, cor e forma, bem como compacidade e suavidade, conforme descrito na Seção 2.2.3.

Dois níveis de segmentação foram criados: i) um nível superior ou "grosseiro" (nível 2), construído a partir da importação de um *layer* de arruamentos e quadras em formato shape, e ii) um nível fino (nível 1), contendo segmentos de menor tamanho, de forma a delimitar as classes de interesse para a classificação de cobertura do solo urbano, tais como telha cerâmica (clara e escura), cobertura de concreto/telha de cimento amianto (clara e escura), asfalto, piscinas etc.

O nível superior de segmentação não foi classificado; no entanto, a sua inserção no sistema se justifica pelo fato de que ele influenciou favoravelmente a delineação de alvos durante o processo de segmentação no nível fino, em vista do recurso de segmentação multirresolução disponível no Definiens.

Os parâmetros adotados para a execução da segmentação no nível fino foram determinados na etapa anterior pelo programa SPT (Seção 4.5). O resultado da segmentação passou por uma inspeção visual, a fim de se verificar a coerência entre os objetos gerados e os objetos desejados.

Enfim, para as etapas de mineração de dados e classificação orientada a objeto, foram utilizados apenas os segmentos delimitados no nível 1, pelo fato de esse nível possuir os segmentos (contorno) das feições de interesse que se almejava detectar neste trabalho. Sobre este nível foram colhidas amostras para cada classe de interesse.

Após a coleta das amostras, foi realizada a exportação em formato CSV de todos os atributos disponíveis no programa Definiens para cada um dos objetos segmentados selecionados como amostra.

Visando mensurar a acurácia da classificação com e sem a utilização dos dados laser, então, realizaram-se duas exportações dos segmentos delimitados, uma contendo os atributos laser e outro sem conter os atributos laser.

### **4.6.2 Construção do Banco de Dados para a Plataforma de Mineração WEKA**

Na seqüência, efetuou-se uma limpeza dos dados dos arquivos em formato CSV exportados na etapa anterior, deixando-os na formatação adequada para o início dos processamentos de mineração.

O sistema Definiens possui centenas de atributos disponíveis para a descrição das classes, além da possibilidade de geração de um número indeterminado de atributos customizados pelo usuário (NOVACK, 2009). Diante dessa grande quantidade de atributos disponíveis ao usuário, torna-se uma tarefa difícil determinar quais são os melhores para a extração dos alvos de interesse.

Nesse sentido, a técnica de mineração de dados foi utilizada com o intuito de indicar, entre os atributos disponíveis, aqueles mais adequados para a descrição das classes de cobertura do solo de forma automática e, portanto, sem interferência da subjetividade por parte do usuário na sua escolha e na definição dos respectivos limiares.

Utilizou-se para a etapa de mineração dos dados o algoritmo C4.5, o qual se encontra implementado no programa WEKA como J48. A Figura 4.11 ilustra um exemplo de árvore de decisão construída pelo algoritmo J48.

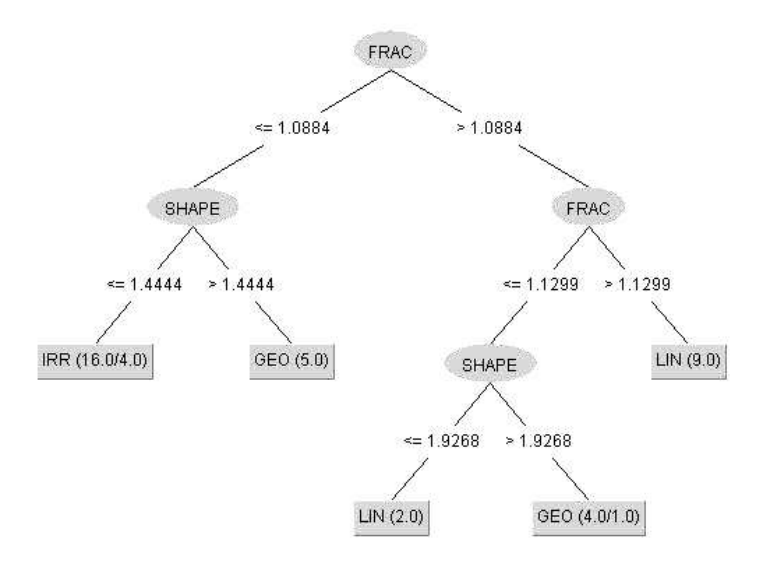

Figura 4.11 - Exemplo de árvore de decisão construída com o algoritmo J48. Fonte: Silva (2009).

Os valores que figuram ao lado de cada rótulo nas folhas da árvore de decisão indicam o número de instâncias do treinamento, cujos atributos não-categóricos levam àquela folha. Quando um segundo valor aparece ao lado, isto indica que o rótulo desta instância difere do rótulo da folha, ou seja, classificação incorreta. Por exemplo: IRR (16.0/4.0) indica que os atributos não-categóricos de 16 instâncias levam a esta folha, e que 4 deles possuem rótulos diferentes de IRR, ou seja, de 16 instâncias classificadas 4 estão incorretas (SILVA, 2006).

No primeiro estágio, um atributo é selecionado para dividir os dados dentro de um intervalo apropriado. Ele separa o conjunto de treinamento em subconjuntos, de acordo com os valores dos atributos. Tais subconjuntos são conectados a estes nós como ramos em uma árvore. O processo é recursivamente repetido para cada ramo, usando as instâncias que alcançam este ramo. Quando algum ramo possuir apenas instâncias de uma única classe, este se torna uma folha. Basicamente, em uma árvore de decisão, todos os nós correspondem a um atributo não categórico, e toda conexão significa um intervalo possível de um determinado atributo. Uma folha em uma árvore significa um valor categórico esperado para todas as instâncias descritas pelo caminho entre a raiz e a folha.

Quinlan (1993), criador do algoritmo C4.5, afirma que o algoritmo da árvore de decisão é baseado em três suposições básicas. Dado um conjunto *T* de amostras de treinamento, e suas correspondentes classes {*C1*,*C2*,...,*Ck*}, existem três possibilidades, como segue:

- *T* contém uma ou mais amostras, todas pertencentes a uma única classe *C<sup>j</sup>* . Neste caso, a árvore de decisão para *T* é composta por uma folha identificando a classe  $C_i$ ;
- *T* não contém amostras. Mais informações são necessárias para inferir a classe para elementos em *T*. O algoritmo pode usar a grande maioria das classes, por exemplo;
- *T* contém amostras de diferentes classes. Neste caso, o objetivo é refinar *T* em subconjuntos de amostras que são coleções de uma única classe. Um teste é escolhido, baseado em um único atributo que tem um ou mais resultados exclusivos. *T* é particionado em subconjuntos  $T_1, T_2, ..., T_N$ , em que  $T_i$  contém todas as amostras de *T* que possuem resultado *O<sup>i</sup>* no teste escolhido. A árvore de decisão para *T* consiste em um nó-decisão identificando o teste, e um ramo para cada resultado possível. O mesmo esquema é aplicado recursivamente para cada subconjunto de treinamento, de modo que o *i-ésimo* ramo leva à árvore de decisão construída a partir do subconjunto *T<sup>i</sup>* de treinamento.

De acordo com Witten e Frank (2002), caso se tivesse uma medida do grau de pureza de cada nó, poder-se-ía escolher o atributo que produz os nós-filhos mais puros. Baseado na teoria da informação, a medida de entropia desempenha um papel central como medida de informação, escolha e incerteza (SHANNON, 2001). A entropia, *H*, com duas possibilidades com probabilidades *p* e *q*=1-*p*, é calculada como:

$$
H(p,q) = -(p \log p + q \log q)
$$
\n<sup>(4.3)</sup>

Estendendo esta equação para mais do que duas probabilidades, tem-se:

$$
H(p_1, p_2, ..., p_N) = -p_1 \log p_1 - p_2 \log p_2 ... - p_N \log p_N
$$
\n(4.4)

Dada esta medida, pode-se calcular o então chamado valor-informação (*info*) para os atributos selecionados, convertendo as ocorrências das classes em um conjunto de probabilidades:

info = (
$$
[v_1, v_2, ..., v_n]
$$
) =  $H\left(\frac{v_1}{D}, \frac{v_2}{D}, ..., \frac{v_N}{D}\right)$ , em que  $D = \sum_{i=1}^{N} v_i$ . (4.5)

O valor chamado *ganho* mede a vantagem de usar certo atributo ao invés de outro. Ele é calculado pelo *info* contido em todos os elementos por classe de amostra menos o *info* para o número de instâncias que se propagam a cada ramo inferior.

Supondo-se, por exemplo, a existência de dois atributos chamados *média do pixel* e *área*, e classes chamadas *floresta*, *corte raso* e *estrada*, com 4 amostras para *floresta*, 2 amostras para *corte raso* e 3 amostras para *estrada*. Gerando um corte (poda) no atributo *média do pixel*, as amostras de treinamento serão divididas conforme mostra a Figura 4.12a, e um corte no atributo *área* gera uma divisão indicada na Figura 4.12b. Para achar o *ganho* para ambos os cortes, devem ser calculados seus valores *info*:

$$
ganho(média do pixel) = in fo([4,2,3]) - in fo([3,2,0],[1,0,3]),
$$
\n(4.6)

$$
ganho(\text{área}) = ([4,2,3]) - in \, fo([4,0,3],[0,2,0]).\tag{4.7}
$$

O valor *info* para mais de um intervalo de valores é calculo como segue:

$$
in\ \text{fo}([p_1, p_2], ..., [p_{n-1}, p_N]) = \sum_{i=1}^{N-1} \frac{p_i + p_{i+1}}{\sum_{j=1}^{N} p_j} H(p_i, p_{i+1}). \tag{4.8}
$$

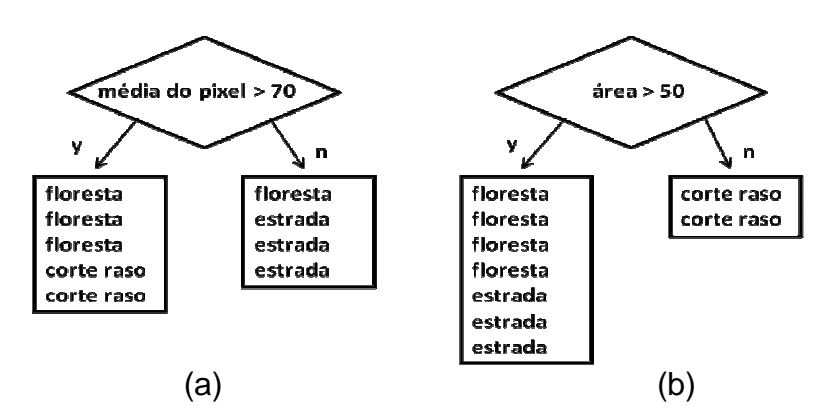

Figura 4.12 - a) O atributo *média do pixel* submetido a corte no valor 70, e b) o atributo *área*  submetido a corte no valor 50.

Portanto, o valor resultante para *ganho (média do pixel)* é:

$$
in \, fo([4,3,2]) = -\frac{4}{9}\log(4/9) - \frac{2}{9}\log(2/9) - \frac{3}{9}\log(3/9) = 1,5305
$$
\n
$$
in \, fo([3,2,0]) = -\frac{3}{5}\log(3/5) - \frac{2}{5}\log(2/5) = 0,97095
$$
\n
$$
in \, fo([1,0,3]) = -\frac{1}{4}\log(1/4) - \frac{3}{4}\log(3/4) = 0,81128
$$
\n
$$
in \, fo([3,2,0],[1,0,3]) = \frac{5}{9} \times 0,97095 + \frac{4}{9} \times 0,81128 = 0,89999
$$
\n
$$
ganho(média do pixel) = 1,5305 - 0,89999 = 0,63051. \tag{4.9}
$$

E o valor resultante para *ganho (área)* é:

$$
in \, fo([4,0,3]) = -\frac{4}{7} \log(4/7) - \frac{3}{7} \log(3/7) = 0,98523
$$
\n
$$
in \, fo([0,2,0]) = -\frac{2}{2} \log(2/2) = 0,0
$$
\n
$$
in \, fo([4,0,3],[0,2,0]) = \frac{7}{9} \times 0,98523 + \frac{2}{9} \times 0,0 = 0,76629
$$
\n
$$
gan \, ho(\text{área}) = 1,5305 - 0,76629 = 0,76421. \tag{4.10}
$$

O atributo *área* alcançou um maior valor de *ganho*. Neste caso, ele seria escolhido para criar um ramo na árvore de decisão. Tal atributo divide melhor o espaço, uma vez que ele isola uma das classes em uma única folha (*i.e. corte raso*), remetendo à primeira suposição básica de árvores de decisão, como mencionado anteriormente.

A principal informação utilizada para executar cortes na árvore de decisão é o *ganho*, no qual a amplitude e distribuição estatística dos valores dos atributos não são considerados. Somente os elementos classificados em cada ramo da árvore são importantes. Este fato confere ao algoritmo uma independência dos padrões do dado e, portanto, ele se torna mais flexível para a classificação. Enfim, é importante salientar que uma árvore muito grande pode levar a um ajuste excessivo aos dados de treinamento (*overfitting*), enquanto que uma árvore pequena pode não capturar atributos importantes dos dados. O tamanho médio é preferido, uma vez que a árvore resultante neste caso não subestima e tampouco superestima os dados, sendo facilmente interpretada pelo usuário.

No final de todo o processo de mineração, o que se tem é uma rede semântica indicando quais os melhores atributos e limiares para a separação/classificação das classes de interesse. Para fins de análise comparativa neste trabalho, duas redes foram geradas pelo WEKA, uma contendo os dados laser, e a outra não, a fim de se avaliar a significância dos dados laser na acurácia da classificação de cobertura do solo urbano.

#### **4.7 Classificação Orientada a Objeto**

As duas redes geradas na etapa anterior (Seção 4.6.2) foram importadas para o Definien*s*, visando à sua reaplicação para a execução da tarefa de classificação de imagens. Reproduziu-se na interface "Class Hierarchy" no Definiens a estrutura hierárquica de nós, fornecida pela árvore de decisão, como classes abstratas e concretas. A opção de limiar foi empregada no Definiens, e os valores numéricos fornecidos pela plataforma WEKA foram inseridos como limites mínimo e máximo na interface "Insert Expression" do Definiens.

Realizaram-se três classificações neste trabalho, tomando como base a segmentação obtida no nível 1 (Seção 4.6.1). Na primeira delas, foi utilizada a rede elaborada de forma automática na etapa de mineração de dados, com a inclusão dos dados laser (rede com os dados laser). Na segunda classificação, por sua vez, realizou-se um refinamento da rede anterior a partir da utilização de atributos customizados, inseridos manualmente na rede e descritos por meio de funções de pertinência *fuzzy*. E por fim, uma terceira classificação foi efetuada de maneira idêntica à primeira, porém excluindo-se os dados laser (rede sem os dados laser).

#### **4.8 Avaliação da Acurácia da Classificação**

Para avaliar a acurácia da classificação, foi utilizada a técnica de avaliação a partir da matriz de confusão e o respectivo cálculo do coeficiente de concordância *Kappa*.

A matriz de confusão serve para avaliar os erros do resultado final da classificação em relação aos dados de referência, em outras palavras, a matriz de confusão serve para avaliar a qualidade da classificação (RENNÓ et al.,1999).

Na avaliação da acurácia da classificação, fez-se primeiramente uma análise visual do resultado, comparando-o com a imagem. Como a alta resolução da imagem utilizada permite o reconhecimento de grande parte dos objetos de interesse, a percepção visual foi utilizada para uma avaliação dos resultados de forma qualitativa. Seqüencialmente à avaliação visual, coletaram-se amostras para as diferentes classes, com fins à realização da avaliação quantitativa, identificando-se em cada caso a sua verdadeira classe, para fins de utilização como referência.

As amostras coletadas referem-se a polígonos gerados no nível 1 da segmentação (nível fino). Estes polígonos foram selecionados pelo programa MINITAB, no qual foram rotulados pelo seu atributo identificador. O método de amostragem estratificada por classe foi adotado, considerando-se o percentual obtido pela razão entre a área de cada classe e a área total da imagem como parâmetro para a definição do número relativo de amostras por classe.

As amostras foram então comparadas com os resultados das classificações. Na seqüência, foram computados os valores da exatidão global e do índice *Kappa* dos objetos classificados. A seguir, estão listadas as etapas da avaliação da qualidade dos resultados das classificações:

- 1) elaboração de um conjunto amostral construído de forma estratificada, tomando como unidade os polígonos do nível 1 de segmentação;
- 2) interpretação visual das amostras, descartando-se os polígonos que apresentavam ambigüidade em suas classificações ;
- 3) elaboração da matriz de confusão;
- 4) cálculo do coeficiente *Kappa* e realização do teste Z de significância da classificação, com intervalo de significância de 5%;
- 5) cálculo da exatidão global;
- 6) realização do teste de significância, para determinar se a diferença entre os *Kappas* das classificações da imagem IKONOS II (com e sem dados laser) eram significativamente diferentes. Este teste foi realizado para um intervalo de significância de 5%.

# **4.9 Refinamento da Segmentação de Objetos com Geometria Regular Baseado em Classificação por Meio de Casamento de Modelos**

Esta etapa do trabalho objetivou utilizar a metodologia desenvolvida por Uba (2009) para a redefinição das fronteiras de objetos com geometria regular. Para facilitar o entendimento, uma representação esquemática das principais operações envolvidas é ilustrada na Figura 4.13.

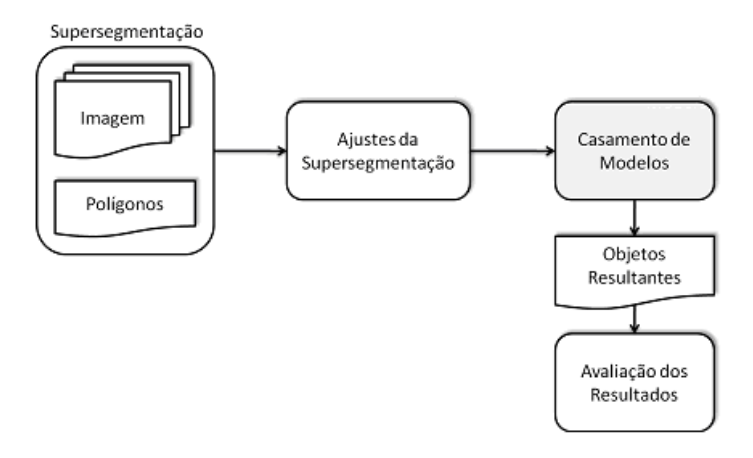

Figura 4.13 - Fluxograma dos procedimentos de refinamento da segmentação pós-classificação por meio de casamento de modelos, proposto por Uba (2009).

A entrada é composta por uma ou mais imagens e um conjunto de polígonos resultantes de uma supersegmentação. Uma etapa de ajustes é então aplicada sobre a entrada, com o objetivo de facilitar o processo de casamento de modelos.

Uma ou mais classes resultantes e que sejam do interesse da aplicação são selecionadas, e nos polígonos a elas associados realizam-se as operações de casamento de modelos. A Figura 4.14 dada abaixo ilustra as etapas envolvidas no processo de casamento de modelos.

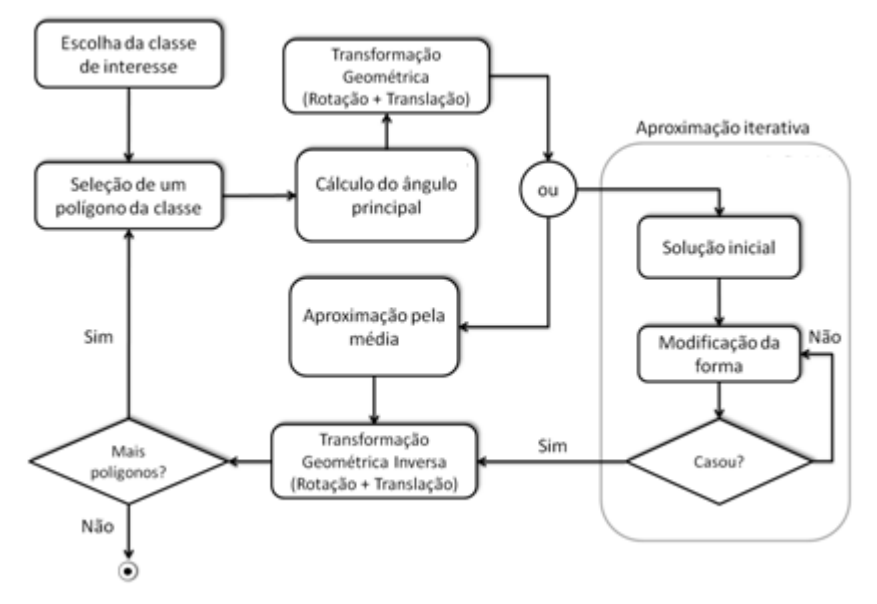

Figura 4.14 - Etapas envolvidas no processo de casamento de modelos. Fonte: Uba, 2009.

Dado um polígono irregular *P*, deve-se inicialmente calcular seu ângulo principal. Isso pode ser feito por dois métodos distintos:

- a partir da análise por principais componentes (*Principal Components Analysis* PCA);
- ou utilizando múltiplas rotações (MULTROT), método desenvolvido por Uba (2009).

Para a análise por principais componentes, as coordenadas espaciais de todos os pontos internos ao polígono  $P, C = \{\{x, y\}/\{x, y\} \in P\}$ são obtidas. Em seguida, é calculada a matriz de covariância do conjunto *C*. Desta matriz, são extraídos os autovetores, em que:

• o ângulo do primeiro auto-vetor *AV* representa a angulação do polígono *P* (Figura 4.15)

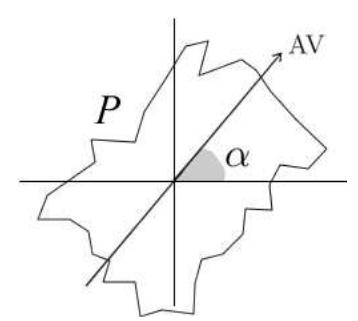

Figura 4.15 - Cálculo do ângulo principal do polígono *P* a partir da análise por principais componentes, em que  $\alpha = \arctan(\Delta V_y / \Delta V_x)$ .

Existem casos que podem prejudicar o cálculo correto do ângulo principal a partir da análise por principais componentes. Por exemplo, quando o polígono não possui uma direção principal definida ou apresenta grande irregularidade. Neste caso, a irregularidade interfere na estimativa dos eixos da elipse que descrevem a distribuição dos dados, e como conseqüência, no cálculo do ângulo. Sendo assim, Uba (2009) desenvolveu um método que resolve esses problemas e será descrito a seguir.

Dado um polígono irregular *P*, este é rotacionado iterativamente em torno do seu centro de gravidade *G* no intervalo [0,90]. Seja  $\theta$  o ângulo de rotação e  $\Delta$  o incremento deste ângulo para cada iteração, ou seja,  $\theta_{i+1} = \theta_i + \Delta$  (Figura 4.16.a). Para cada polígono rotacionado, *Pi*, calcula-se seu *bounding box*, *Bi* (Figura 4.16.b). O melhor ângulo,  $\theta_s$ (Equação 4.11), está associado ao *bounding box* de menor área, *B<sup>S</sup>* (Figura 4.17.c), ou seja:

$$
\theta_{\rm S} = \arg\min_{\theta} \text{Area}(B_i). \tag{4.11}
$$

Com o objetivo de melhorar o cálculo do ângulo, pode-se inicialmente realizar a busca com um ∆' maior e, em seguida, refinar o resultado localmente, utilizando um  $\Delta$ "= $\lambda \Delta'(\lambda < 1)$  no intervalo  $(\theta_s - \Delta', \theta_s + \Delta').$ 

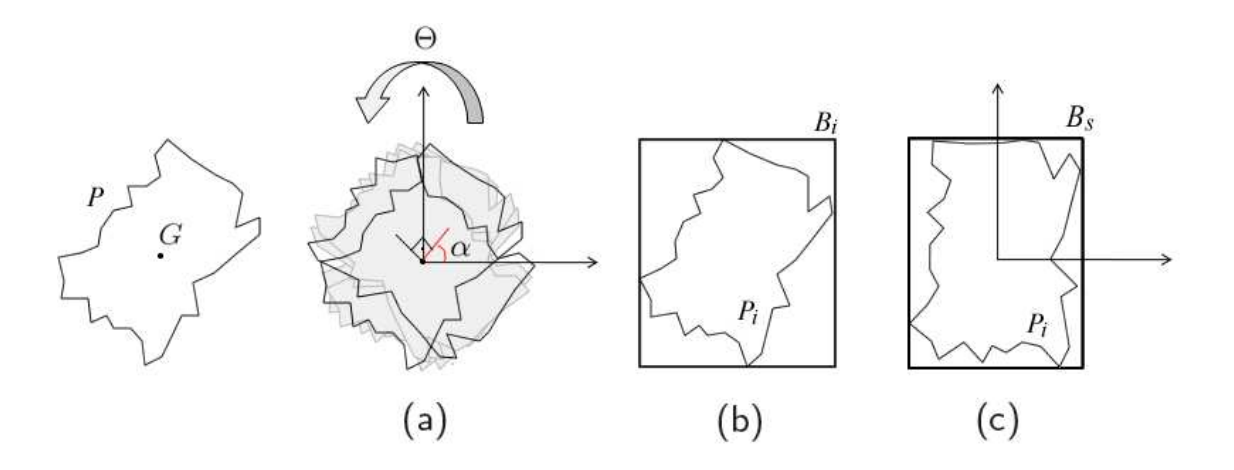

Figura 4.16 - Cálculo do ângulo principal do polígono *P* utilizando múltiplas rotações: (a)rotações iterativas, (b) polígono rotacionado  $P_i$  e seu *bounding box*  $B_i$ , e (c) *bounding box* de menor área *BS.*

Conhecido o ângulo principal, a próxima etapa é realizar o casamento entre o modelo e o polígono. Para isso, Uba (2009) desenvolveu dois métodos: Aproximação pela Média e Aproximação Iterativa.

Na aproximação pela média, dado um polígono irregular *P* (Fig. 4.17.a), este é rotacionado pelo seu ângulo principal e transladado para a origem com base no seu centro de gravidade *G*. Em seguida, calculam-se as médias das coordenadas *x* e *y* positivas e negativas, utilizadas para a construção de um polígono *M*. Nota-se que os vértices desse retângulo são dados pela combinação das médias das coordenadas positivas e negativas do polígono irregular. Finalmente, a solução *S* é obtida, sendo o polígono médio entre o *bounding box* e o polígono *M* (Fig. 4.17.b).

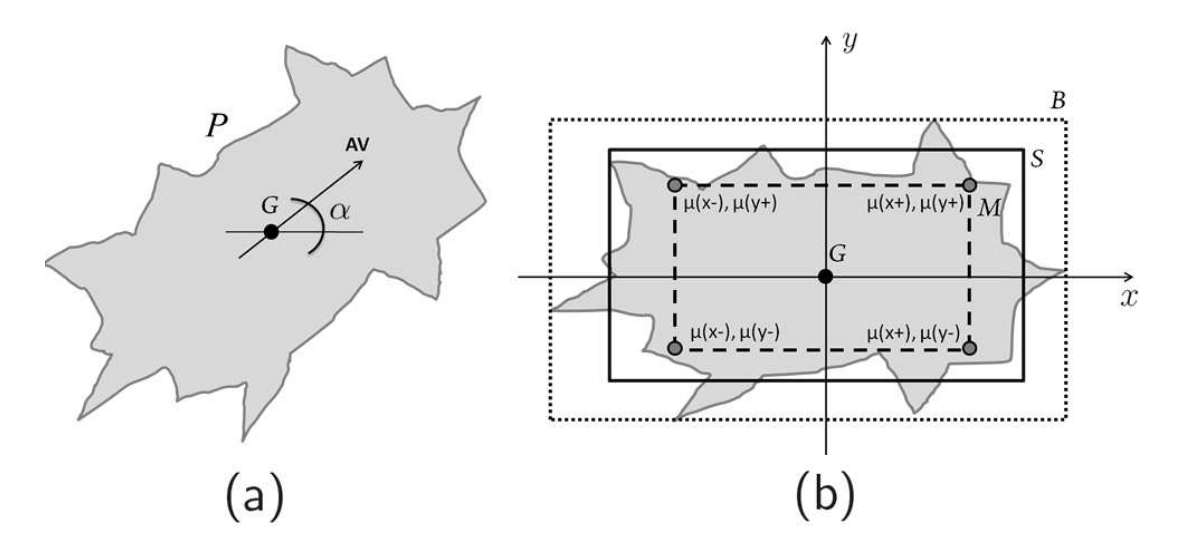

Figura 4.17 - Aproximação pela média: (a) polígono irregular, ângulo principal  $\alpha$  e centro de gravidade *G* e (b) polígono irregular rotacionado e transladado para a origem, *bounding box B,* polígono *M* gerado pela média das coordenadas e solução inicial *S*.

No método de aproximação iterativa, a realização do casamento de modelos tem como base os métodos de contornos ativos (*snakes*). Dado que o polígono irregular *P* foi rotacionado pelo seu ângulo principal e transladado para a origem, a solução inicial *S* é igual ao seu *bounding box, B*. Sendo assim, a idéia principal é modificar *S* iterativamente em direção ao polígono *P*, de forma que se consiga o melhor ajuste possível entre eles (*matching*). A modificação do polígono *S* é realizada a partir de transformações geométricas de escala, e o melhor ajuste é obtido da seguinte forma:

- maximizando o número de interseções entre os segmentos de reta que compõem o polígono *S* e o polígono *P* (Fig. 4.18.b), e
- analisando a relação das áreas obtidas pela aplicação do operador diferença entre os polígonos (Fig. 4.18.c e 4.18.d), de forma que o melhor ajuste, *S<sup>i</sup>* , minimiza a Equação 4.12:

$$
\varepsilon = Area(S_i - P) + Area(P - S_i) \tag{4.12}
$$

Encontrado o melhor ajuste, uma transformação geométrica inversa deve ser aplicada, ou seja, a solução *S* é rotacionada pelo ângulo −α e transladada com base no centro de gravidade original *G* do polígono *P*. Esse procedimento ajusta a solução na posição verdadeira do polígono *P* e também é realizado no método de aproximação pela média.

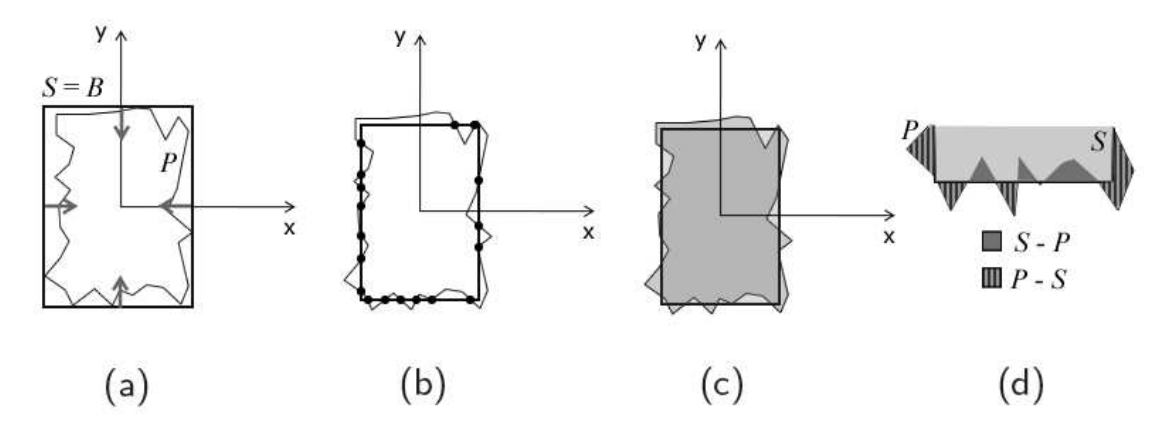

Figura 4.18 - Modelo para casamento de modelos: (a) polígono *P* da classe de interesse e solução inicial *S*, (b) melhor ajuste pela maximização das interseções, (c) e (d) melhor ajuste pela análise das áreas obtidas pelo operador de conjunto diferença.

O resultado final de todo processo descrito é um conjunto de segmentos que melhor representam os objetos presentes na imagem. Medidas quantitativas para avaliação dos resultados foram utilizadas por Uba (2009), porém, neste trabalho, a avaliação foi realizada apenas qualitativamente (visual). É importante dizer que a operação de casamento de modelos é baseada em formas retangulares e, conseqüentemente, existe o interesse em apenas parte dos objetos da cena.
## **CAPITULO 5**

## **RESULTADOS E DISCUSSÕES**

## **5.1 Produtos Gerados com os Dados Ópticos**

#### **5.1.1 Fusão de Imagens**

O primeiro passo no processamento dos dados foi gerar a fusão de bandas com o propósito de se obter um melhor detalhamento dos alvos para a etapa de ortorretificação, executada em seguida. Visou-se nesta etapa o aumento da resolução espacial, sem a introdução de artefatos na cena, e de modo a preservar a informação espectral da imagem. Para isso, o método de fusão escolhido foi o IHS, em que se fusionaram as bandas multiespectrais (R, G, B e IR) com a banda pancromática. Na Figura 5.2, observa-se uma pequena seção da cidade de Uberlândia - MG. À esquerda, está a imagem resultante de uma composição colorida verdadeira das bandas multiespectrais originais IKONOS, e à direita, a correspondente imagem sintética fusionada.

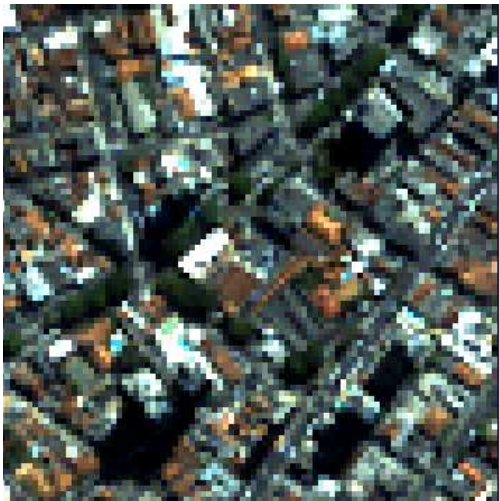

 (a) Imagem com composição colorida (b) Correspondente imagem sintética verdadeira das bandas multiespectrais. gerada pelo método de fusão IHS.

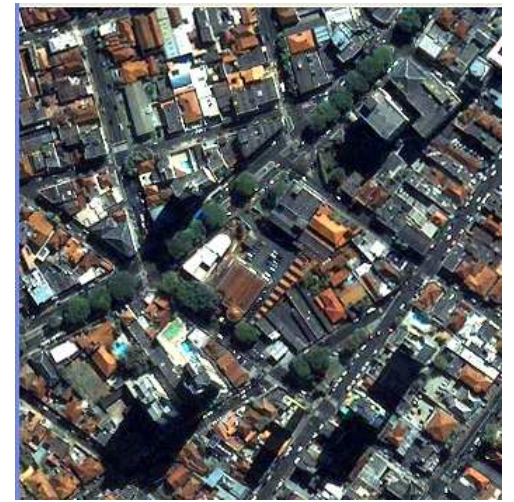

Figura 5.1 - a) Composição colorida verdadeira das bandas multiespectrais da imagem IKONOS de uma seção da área de estudo e b) respectiva imagem sintética fusionada, também em composição verdadeira.

Embora não exista um padrão bem definido de medidas de qualidade da imagem em processamento digital de imagens, diferentes indicadores são utilizados na literatura para esse fim. Esses indicadores são divididos em visuais e estatísticos.

Na avaliação estatística, comumente utilizam-se os seguintes indicadores: coeficiente de correlação, *bias*, diferença da variância, ERGAS (espacial e espectral), desvio padrão da imagem diferença, dentre outros.

Já a avaliação visual, procedimento utilizado para a avaliação dos resultados desta etapa do trabalho, é um processo de caráter subjetivo e dependente do observador. Normalmente, é o primeiro critério utilizado, pois permite avaliar o resultado geral da fusão em termos de preservação das bordas da imagem de alta resolução em relação à imagem de baixa resolução. A existência de distorções que alterem sobremaneira a qualidade visual entre essas duas imagens permite que se utilize esse indicador preliminar como um primeiro fator de corte, ou seja, uma avaliação visual ruim não leva a imagem fusionada à progressão no protocolo de avaliação da qualidade, mesmo considerando que o sistema visual humano não seja sensível a todas as distorções presentes em uma imagem.

Pode-se observar, pela Figura 5.1, que as imagens fusionadas apresentam uma riqueza de detalhes, integrando a resolução espacial da banda pancromática com a resolução espectral das demais bandas. Com relação à preservação de cores, a imagem obtida pelo método IHS obteve bom resultado, não apresentando mudança na tonalidade original dos alvos da cena.

Embora métodos quantitativos pudessem ter sido utilizados, pela análise qualitativa dos resultados obtidos, pôde-se inferir que o desempenho do método de fusão de imagens por IHS foi satisfatório.

#### **5.1.2 Ortorretificação**

Após a fusão, teve início o processo de geração da ortoimagem. A ortorretificação da imagem fusionada foi realizada a partir de 25 pontos coletados em campo (*Ground Control Points* − GCPs) com equipamento GPS (obtidos pelo método estático), coeficientes polinomiais racionais (*Rational Polynomial Coefficients* – RPCs) e de um MDE obtido a partir de dados de varredura a laser aerotransportado.

A Tabela 5.1 indica as coordenadas dos pontos de controle utilizados para a geração da ortoimagem.

| ID | E           | N            | H        |
|----|-------------|--------------|----------|
| 1  | 782952,2882 | 7910419,7220 | 838,9420 |
| 2  | 790507,2530 | 7910006,6370 | 899,8060 |
| 3  | 781324,4285 | 7901181,5630 | 870,5610 |
| 4  | 790998,8579 | 7901116,3190 | 906,0720 |
| 8  | 785627,9055 | 7905607,9810 | 818,4310 |
| 14 | 787811,8110 | 7906462,1870 | 860,5470 |
| 18 | 786103,5212 | 7906482,9580 | 856,4970 |
| 19 | 785278,7872 | 7906335,6890 | 846,1370 |
| 22 | 786231,2991 | 7904970,4050 | 834,9510 |
| 28 | 786411,9910 | 7905983,2570 | 844,8360 |
| 31 | 785950,9508 | 7906126,4290 | 844,6490 |
| 36 | 787391,4899 | 7905921,7380 | 854,2770 |
| 38 | 786001,7569 | 7910562,3230 | 856,0700 |
| 39 | 781389,0158 | 7907233,7150 | 840,8660 |
| 40 | 785584,4443 | 7907473,1460 | 821,0190 |
| 41 | 790076,0007 | 7906931,6010 | 854,7620 |
| 42 | 787175,4581 | 7901753,2830 | 850,9430 |
| 44 | 786552,4989 | 7906391,9700 | 849,9160 |
| 46 | 787078,5013 | 7906374,6500 | 868,1950 |
| 47 | 787002,4521 | 7905588,4750 | 851,9680 |
| 48 | 786282,8532 | 7905427,0370 | 849,7730 |
| 49 | 781891,9940 | 7903929,6150 | 839,0240 |
| 50 | 790572,7434 | 7904606,2310 | 890,3590 |
| 51 | 786789,6386 | 7904085,1750 | 799,4190 |
| 55 | 787068,9206 | 7907004,4740 | 867,4280 |

Tabela 5.1 - Coordenadas dos GCPs.

Verificada a compatibilidade dos referenciais dos pontos e das imagens, o próximo procedimento foi a realização da correção geométrica da imagem, com base no Modelo Funcional Racional (RPCs), no MDE e nos pontos de apoio GPS.

Os valores de erro médio quadrático (RMSE) obtidos na ortorretificação da imagem IKONOS foram 0,506 metros em E, e 0,578 metros em N, conforme mostrado na Tabela 5.2, a qual indica também as discrepâncias dos pontos individualmente.

| ID             | $V_E$    | $V_N$    |
|----------------|----------|----------|
| $\mathbf{1}$   | 0,442    | $-0,710$ |
| $\overline{c}$ | $-0,278$ | 0,076    |
| 3              | 0,006    | 0,400    |
| $\overline{4}$ | 0,232    | 0,966    |
| 8              | 0,004    | 0,099    |
| 14             | $-0,681$ | $-0,213$ |
| 18             | 0,045    | 1,109    |
| 19             | $-0,466$ | $-0,413$ |
| 22             | $-0,018$ | $-0,284$ |
| 28             | 0,429    | 0,407    |
| 31             | 0,147    | $-0,982$ |
| 36             | 1,054    | 0,139    |
| 38             | $-0,599$ | 0,351    |
| 39             | 0,957    | $-0,224$ |
| 40             | $-0,218$ | 0,437    |
| 41             | 0,396    | $-0,053$ |
| 42             | $-0,428$ | 0,430    |
| 44             | $-0,489$ | 1,117    |
| 46             | $-0,886$ | $-0,977$ |
| 47             | $-0,770$ | $-0,496$ |
| 48             | 0,324    | $-0,449$ |
| 49             | 0,399    | $-0,278$ |
| 50             | 0,483    | 0,541    |
| 51             | $-0,422$ | $-0,436$ |
| 55             | 0,339    | $-0,557$ |
| <b>RMSE</b>    | 0,506    | 0,578    |

Tabela 5.2 - Discrepâncias dos pontos utilizados na ortorretificação.

A ortoimagem de saída foi referenciada na projeção UTM e Datum WGS84. Vale salientar que a etapa de ortorretificação das imagens é fundamental para garantir que os resultados sejam precisos no mapeamento, ou seja, para que os resultados do experimento tenham exatidão conhecida em função da escala de interesse.

#### **5.1.3 Validação da Ortorretificação**

O controle da qualidade posicional ou geométrica de imagens provenientes de plataformas orbitais pode ser obtido através da avaliação do Padrão de Exatidão Cartográfica (PEC). O controle foi realizado pela comparação entre a posição de pontos na imagem (*E<sup>i</sup>* ,*Ni*), com suas respectivas coordenadas de referência no terreno (*Er*,*Nr*), obtidas através do levantamento GPS. A partir das coordenadas obtidas em campo, avaliaram-se as discrepâncias comparando-se  $(d_x, d_y)$  com  $(E_i - E_r, N_i - N_r)$ , e se obtendo as estatísticas (média, desvio padrão e erro máximo) para cada uma das componentes. Com essas estatísticas amostrais, realizaram-se testes específicos para a avaliação de tendência e precisão.

Vale ressaltar que dos 55 pontos GPS levantados em campo, 25 GCPs foram utilizados para a etapa de ortorretificação da imagem (Seção 5.1.2), e os 30 GCPs restantes, para a validação da ortoimagem. As coordenadas dos pontos levantados em campo e suas respectivas coordenadas na ortoimagem, discrepâncias e erro planimétrico estão indicados na Tabela 5.3.

| <b>COORDENADAS</b> |             | <b>COORDENADAS</b> |        |                   |                | <b>ERRO</b>          |                     |
|--------------------|-------------|--------------------|--------|-------------------|----------------|----------------------|---------------------|
|                    |             | <b>GPS</b>         |        | <b>ORTOIMAGEM</b> |                | <b>DISCREPÂNCIAS</b> | <b>PLANIMÉTRICO</b> |
| ID                 | E(m)        | N(m)               | E(m)   | N(m)              | $\Delta E$ (m) | $\Delta N$ (m)       | EP(m)               |
| $00\mbox{M}$       | 786930,2069 | 7906678,589        | 786930 | 7906679           | $-0,2069$      | 0,4113               | 0,4604              |
| 1                  | 785344,6567 | 7906157,567        | 785345 | 7906158           | 0,3433         | 0,4335               | 0,553               |
| $\mathfrak{2}$     | 785400,5575 | 7905897,704        | 785401 | 7905898           | 0,4425         | 0,2957               | 0,5322              |
| 04M                | 785921,6492 | 7905812,144        | 785922 | 7905812           | 0,3508         | $-0,144$             | 0,3792              |
| 05M                | 786374,7217 | 7905445,64         | 786375 | 7905446           | 0,2783         | 0,3603               | 0,4553              |
| 6M                 | 787310,8831 | 7906209,778        | 787311 | 7906210           | 0,1169         | 0,2224               | 0,2513              |
| 07M                | 786532,6025 | 7905967,038        | 786533 | 7905967           | 0,3975         | $-0,038$             | 0,3993              |
| 8                  | 787640,0632 | 7906333,317        | 787640 | 7906333           | $-0,0632$      | $-0,317$             | 0,3232              |
| 10M                | 787213,4572 | 7906900,227        | 787213 | 7906900           | $-0,4572$      | $-0,2274$            | 0,5106              |
| 11                 | 786848,2195 | 7906907,157        | 786848 | 7906907           | $-0,2195$      | $-0,1571$            | 0,2699              |
| 12                 | 786480,2593 | 7906688,856        | 786480 | 7906689           | $-0,2593$      | 0,1439               | 0,2966              |
| 15M                | 786172,7068 | 7906297,562        | 786173 | 7906298           | 0,2932         | 0,4384               | 0,5274              |
| 16M                | 786331,5748 | 7906090,668        | 786332 | 7906091           | 0,4252         | 0,332                | 0,5395              |
| 19M                | 786176,4802 | 7905002,29         | 786176 | 7905002           | $-0,4802$      | $-0,2903$            | 0,5611              |
| 20                 | 786637,2702 | 7905777,079        | 786637 | 7905777           | $-0,2702$      | $-0,0789$            | 0,2815              |
| 21M                | 786481,2863 | 7906274,046        | 786481 | 7906274           | $-0,2863$      | $-0,046$             | 0,29                |
| 22M                | 786086,1659 | 7905925,498        | 786086 | 7905925           | $-0,1659$      | $-0,4981$            | 0,525               |
| 23M                | 786006,4341 | 7905119,966        | 786006 | 7905120           | $-0,4341$      | 0,034                | 0,4354              |
| 25M                | 785763,0409 | 7906385,382        | 785763 | 7906385           | $-0,0409$      | $-0,3824$            | 0,3846              |
| 26                 | 786140,0165 | 7906074,264        | 786140 | 7906074           | $-0,0165$      | $-0,2639$            | 0,2644              |
| 28M                | 785650,7995 | 7905917,683        | 785651 | 7905918           | 0,2005         | 0,3168               | 0,3749              |
| 29                 | 787410,4093 | 7906631,984        | 787410 | 7906632           | $-0,4093$      | 0,0163               | 0,4096              |
| 30                 | 785948,6307 | 7905053,606        | 785949 | 7905054           | 0,3693         | 0,3945               | 0,5404              |
| 31M                | 786942,7542 | 7905946,358        | 786943 | 7905946           | 0,2458         | $-0,3576$            | 0,4339              |
| 33M                | 785970,5992 | 7905385,27         | 785971 | 7905385           | 0,4008         | $-0,2698$            | 0,4831              |
| 43M                | 785594,011  | 7906114,099        | 785594 | 7906114           | $-0,011$       | $-0,099$             | 0,0996              |
| 46M                | 786297,0387 | 7905811,49         | 786297 | 7905811           | $-0,0387$      | $-0,4902$            | 0,4917              |
| 53                 | 786388,8976 | 7905063,791        | 786389 | 7905064           | 0,1024         | 0,2091               | 0,2328              |
| 54                 | 786178,1386 | 7905291,668        | 786178 | 7905292           | $-0,1386$      | 0,332                | 0,3598              |
| 55M                | 786355,2558 | 7905171,258        | 786355 | 7905171           | $-0,2558$      | $-0,2575$            | 0,363               |

Tabela 5.3 - Discrepâncias entre as coordenadas GPS e da imagem IKONOS II ortorretificada.

Os valores da média das discrepâncias em altitude (*∆E* e *∆N*), do desvio padrão (*S<sup>Δ</sup>X* e *SΔY*) e do Erro Médio Quadrático (*RMSE*) calculados para os 30 GCPs são apresentados na Tabela 5.4.

| $\mathbf{MEDIA}$ (E) | 0,0071            | $\mathbf{M}\mathbf{E}\mathbf{D}\mathbf{I}\mathbf{A}$ (N) | 0,0008 |
|----------------------|-------------------|----------------------------------------------------------|--------|
| DESVPAD(E)           | 0,2987            | <b>DESVPAD</b> (N)                                       | 0,3012 |
| $RMSE(E) - (n)$      | 0,2938            | $RMSE(N) - (n)$                                          | 0,2961 |
|                      | <b>RMSE TOTAL</b> | 0,4171                                                   |        |

Tabela 5.4 - Estatística de validação da imagem IKONOS II.

Devido aos valores do *EMQ* serem próximos do valor do desvio padrão, subentende-se que as direções não apresentam problema quanto à tendência, não apresentando influências sistemáticas. Cabe lembrar que somente a análise estatística poderá confirmar essa previsão para a ortoimagem analisada.

A análise de exatidão da ortoimagem é baseada na análise estatística das discrepâncias entre as coordenadas observadas no terreno com GPS e suas homólogas extraídas da ortoimagem existente.

Para a análise de exatidão, utilizou-se a estimativa intervalar dada pela distribuição *t* de *Student*, pois está é particularmente válida para amostras menores que trinta, ou seja, consideradas pequenas.

Neste trabalho, o tamanho da amostra acima de 20 pontos foi adotado, seguindo as normas do Decreto nº. 89.817/84, sendo que o intervalo de confiança de 90% de certeza para a média populacional foi estabelecido a partir da média amostral e do desvio padrão amostral.

A análise de precisão é feita, comparando-se o desvio padrão das discrepâncias com o erro padrão (*EP*) esperado, para a classe que se deseja testar. Para esta análise, utilizouse a estimativa dada pela distribuição Qui-quadrado (*X 2* ), em um intervalo de confiança de 90%.

A seguir, são apresentados nas Tabelas 5.5 e 5.6 os resultados estatísticos de análise de tendência e precisão, efetuados para a escala 1:2.000, considerando o intervalo de confiança de 90% e os 30 pontos determinados pela aplicação da metodologia.

| n                |   | 30 pontos              |  |
|------------------|---|------------------------|--|
| $X_F$            |   | $0,0071$ m             |  |
| $X_N$            |   | $0,0008$ m             |  |
| $S_E$            |   | 0,2987 m               |  |
| $S_N$            |   | $0,3012 \text{ m}$     |  |
| $EP_{1:2.000}$   |   | $0,66 \; \mathrm{m}$   |  |
| $\sigma_{\rm x}$ |   | 0,4667                 |  |
| $t_{29,5%}$      |   | 1,6991                 |  |
| $t_E$            |   | 0,1302                 |  |
| $t_N$            |   | 0,0138                 |  |
|                  |   | $ t_E  < t_{29:5\%}$   |  |
| Análise          |   | $ t_N $ < $t_{29;5\%}$ |  |
| Componente       | E | <b>SEM</b> tendência   |  |
|                  | N | <b>SEM</b> tendência   |  |

Tabela 5.5 - Resultados para análise de tendência da ortoimagem.

Como se pode observar na Tabela 5.5, a comparação do valor de *t* amostral com o valor teórico indica inexistência de tendência na direção *E* e *N*, ou seja, há coerência nas posições quando comparadas aos valores de campo considerados verdadeiros.

| n                      | 30 pontos                                                |
|------------------------|----------------------------------------------------------|
| $\chi^2_{29;10\%}$     | 39,0875                                                  |
| $S_E$                  | 0,2987m                                                  |
| $S_N$                  | 0,3012m                                                  |
| $\sigma_{\rm x}$       | 0,4667m                                                  |
| $\chi^2_{E(Classe_A)}$ | 11,8810                                                  |
| $\chi^2_{N(Classe_A)}$ | 12,0797                                                  |
| <b>Análise</b>         | $\chi^2_{\text{(Classes_ A)}} < \chi^2_{\text{29;10\%}}$ |
| Escala a ser utilizada | 1:2.000                                                  |

Tabela 5.6 - Resultados para análise de precisão da ortoimagem.

Os resultados da análise de precisão dados pela Tabela 5.6 mostram coerência nas posições quando comparadas aos valores de campo considerados verdadeiros, sendo enquadrada na classe "A" para a escala 1:2.000.

### **5.2 Produtos Gerados com os Dados de Varredura a Laser**

#### **5.2.1 MDS, MDT e MDA**

Os processamentos de filtragem para geração dos modelos que serão apresentados nesta seção foram processados por Tomás (2010).

Conforme citado na Seção 4.4, os dados LIDAR foram recebidos em formato ASCII com informações da intensidade e das coordenadas *X*, *Y*, *Z* do MDS e do MDT separadamente. Os arquivos ASCII que compõem o MDS agrupam todos os pontos levantados, sejam eles no terreno ou acima do terreno. Os arquivos do MDT pertencem na sua totalidade ao MDS e são extraídos a partir de uma filtragem do modelo de superfície.

Com base nos pontos que teoricamente incidiram no terreno e aqueles localizados próximos ao terreno, calculou-se a quantidade total de pontos encontrados em cada uma dessas faixas. A primeira nuvem (MDS) de dados processada no programa TerraSolid compreendeu um total de 3.729.559 pontos (após eliminação dos *outliers*), e a segunda nuvem (MDT), um total de 543.271 pontos.

A partir do resultado da classificação dos pontos, foram gerados dois arquivos no formato TXT, contendo um arquivo para o MDS, e outro para o MDT. Os arquivos TXT foram importados no programa ArcGis (ESRI) para a geração de superfícies. Na seqüência, criou-se uma grade triangular TIN baseada na triangulação de Delaunay e, em seguida, a TIN foi convertida em grade regular (raster) com 1 metro de resolução espacial. Finalmente, obteve-se o MDT (Figura 5.2) e MDS (Figura 5.3) da área.

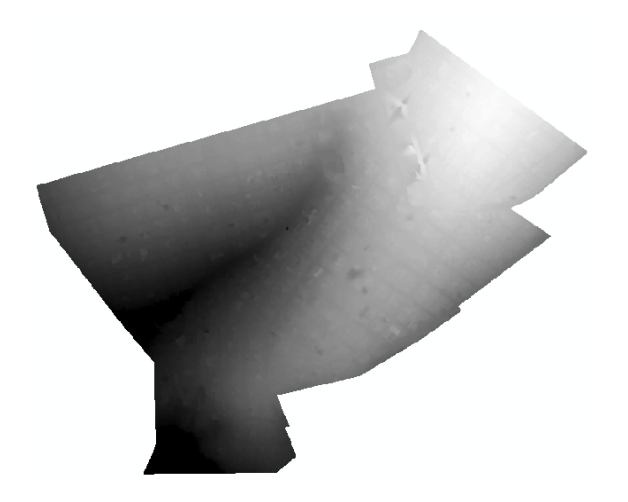

Figura 5.2 - Resultado da geração do MDT.

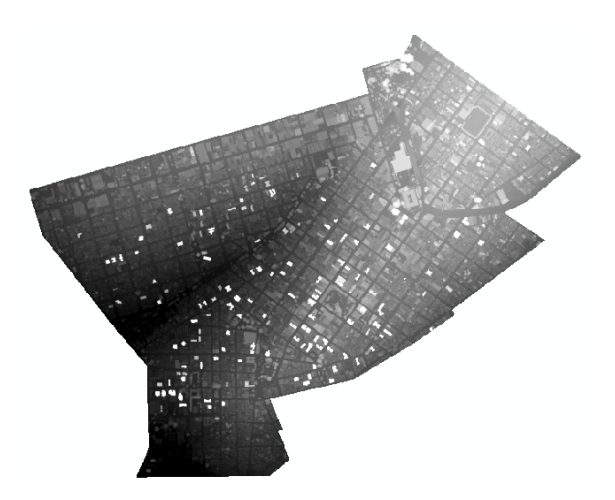

Figura 5.3 - Resultado da geração do MDS.

A distribuição dos pulsos no terreno foi irregular, e sua densidade, não-uniforme. Em algumas subunidades, poucos pulsos foram considerados como pertencentes ao terreno; já em outras, um número maior de pulsos atingiu o terreno.

Na seqüência, utilizou-se das ferramentas *Spatial Analyst* e 3D *Analyst* no ArcGis para realizar a subtração algébrica dos modelos (MDS – MDT) para a obtenção do Modelo Digital de Altura (MDA). O resultado da operação é mostrado na Figura 5.4.

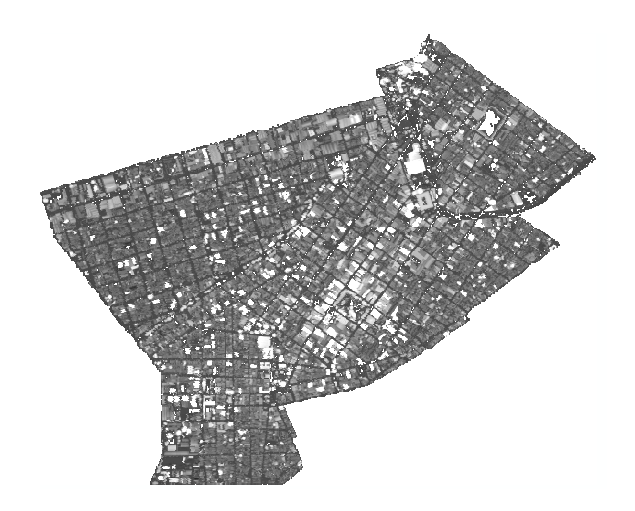

Figura 5.4 - Resultado da geração do MDA.

A partir dos resultados apresentados, realizou-se uma avaliação quantitativa sobre a precisão do MDS e MDT, a qual será explanada detalhadamente na próxima seção.

## **5.2.2 Validação do MDT e MDS**

Para a validação do MDT e MDS, foi necessário primeiramente realizar uma préseleção dos GCPs, que deveriam estar localizados em regiões notáveis e bem distribuídos por toda a cena. Dessa forma, foram definidos 42 GCPs para a realização do controle de qualidade dos MDEs, conforme ilustrado na Figura 5.5.

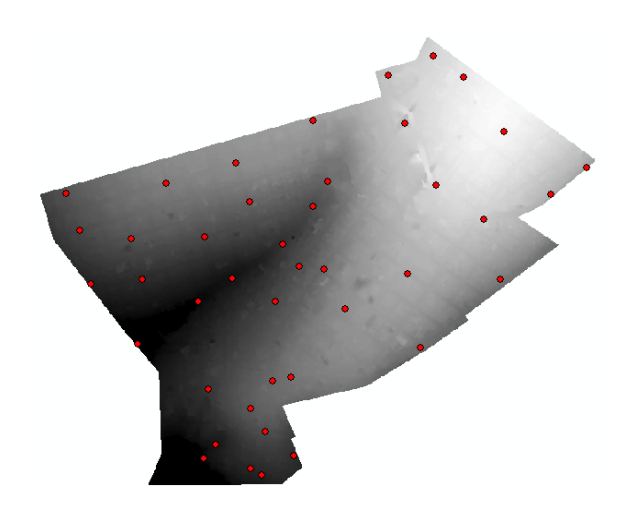

Figura 5.5 - Distribuição dos pontos GPS utilizados na validação dos MDEs.

As coordenadas dos pontos levantados em campo e sua respectiva coordenada no MDS, discrepâncias e erro planimétrico são apresentados na Tabela 5.7.

| ID                    | N(m)                 | E(m)        | H(GPS) | <b>H(MDS)</b> | <b>DISCREPÄNCIAS</b> |
|-----------------------|----------------------|-------------|--------|---------------|----------------------|
| 00M                   | 786930,2069          | 7906678,589 | 862,19 | 862,333       | 0,147                |
| 1                     | 785344,6567          | 7906157,567 | 841,3  | 841,569       | 0,272                |
| 2                     | 785400,5575          | 7905897,704 | 832,59 | 833,079       | 0,486                |
| 3                     | 785627,9055          | 7905607,981 | 816,59 | 816,69        | 0,102                |
| 05M                   | 786374,7217          | 7905445,64  | 850,5  | 850,79        | 0,291                |
| 6M                    | 787310,8831          | 7906209,778 | 864,65 | 864,41        | $-0,244$             |
| 07M                   | 786532,6025          | 7905967,038 | 848,08 | 848,807       | 0,725                |
| 8                     | 787640,0632          | 7906333,317 | 860,74 | 861,193       | 0,456                |
| 9                     | 787811,811           | 7906462,187 | 858,59 | 858,851       | 0,264                |
| 10M                   | 787213,4572          | 7906900,227 | 867,91 | 868,377       | 0,469                |
| 11                    | 786848,2195          | 7906907,157 | 863,14 | 863,719       | 0,581                |
| 12                    | 786480,2593          | 7906688,856 | 857,36 | 857,79        | 0,433                |
| 13M                   | 786103,5212          | 7906482,958 | 854,57 | 855,002       | 0,429                |
| 14M                   | 785278,7872          | 7906335,689 | 844,12 | 844,812       | 0,692                |
| 15M                   | 786172,7068          | 7906297,562 | 847,77 | 848,066       | 0,293                |
| 16M                   | 786331,5748          | 7906090,668 | 837,01 | 837,173       | 0, 16                |
| 18M                   | 786231,2991          | 7904970,405 | 832,82 | 833,432       | 0,608                |
| 19M                   | 786176,4802          | 7905002,29  | 833,66 | 834,037       | 0,381                |
| 20                    | 786637,2702          | 7905777,079 | 854,86 | 855,274       | 0,418                |
| 21M                   | 786481,2863          | 7906274,046 | 843,16 | 843,413       | 0,257                |
| 22M                   | 786086,1659          | 7905925,498 | 828,13 | 828,374       | 0,249                |
| 23M                   | 786006,4341          | 7905119,966 | 829,93 | 830,482       | 0,551                |
| 24                    | 786411,991           | 7905983,257 | 842,91 | 843,419       | 0,506                |
| 25M                   | 785763,0409          | 7906385,382 | 851,76 | 852,148       | 0,387                |
| 26                    | 786140,0165          | 7906074,264 | 837,4  | 837,68        | 0,279                |
| 27                    | 785950,9508          | 7906126,429 | 842,86 | 842,822       | $-0,041$             |
| 28M                   | 785650,7995          | 7905917,683 | 835    | 835,551       | 0,548                |
| 29                    | 787410,4093          | 7906631,984 | 869,66 | 870,478       | 0,819                |
| 30                    | 785948,6307          | 7905053,606 | 823,75 | 824,211       | 0,457                |
| 31M                   | 786942,7542          | 7905946,358 | 859,09 | 859,109       | 0,015                |
| 32M                   | 787391,4899          | 7905921,738 | 852,05 | 852,587       | 0,54                 |
| 33M                   | 785970,5992          | 7905385,27  | 837,83 | 838,344       | 0,517                |
| 43M                   | 785594,011           | 7906114,099 | 844,1  | 844,621       | 0,522                |
| 45                    | 786552,4989          | 7906391,97  | 847,95 | 848,346       | 0,4                  |
| 46M                   | 786297,0387          | 7905811,49  | 841,56 | 842,121       | 0,561                |
| 47                    | 787078,5013          | 7906374,65  | 866,48 | 866,388       | $-0,089$             |
| 48M                   | 787002,4521          | 7905588,475 | 850,04 | 850,648       | 0,605                |
| 49M                   | 786282,8532          | 7905427,037 | 847,74 | 848,27        | 0,529                |
| 53                    | 786388,8976          | 7905063,791 | 835,99 | 836,893       | 0,907                |
| 54                    | 786178,1386          | 7905291,668 | 845,2  | 845,798       | 0,597                |
| 55M                   | 786355,2558          | 7905171,258 | 840,68 | 840,894       | 0,21                 |
| 57M                   | 787068,9206          | 7907004,474 | 865,45 | 866,277       | 0,826                |
|                       | <i>MÉDIA =</i> 0,408 |             |        |               |                      |
| DESVIO PADRÃO = 0,246 |                      |             |        |               |                      |
| $RMSE - (M) = 0,475$  |                      |             |        |               |                      |

Tabela 5.7 - Discrepâncias entre as coordenadas do GPS e MDS.

Na Tabela acima, verifica-se que o valor do *EMQ* é considerado significativo, apresentando problemas quanto à tendência, ou seja, apresenta influências sistemáticas. Os resultados para análise de tendência do MDS são apresentados na Tabela 5.8.

| Componente<br>Н  | apresenta tendência  |  |  |
|------------------|----------------------|--|--|
| <b>Análise</b>   | $ t_H  > t_{41,5\%}$ |  |  |
| $t_H$            | 10,7259              |  |  |
| $t_{41,5\%}$     | 1,6829               |  |  |
| $\sigma_{\rm x}$ | 0,4714               |  |  |
| $EP_{1:5,000}$   | $0,6667$ m           |  |  |
| $S_H$            | $0,2463 \text{ m}$   |  |  |
| $X_H$            | 0,4076 m             |  |  |
| n                | 42 pontos            |  |  |

Tabela 5.8 - Resultados da coordenada H para a análise de tendência do MDS.

Nota-se, na Tabela 5.8, que a comparação do valor de *t* amostral com o valor teórico indica uma existência de tendência na direção H. Considerando-se que há influências sistemáticas na coordenada H, toma-se o valor médio do intervalo de influência com sinal contrário( $\overline{X}_H = -0.4076$ ) e introduz o mesmo na coordenada H, como forma de diminuir as discrepâncias. Os resultados da análise de precisão do MDS são apresentados na Tabela 5.9.

Tabela 5.9 - Resultados da coordenada H para a análise de precisão do MDS.

| n                      | 42 pontos                                                     |
|------------------------|---------------------------------------------------------------|
| $\chi^2_{41;10\%}$     | 52,9485                                                       |
| $S_H$                  | 0,2463m                                                       |
| $\sigma_{\rm r}$       | 0,4714m                                                       |
| $\chi^2_{H(Classe_A)}$ | 11,1873                                                       |
| <b>Análise</b>         | $\chi^2_{\text{}^{(Classe \_A)} \leq \chi^2_{\text{41;10\%}}$ |
| Escala a ser utilizada | 1:5.000                                                       |

Apesar da falta de exatidão, o MDS apresenta precisão para a escala 1:5.000. Desta forma, este MDS atenderia ao quesito de precisão na referida escala, porém o seu uso deveria observar algumas restrições em vista da tendência calculada.

Realizou-se o controle de qualidade do MDT também a partir dos 42 pontos GPS coletados em campo, os quais foram anteriormente utilizados para a validação do MDS, conforme apresentado acima. A Tabela 5.10 ilustra a discrepância entre as altitudes para o controle de qualidade do MDT.

| ID                    | Ε          | N           | H(GPS)  | <b>H(MDT)</b> | <b>DISCREPÂNCIAS</b> |
|-----------------------|------------|-------------|---------|---------------|----------------------|
| 00M                   | 786930,207 | 7906678,589 | 862,186 | 862,418       | 0,232                |
| 1                     | 785344,657 | 7906157,567 | 841,297 | 841,413       | 0,116                |
| 2                     | 785400,558 | 7905897,704 | 832,593 | 833,582       | 0,989                |
| $\overline{3}$        | 785627,906 | 7905607,981 | 816,588 | 816,863       | 0,275                |
| 05M                   | 786374,722 | 7905445,64  | 850,499 | 850,671       | 0,172                |
| 6M                    | 787310,883 | 7906209,778 | 864,654 | 864,968       | 0,314                |
| 07M                   | 786532,602 | 7905967,038 | 848,082 | 848,521       | 0,439                |
| 8                     | 787640,063 | 7906333,317 | 860,737 | 861,214       | 0,477                |
| 9                     | 787811,811 | 7906462,187 | 858,587 | 859,149       | 0,562                |
| 10M                   | 787213,457 | 7906900,227 | 867,908 | 868,459       | 0,551                |
| 11                    | 786848,22  | 7906907,157 | 863,138 | 863,34        | 0,202                |
| 12                    | 786480,259 | 7906688,856 | 857,357 | 858,023       | 0,666                |
| 13M                   | 786103,521 | 7906482,958 | 854,573 | 855,08        | 0,507                |
| 14M                   | 785278,787 | 7906335,689 | 844,12  | 844,998       | 0,878                |
| 15M                   | 786172,707 | 7906297,562 | 847,773 | 848,496       | 0,723                |
| 16M                   | 786331,575 | 7906090,668 | 837,013 | 837,165       | 0,152                |
| 18M                   | 786231,299 | 7904970,405 | 832,824 | 833,639       | 0,815                |
| 19M                   | 786176,48  | 7905002,29  | 833,656 | 834,272       | 0,616                |
| 20                    | 786637,27  | 7905777,079 | 854,856 | 855,461       | 0,605                |
| 21M                   | 786481,286 | 7906274,046 | 843,156 | 843,404       | 0,248                |
| 22M                   | 786086,166 | 7905925,498 | 828,125 | 828,427       | 0,302                |
| 23M                   | 786006,434 | 7905119,966 | 829,931 | 830,56        | 0,629                |
| 24                    | 786411,991 | 7905983,257 | 842,913 | 843,333       | 0,42                 |
| 25M                   | 785763,041 | 7906385,382 | 851,761 | 852,525       | 0,764                |
| 26                    | 786140,017 | 7906074,264 | 837,401 | 837,617       | 0,216                |
| 27                    | 785950,951 | 7906126,429 | 842,863 | 843,018       | 0,155                |
| 28M                   | 785650,799 | 7905917,683 | 835,003 | 835,834       | 0,831                |
| 29                    | 787410,409 | 7906631,984 | 869,659 | 870,313       | 0,654                |
| 30                    | 785948,631 | 7905053,606 | 823,754 | 824,301       | 0,547                |
| 31M                   | 786942,754 | 7905946,358 | 859,094 | 859,531       | 0,437                |
| 32M                   | 787391,49  | 7905921,738 | 852,047 | 852,889       | 0,842                |
| 33M                   | 785970,599 | 7905385,27  | 837,827 | 838,348       | 0,521                |
| 43M                   | 785594,011 | 7906114,099 | 844,099 | 844,972       | 0,873                |
| 45                    | 786552,499 | 7906391,97  | 847,946 | 848,369       | 0,423                |
| 46M                   | 786297,039 | 7905811,49  | 841,56  | 842,004       | 0.444                |
| 47                    | 787078,501 | 7906374,65  | 866,477 | 866,424       | $-0,053$             |
| 48M                   | 787002,452 | 7905588,475 | 850,043 | 850,486       | 0,443                |
| 49M                   | 786282,853 | 7905427,037 | 847,741 | 848,164       | 0,423                |
| 53                    | 786388,898 | 7905063,791 | 835,986 | 836,576       | 0,59                 |
| 54                    | 786178,139 | 7905291,668 | 845,201 | 845,767       | 0,566                |
| 55M                   | 786355,256 | 7905171,258 | 840,684 | 841,249       | 0,565                |
| 57M                   | 787068,921 | 7907004,474 | 865,451 | 865,78        | 0,329                |
| $MEDIA = 0,484$       |            |             |         |               |                      |
| DESVIO PADRÃO = 0,251 |            |             |         |               |                      |
| $RMSE - (M) = 0,474$  |            |             |         |               |                      |

Tabela 5.10 - Discrepâncias entre as altitudes do GPS e MDT.

Pela Tabela apresentada acima, verifica-se que o valor do *EMQ* é considerado significativo, apresentando problemas quanto à tendência, ou seja, apresenta influências sistemáticas.

Os resultados para análise de tendência do MDT são apresentados na Tabela 5.11.

| n                |   | 42 pontos            |
|------------------|---|----------------------|
| $X_H$            |   | 0,4844 m             |
| $S_H$            |   | $0,2506 \text{ m}$   |
| $EP_{1:5.000}$   |   | $0,6667$ m           |
| $\sigma_{\rm x}$ |   | 0,4714               |
| $t_{41,5\%}$     |   | 1,6829               |
| $t_H$            |   | 12,53                |
| <b>Análise</b>   |   | $ t_H  > t_{41,5\%}$ |
| Componente       | H | apresenta tendência  |

Tabela 5.11 - Resultados da coordenada H para a análise de tendência do MDT.

Verifica-se, na Tabela 5.11, que a comparação do valor de *t* amostral com o valor teórico indica uma existência de tendência na direção H.

Considerando-se que há influências sistemáticas na coordenada H, toma-se o valor médio do intervalo de influência com sinal contrário( $\overline{X}_H$  =−0,4844) e introduz o mesmo na coordenada H, diminuindo-se as discrepâncias. Os resultados da análise de precisão do MDT são apresentados na Tabela 5.12.

Tabela 5.12 - Resultados da coordenada H para a análise de precisão do MDT.

| n                       | 42 pontos                                               |
|-------------------------|---------------------------------------------------------|
| $\chi^2_{41;10\%}$      | 52,9485                                                 |
| $S_H$                   | $0,2506 \; \mathrm{m}$                                  |
| $\sigma_{\rm r}$        | $0,4714 \text{ m}$                                      |
| $\chi^2_{H(Classe\_A)}$ | 11,5820                                                 |
| <b>Análise</b>          | $\chi^2_{\text{}^{(Classe \_A)} \leq \chi^2_{41;10\%}}$ |
| Escala a ser utilizada  | 1:5.000                                                 |

Embora o MDT não tenha apresentado exatidão, o mesmo apresenta precisão para a escala 1:5.000. Desta forma, este MDT atenderia ao quesito de precisão na referida escala, porém o seu uso deveria observar algumas restrições em vista da tendência calculada.

É apresentada a seguir (Quadro 5.1) uma síntese do controle de qualidade dos MDEs.

| MDS                | MDT                |  |  |  |  |  |  |
|--------------------|--------------------|--|--|--|--|--|--|
| Tendência Precisão | Tendência Precisão |  |  |  |  |  |  |
| sım                | sım                |  |  |  |  |  |  |

Quadro 5.1 - Resumo do controle de qualidade dos MDEs.

Pelo quadro de resumo do controle de qualidade dos MDEs dado acima, é possível verificar que tanto o MDS quanto o MDT apresentaram tendência. Ambos, porém, atingiram a precisão PEC classe "A" para a escala 1:5000.

## **5.3 Parâmetros Ótimos de Segmentação**

Nesta etapa, tomou-se como base um recorte da área de estudo que abrangesse todas as classes de interesse, com o objetivo de coletar amostras para a execução do algoritmo genético (AG). Dessa forma, coletaram-se amostras de cada uma das classes, a fim de se determinar os melhores parâmetros para segmentação. As Figuras 5.6 e 5.7 ilustram o processo de coleta de amostras e a definição de alguns parâmetros necessários para executar o aplicativo SPT.

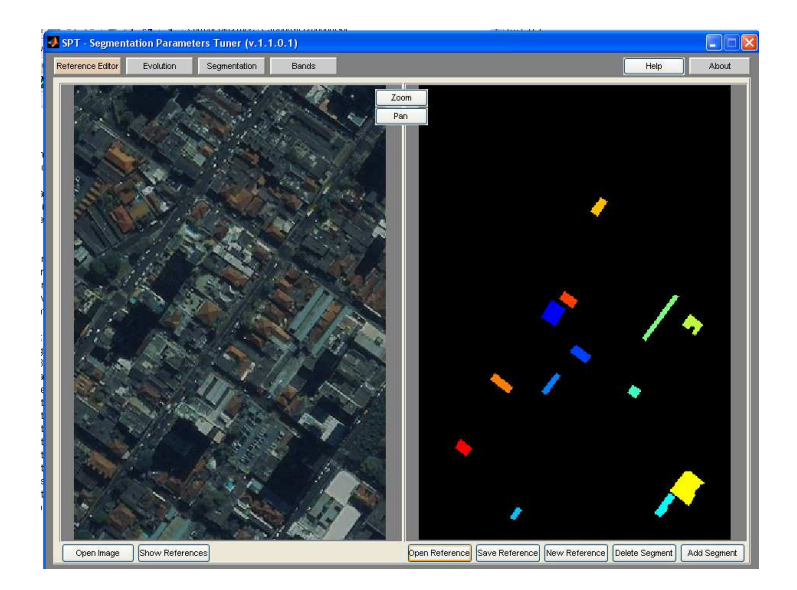

Figura 5.6 - Coleta de amostras no SPT.

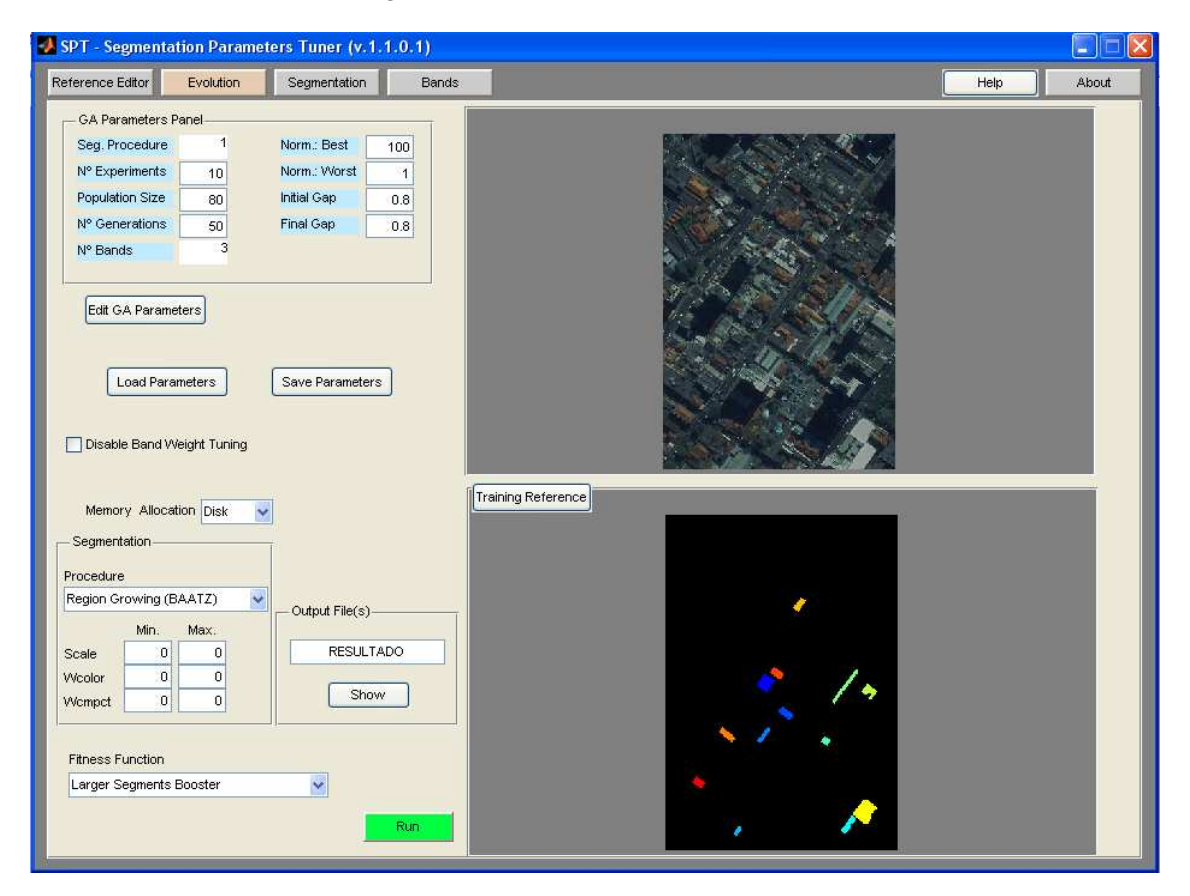

Figura 5.7 - Definição dos parâmetros do AG.

Para um melhor entendimento, os parâmetros ilustrados na Figura 5.11 são apresentados na Tabela 5.13.

| Experimentos                               |                    |
|--------------------------------------------|--------------------|
| Tamanho da População                       | 80                 |
| Gerações                                   | 50                 |
| Parâmetro de Escala [Mín. Máx.]            | [0,000000100,0000] |
| Fator de Forma/Cor [Mín. Máx.]             | [0,0000001,000000] |
| Fator de Compacidade/Suavidade [Mín. Máx.] | [0,0000001,000000] |

Tabela 5.13 - Parâmetros de entrada utilizados no SPT.

Observa-se que foram realizados três experimentos com população de oitenta indivíduos e número de gerações igual a cinqüenta. O processo de segmentação utilizado foi o de crescimento de regiões (BAATZ; SCHÄPE, 2000) e a função *fitness* adotada foi a *LSB*.

Após o término do processamento, o SPT fornece um gráfico (Figura 5.8) que indica se o algoritmo apresentou estabilidade (convergência) ou não, expressa por uma curva com comportamento assintótico.

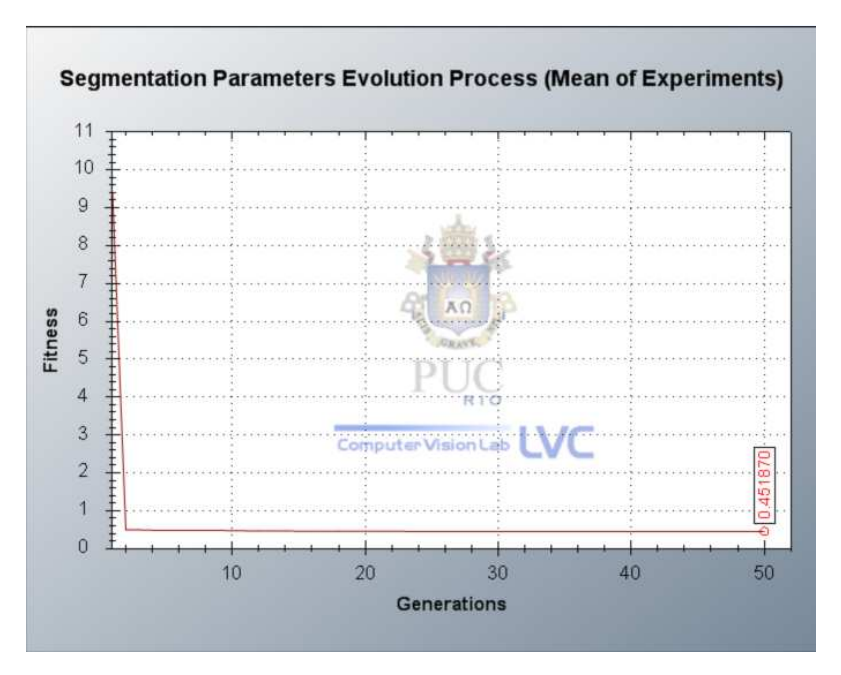

Figura 5.8 - Gráfico de indicação da convergência do algoritmo.

Apesar de terem sido definidas 50 (cinqüenta) gerações, o algoritmo apresentou convergência por volta da segunda geração. Os parâmetros determinados pelo SPT são apresentados na Tabela 5.14, e a Figura 5.9 ilustra a segmentação produzida com o uso desses parâmetros.

| Parâmetro de Escala            | 11,07 |
|--------------------------------|-------|
| Fator de Forma/Cor             | 0,57  |
| Fator de Compacidade/Suavidade | 0,64  |
| Peso da BANDA 1                | 0,06  |
| Peso da BANDA 2                | 0,52  |
| Peso da BANDA 3                | 0,42  |
| Função Fitness LSB             |       |

Tabela 5.14 - Parâmetros ótimos de segmentação definidos pelo SPT.

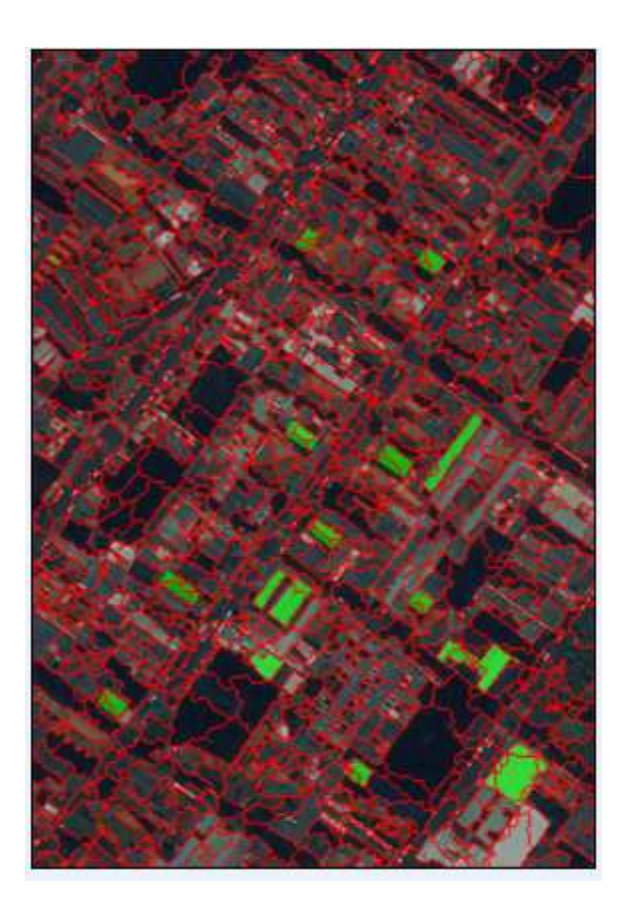

Figura 5.9 - Resultado da segmentação com parâmetros definidos pelo SPT.

# **5.4 Redes Semânticas para as Classes de Cobertura do Solo Urbano Fornecida pela Plataforma WEKA**

Nesta etapa, foram reaplicados os parâmetros ótimos determinados pelo programa SPT para a segmentação da imagem. Almejou-se nesta etapa uma boa delimitação dos objetos a serem classificados (rotulados). A segmentação é uma etapa muito importante no processo de classificação, pois se os objetos não estiverem bem delimitados, erros de omissão e comissão poderão ocorrer na etapa de classificação. As Figuras 5.10 e 5.11 mostram o resultado da aplicação dos parâmetros apresentados na Seção 5.2.

Como a base vetorial de quadras e ruas foi utilizada como arquivo auxiliar na segmentação, todos os objetos resultantes respeitam as bordas entre quadras e ruas.

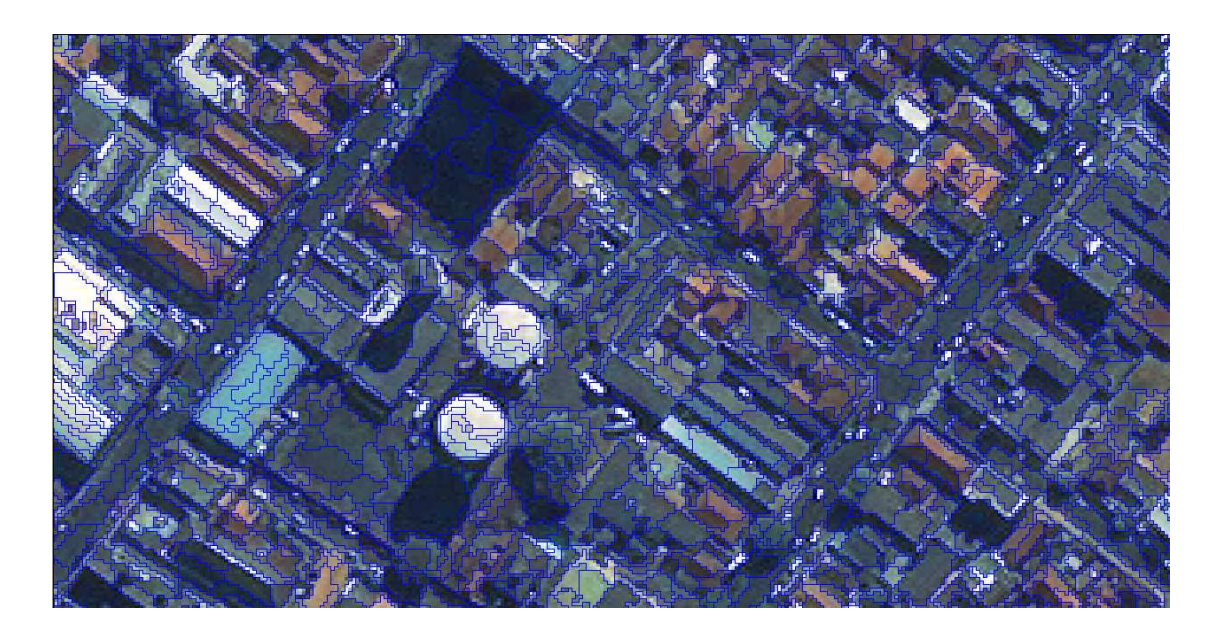

Figura 5.10 - Segmentação da imagem utilizando os parâmetros determinados pelo SPT.

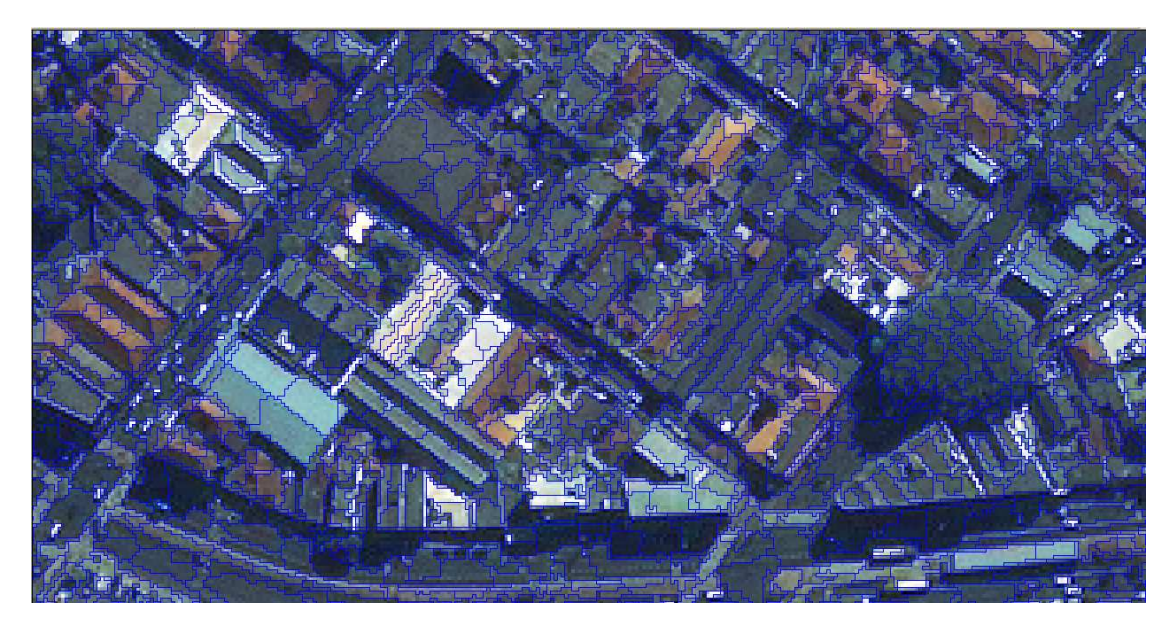

Figura 5.11 - Segmentação da imagem utilizando os parâmetros determinados pelo SPT.

Analisando as figuras apresentadas anteriormente, é possível inferir que as fronteiras dos objetos foram bem delimitadas, permitindo o prosseguimento para a etapa seguinte, a mineração de dados. Para a mineração de dados, fez-se necessária a coleta das amostras de cada classe de cobertura do solo urbano (Seção 4.7.1).

Nesta etapa, objetivou-se que as amostras compreendessem toda a variabilidade de feições das classes. Dito de outra forma, as amostras dos segmentos foram coletadas para cada uma das classes, procurando abranger a heterogeneidade observada nas mesmas quanto à forma, comportamento espectral e textura. As Figuras 5.12, 5.13 e 5.14 mostram como algumas amostras foram coletadas.

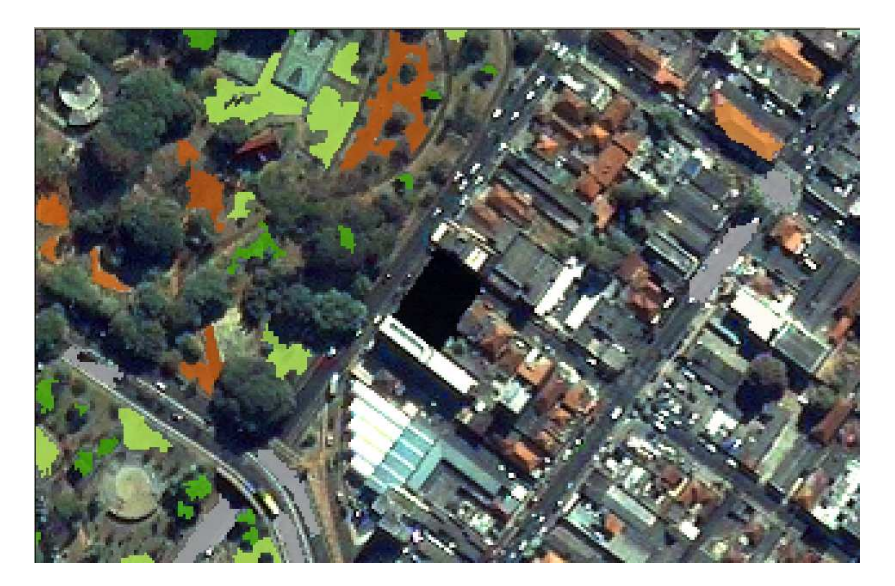

Figura 5.12 - Coleta de amostras das classes solo exposto, telha cerâmica e vegetação.

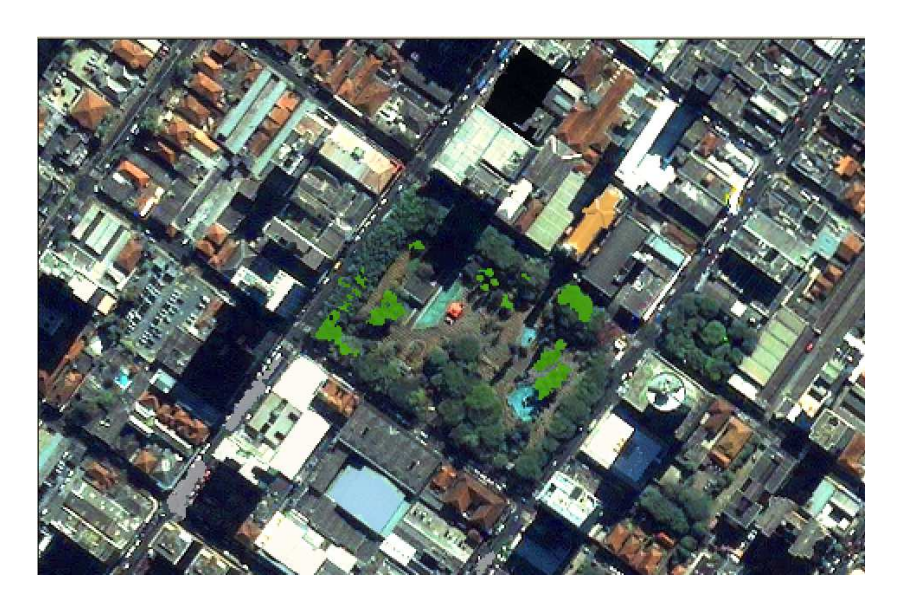

Figura 5.13 - Coleta de amostras das classes vegetação e piscina.

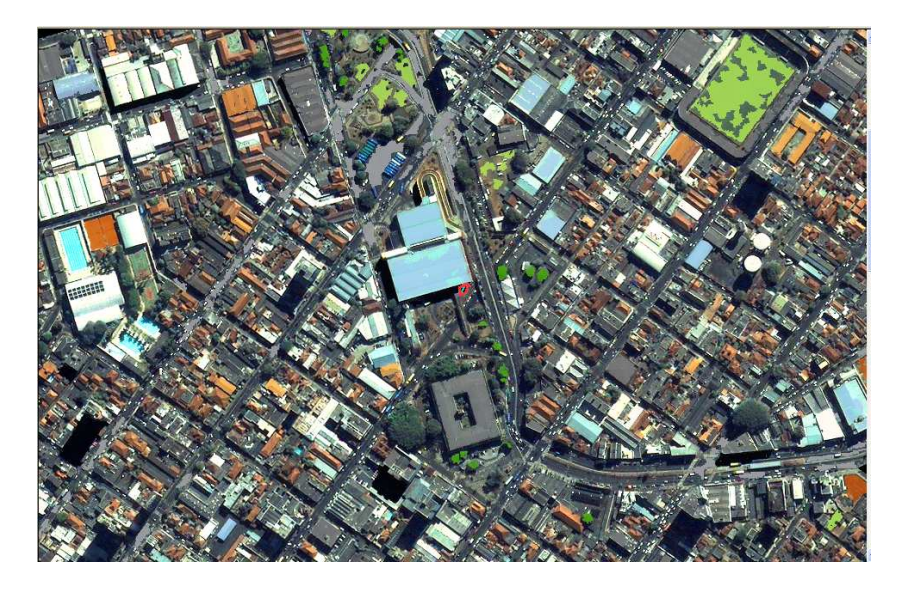

Figura 5.14 - Coleta de amostras das classes coberturas metálicas, vegetação rasteira, solo exposto e sombra.

Na seqüência, todos os atributos disponíveis no sistema DEFINIENS 7.0, além dos atributos customizados foram exportados para cada uma das classes das amostras coletadas. Ao todo, trezentos e cinqüenta e cinco atributos foram exportados em um único arquivo no formato .CSV.

Para a mineração dos dados, utilizou-se o software *Waikato Environment for Knowledge Analysis* (WEKA), para a geração automática da rede semântica hierárquica de classificação por meio de um algoritmo de árvore de decisão. Vale ressaltar que os atributos e limiares na classificação da cobertura do solo urbano foram também definidos automaticamente pelo WEKA.

O principal propósito da etapa de seleção de atributos é a identificação dos atributos mais relevantes e eliminação de atributos redundantes ou que não contribuem para a classificação (descorrelacionados com as classes). Entende-se por atributos relevantes aqueles que apresentam alta correlação com as classes e baixa correlação com outros atributos. Além disto, a seleção de atributos tem os efeitos desejáveis de redução do tamanho das árvores de decisão, diminuição do tempo de geração e simplificação das árvores e, em muitos casos, aumento da acurácia da classificação.

Após a leitura do arquivo em formato .CSV, foi necessário eliminar alguns atributos que não apresentavam contribuição. Essa etapa é conhecida como "limpeza dos dados", a qual é fundamental para se obter uma rede coerente e otimizada.

Algoritmos de árvore de decisão estão entre os métodos mais conhecidos e explorados em aprendizagem por máquina. Um dos mais populares e eficientes destes algoritmos é o C4.5, utilizado neste trabalho. O C4.5 utiliza uma abordagem recursiva de particionamento dos dados, ou seja, identifica o atributo e o ponto de separação deste atributo que melhor separa ou discrimina as classes. No WEKA, o algoritmo C4.5 é conhecido como J48.

Após a escolha do algoritmo, é possível optar pela quantidade de objetos mínimos que se deseja que o algoritmo considere no momento do processamento. Neste trabalho, utilizaram-se 55 objetos.

Após a inserção dos dados, limpeza dos mesmos e a escolha do algoritmo, o aplicativo inicia o processo de reconhecimento de padrão para determinação da árvore de decisão, a qual exige uma interpretação por parte do especialista.

#### **5.4.1 Rede sem a Utilização dos Dados Laser e Respectiva Classificação**

Nessa seção, realizou-se a etapa de mineração de dados e a respectiva classificação, do mesmo modo conforme apresentado na Seção 5.3.1, porém sem a utilização dos dados laser. O algoritmo de mineração de dados elegeu os seguintes atributos para a separação das classes de cobertura do solo:

• (Média do NC da Banda de Brilho + Média do NC da Banda Azul)/( Média do NC da Banda Vermelho);

- (Média do NC da Banda de Brilho + Média do NC da Banda Azul) ( Média do NC da Banda Vermelho);
- Média do NC da Banda 1 (Azul);
- Média do NC da Banda 2 (Verde);
- Média do NC da Banda 4 (Infravermelho);
- Desvio Padrão da Banda Pancromática; e
- Máxima Diferença, calculada pelo valor obtido da subtração entre os valores mínimo e máximo das médias de todos os objetos de um dado nível e a média do próprio objeto, em relação a um determinado atributo, dividida pela média do NC da Banda de Brilho do objeto considerado.

 A rede gerada possui cinco ramos e pode ser visualizada na Figura 5.15. Observa-se, nesta Figura, que a rede sem a utilização dos dados laser apresenta quase a mesma estrutura hierárquica, porém atributos alternativos foram selecionados para a discriminação dos alvos de interesse.

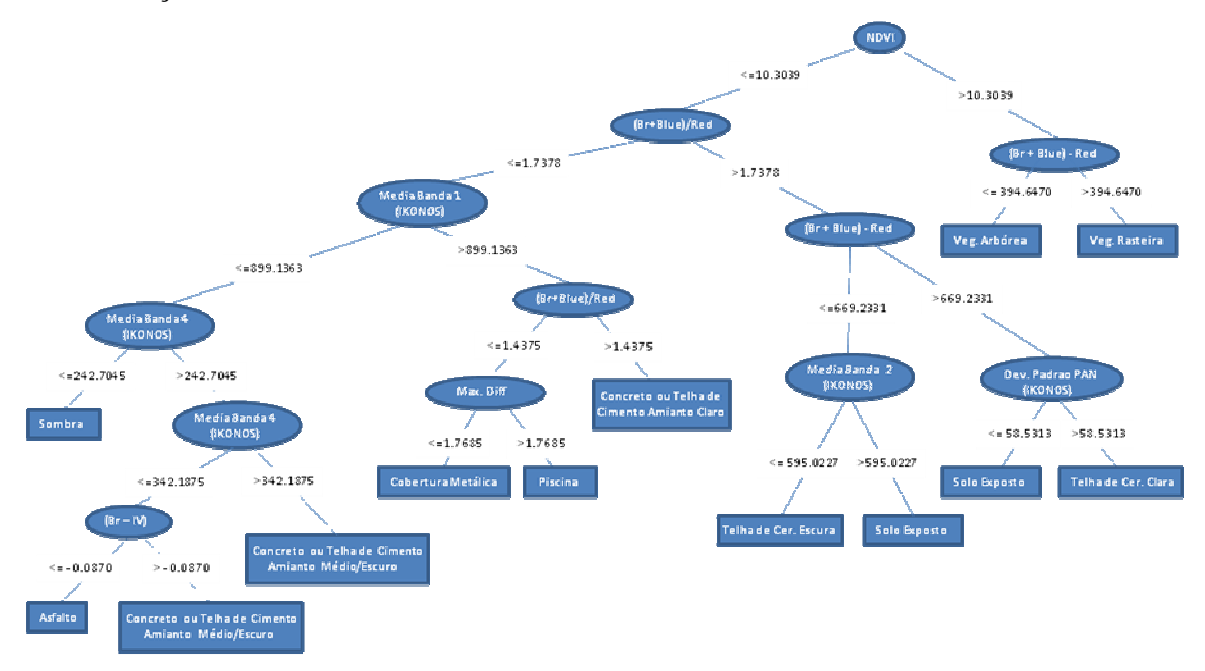

Figura 5.15 - Rede para a classificação contendo cinco ramos, sem o uso dos dados laser, proposta pelo WEKA.

A rede elaborada pelo WEKA, apresentada acima, também pode ser interpretada conforme texto ilustrado na Figura 5.16.

```
J48 pruned tree
MDVI \le 0.103039(Br+Blue)/Red <= 1.737833
    | Mean IKONOS_BANDA1 <= 899.136364
        | Mean IKONOS_BANDA4 <= 242.704546: SOMBRA (241.0/8.0)
       | Mean IKONOS_BANDA4 > 242.704546
       \text{mean} External Library Contract Contract Contract Contract Contract Contract Contract Contract Contract Contract Contract Contract Contract Contract Contract Contract Contract Contract Contract Contract Contract Contrac
   \overline{1} Mean IKONOS_BANDA1 > 899.136364
   1 \t 1 \t (Br+Blue)/Red \le 1.437506(Br+Blue)/Red > 1.737833
   (Br + B1ue) - Red \le 669.233163\uparrow Mean IKONOS_BANDA2 <= 595.022727: TELHA DE CERAMICA ESCURA (196.0/52.0)
           Mean IKONOS_BANDA2 > 595.022727: SOLO EXPOSTO (119.0/53.0)
      (Br + Blue) - Red > 669.233163| Standard deviation IKONOS_PAN <= 58.531335: SOLO EXPOSTO (194.0/74.0)
           Standard deviation IKONOS_PAN > 58.531335: TELHA DE CERAMICA CLARA (253.0/45.0)
       \sim 1.1
MDVT > 0.103039
   (Br+Blue)-Red <= 394.647074; VEGETACA0 ARBOREA (289.0/44.0)
\blacksquare(Br+Blue)-Red > 394.647074: VEGETACA0 RASTEIRA (298.0/52.0)
Number of Leaves :
                        13Size of the tree :
                        25<sup>o</sup>
```
Figura 5.16 - Texto para leitura da rede fornecida pelo WEKA.

Para reduzir a confusão entre classes com comportamento espectral semelhante e diferentes alturas, a plataforma WEKA recorreu a atributos alternativos, visando suprir a ausência de informação sobre altimetria, fornecida pelos dados de laser. Verifica-se dessa forma, que o MDA, originário dos dados de varredura a laser, foi crucial para a distinção de alvos com comportamento espectral similar e diferentes cotas altimétricas, na classificação de cobertura do solo urbano.

A Figura 5.17 apresenta o resultado da classificação gerada pela reaplicação da rede sem a utilização de dados laser na plataforma DEFINIENS.

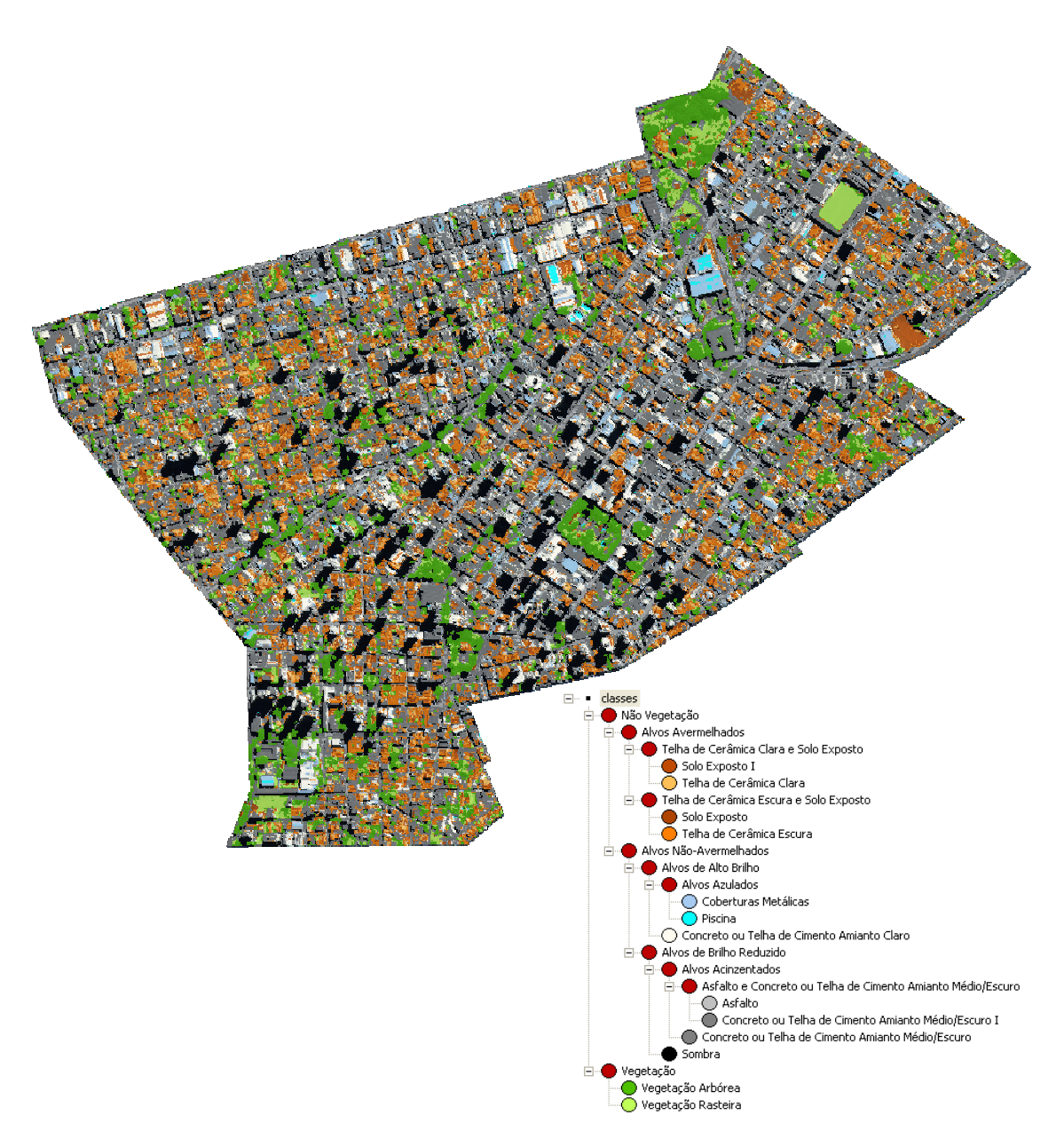

Figura 5.17 - Rede sem a inclusão de dados laser, reaplicada no Definiens..

## **5.4.2 Rede com a Utilização dos Dados Laser e Respectiva Classificação**

Utilizou-se para a classificação de cobertura do solo urbano a segmentação mais refinada, produzida no nível I da plataforma Definiens. O algoritmo de mineração de dados elegeu os itens abaixo como os melhores atributos para a separação das classes de cobertura do solo:

- Média do MDA;
- (Média do NC da Banda de Brilho + Média do NC da Banda Azul)/(Média do NC da Banda Vermelho);
- Média do NC da Banda 4 (Infravermelho);
- Média do NC da Banda 1 (Azul); e
- (Média do NC da Banda de Brilho Média do NC da Banda Infravermelho).

Nenhum atributo de forma e textura foi escolhido pelo algoritmo para a discriminação dos alvos de cobertura do solo urbano. A rede hierárquica gerada possui cinco ramos e pode ser visualizada na Figura 5.18. Observa-se nesta Figura que a classe "cobertura metálica" aparece em dois nós da árvore. Em um primeiro nó, apresenta-se em conjunto com a classe "piscina", as quais estão separadas neste nível pelo atributo espectral (Média do NC da Banda de Brilho + Média do NC da Banda Azul)/(Média do NC da Banda Vermelho). No segundo nó, a classe "cobertura metálica" apresenta-se em conjunto com a classe "concreto ou telha de cimento amianto médio/escuro", sendo separada pelo atributo espectral (Média do NC da Banda de Brilho – Média do NC da Banda Infravermelho).

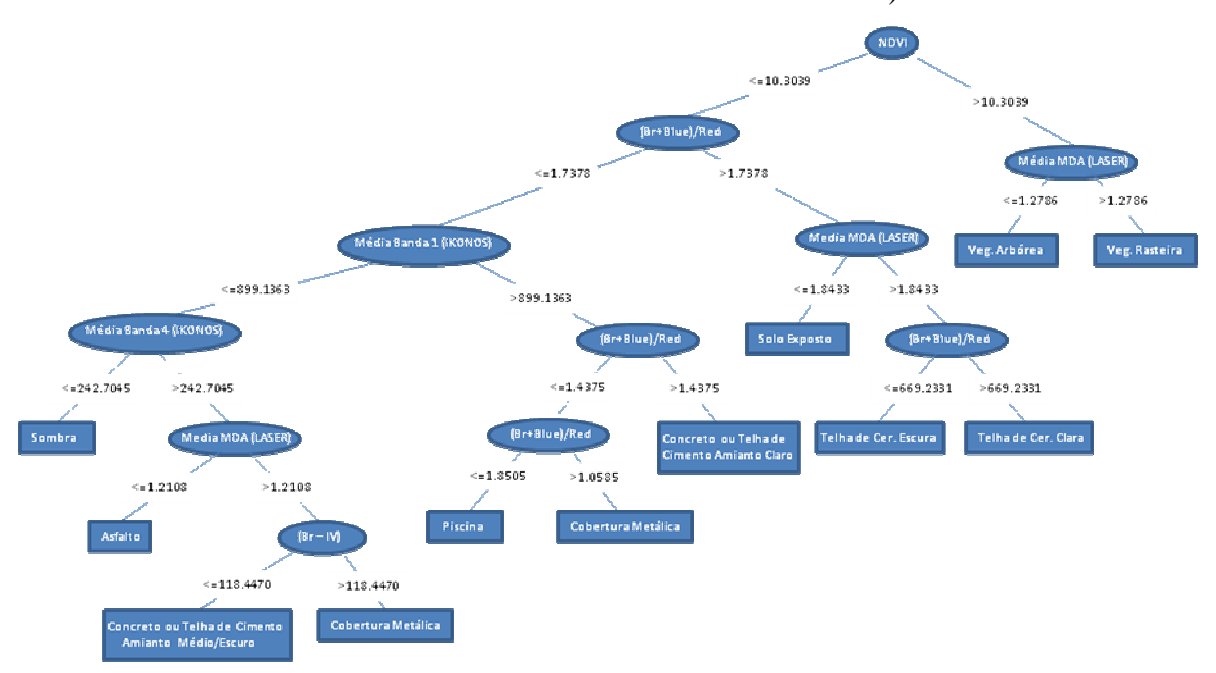

Figura 5.18 - Rede para a classificação contendo cinco ramos, proposta pelo WEKA.

A rede elaborada pelo WEKA, apresentada acima, também pode ser interpretada conforme texto ilustrado na Figura 5.19.

```
J48 pruned tree
MDVI <= 0.103039
1 (Br+Blue)/Red \leq 1.737833| Mean IKONOS_BANDA1 <= 899.136364
     | Mean IKONOS BANDA4 <= 242.704546: SOMBRA (241.0/8.0)
  \mathbf{L}\frac{1}{1} | Team IKONOS BANDA4 > 242.704546
.<br>
1 1 | Mean LASER_MDA <= 1.210885; ASFALTO (220.0/19.0)<br>
1 | | Mean LASER_MDA > 1.210885
| Br-IV > 118.447071: COBERTURAS METALICAS (55.0/23.0)
 | | (Br+Blue)/Red <= 1.437506
(Br+Blue)/Red > 1.737833
\frac{1}{1} Mean LASER_MDA <= 1.843337: SOLO EXPOSTO (259.0/29.0)
\overline{1} \overline{1} Mean LASER_MDA > 1.843337
      | (Br+Blue)-Red <= 669.233163: TELHA DE CERAMICA ESCURA (212.0/32.0)
  \Box\pm 1 \pm 1
       (Br+Blue)-Red > 669.233163: TELHA DE CERAMICA CLARA (291.0/38.0)
MDVI > 0.103039| Mean LASER_MDA <= 1.278621: VEGETACAO RASTEIRA (284.0/40.0)
| Mean LASER_MDA > 1.278621: VEGETACA0 ARBOREA (303.0/39.0)
                   12Number of Leaves :
Size of the tree :
                   23
```
Figura 5.19 - Texto para leitura da rede fornecida pelo WEKA.

A rede apresentada na Figura 5.18 foi reaplicada na plataforma Definiens para a execução da etapa de classificação (rotulação dos polígonos), em que finalmente foi possível avaliar a coerência da rede semântica gerada pelo WEKA. A rede dividiu-se no primeiro nó entre as classes vegetação e não vegetação, sendo que no nó subseqüente, o dado laser foi fundamental para a separação das classes vegetação arbórea e vegetação rasteira.

Nas classes de não vegetação, nota-se que o dado laser contribuiu sobremaneira para diferenciar os alvos solo exposto e telhados de cerâmica. Em métodos tradicionais de classificação, ocorre muita confusão entre tais classes, devido à semelhança de comportamento espectral entre elas. Verifica-se que o dado laser foi igualmente crucial para a distinção entre os alvos asfalto e coberturas de concreto e cimento amianto escuro, visto que ambas também apresentam similaridade de comportamento espectral.

A Figura 5.20 apresenta o resultado da classificação gerada pela reaplicação da rede na plataforma DEFINIENS.

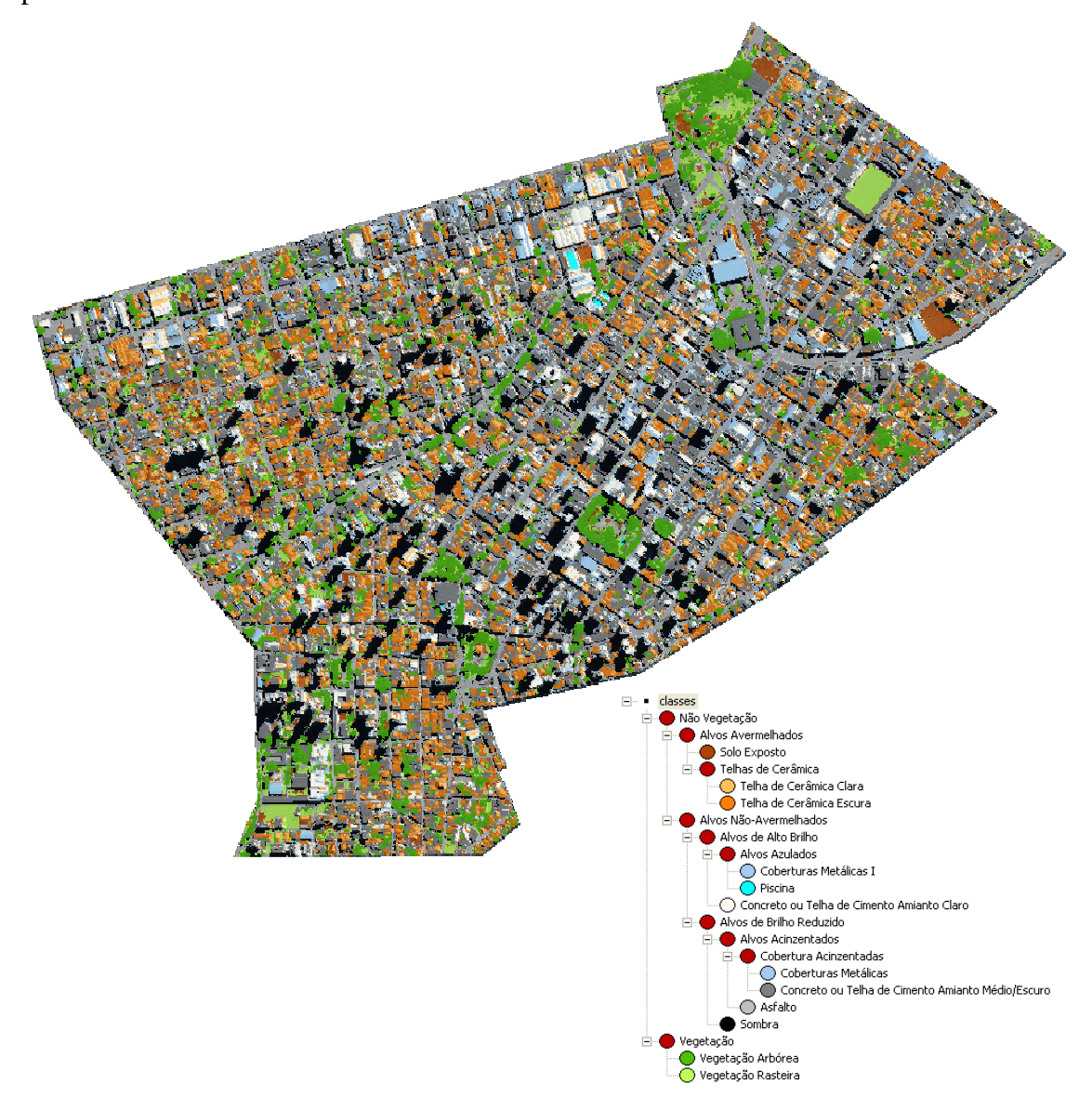

Figura 5.20 - Rede com atributos baseados em dados laser, reaplicada no Definiens.

#### **5.4.3 Rede com a Utilização dos Dados Laser Refinada e Respectiva Classificação**

A rede apresentada na seção anterior foi reutilizada em uma nova classificação, na qual se empregou o operador *fuzzy* AND para solucionar alguns conflitos entre classes de cobertura do solo, refinando assim a rede gerada automaticamente pelo WEKA. O operador *fuzzy* foi decisivo para auxiliar na diferenciação entre os alvos que apresentaram confusão na primeira classificação. Verificou-se nos resultados da classificação anterior, que houve confusão entre as classes telha de cerâmica clara e concreto ou telha de cimento amianto claro, embora as mesmas não possuam um comportamento espectral semelhante. A Figura 5.21 ilustra os atributos bem como o operador *fuzzy* utilizados para a descrição da classe telha de cerâmica clara.

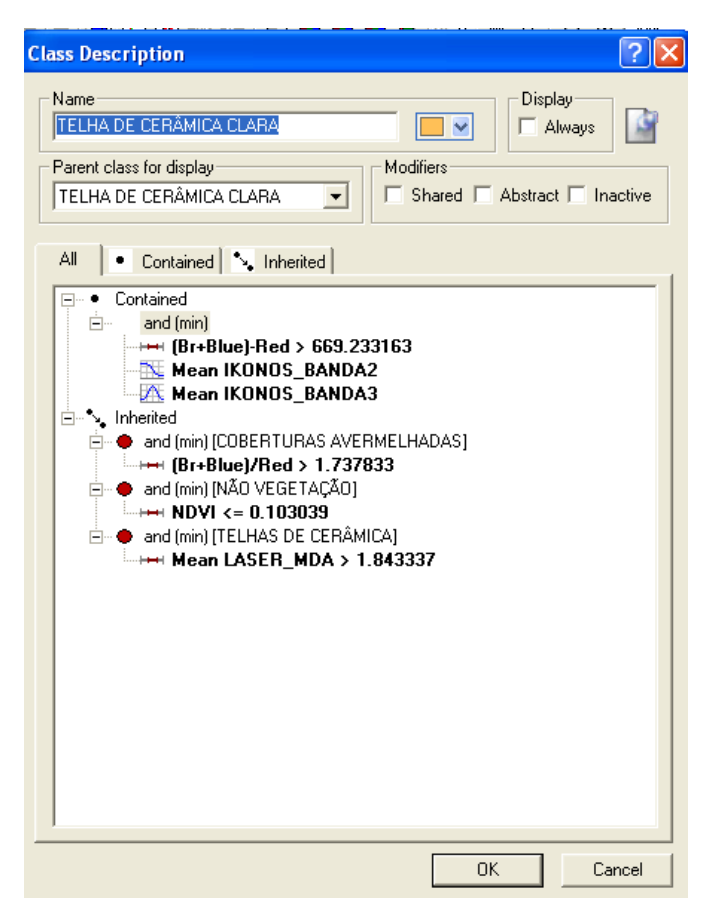

Figura 5.21 - Descrição da classe telha de cerâmica clara.

Na Figura 5.22 (a) e (b), apresentam-se as curvas de pertinência *fuzzy* acompanhadas de seus respectivos limiares para a classe telha de cerâmica clara.

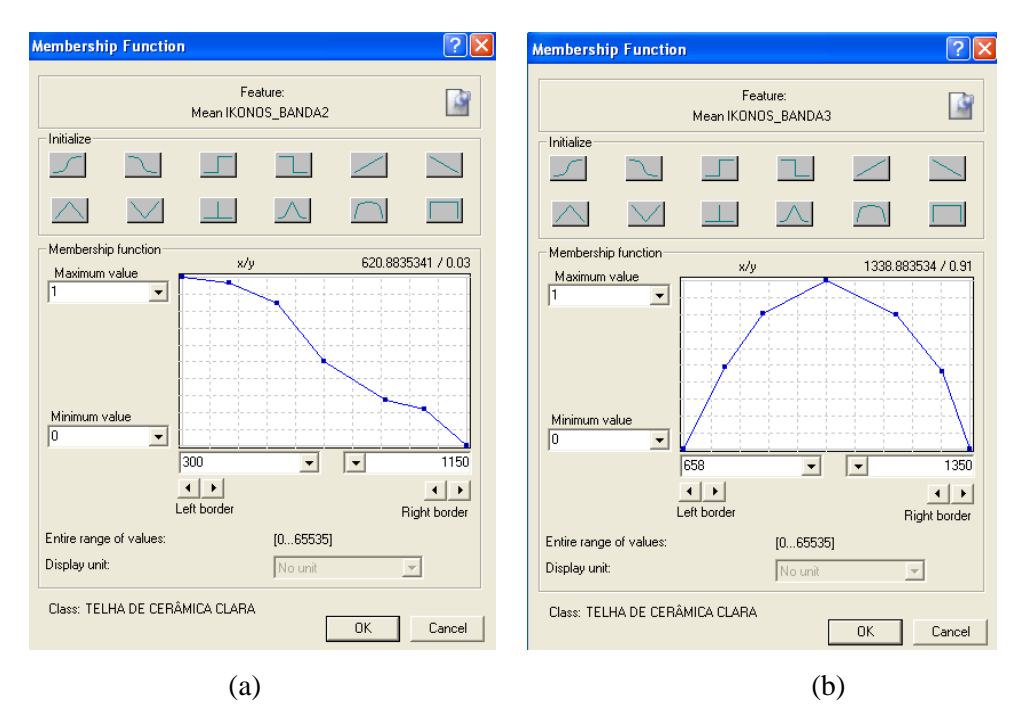

Figura 5.22 (a) e (b) - Curvas de pertinência *fuzzy* para a classe telha de cerâmica clara. (a) Banda 2 e (b) Banda 3.

A Figura 5.23 ilustra os atributos bem como o operador *fuzzy* utilizados para a descrição da classe concreto ou telha de cimento amianto claro.

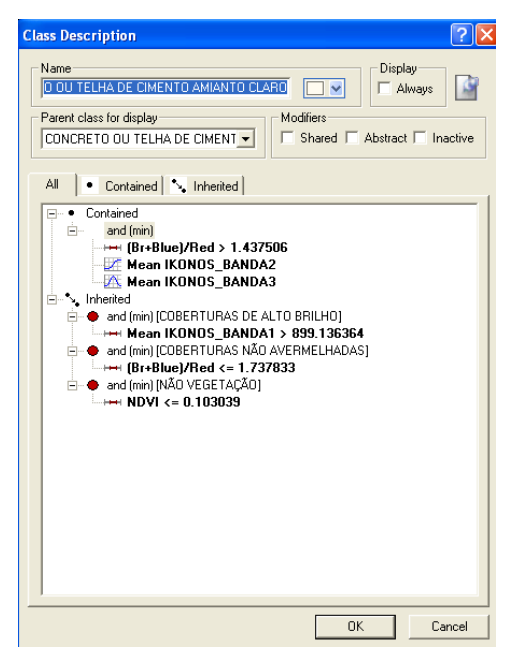

Figura 5.23 - Descrição da classe concreto ou telha de cimento amianto claro.

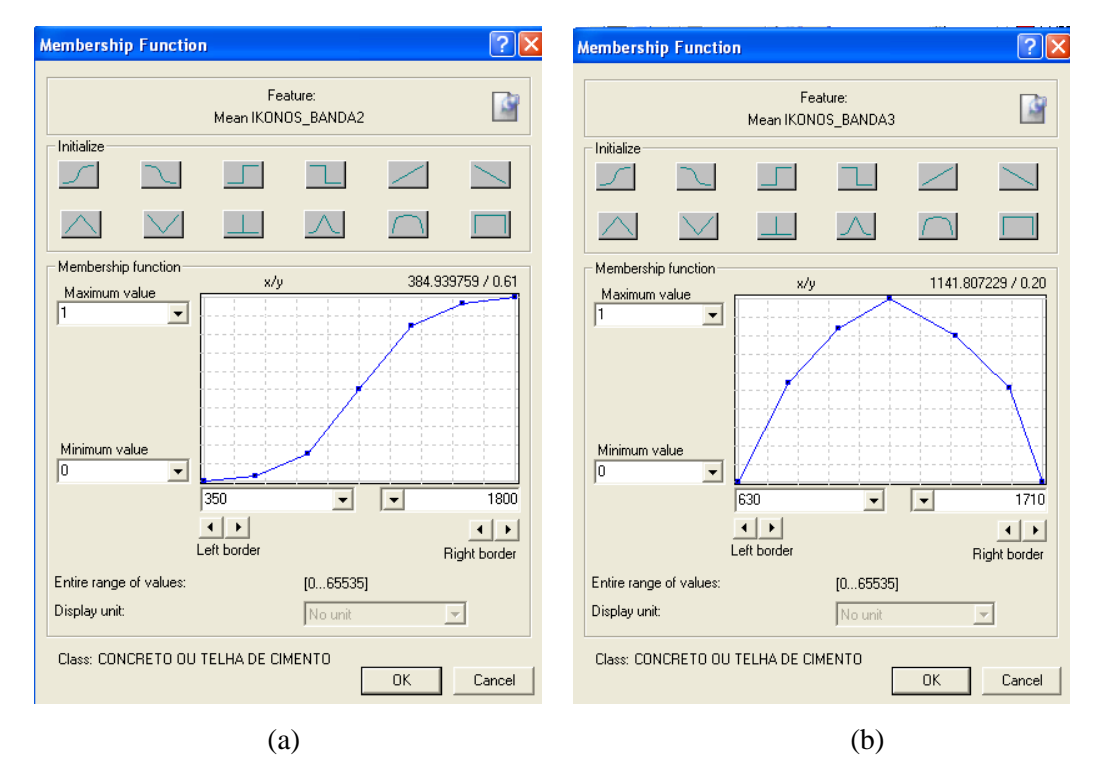

Na Figura 5.24 (a) e (b), apresentam-se as curvas de pertinência *fuzzy* acompanhadas de seus respectivos limiares para a classe concreto ou telha de cimento amianto claro.

Figura 5.24 (a) e (b) - Curvas de pertinência *fuzzy* para a classe concreto ou telha de cimento amianto claro. (a) Banda 2 e (b) Banda 3.

Em ambas as classes (telha de cerâmica clara e concreto ou telha de cimento amianto claro), as médias do NC das Bandas 2 (Verde) e 3 (Vermelho) do IKONOS foram utilizadas como atributos auxiliares para diferenciação. O resultado da classificação a partir da rede refinada é apresentado na Figura 5.25.

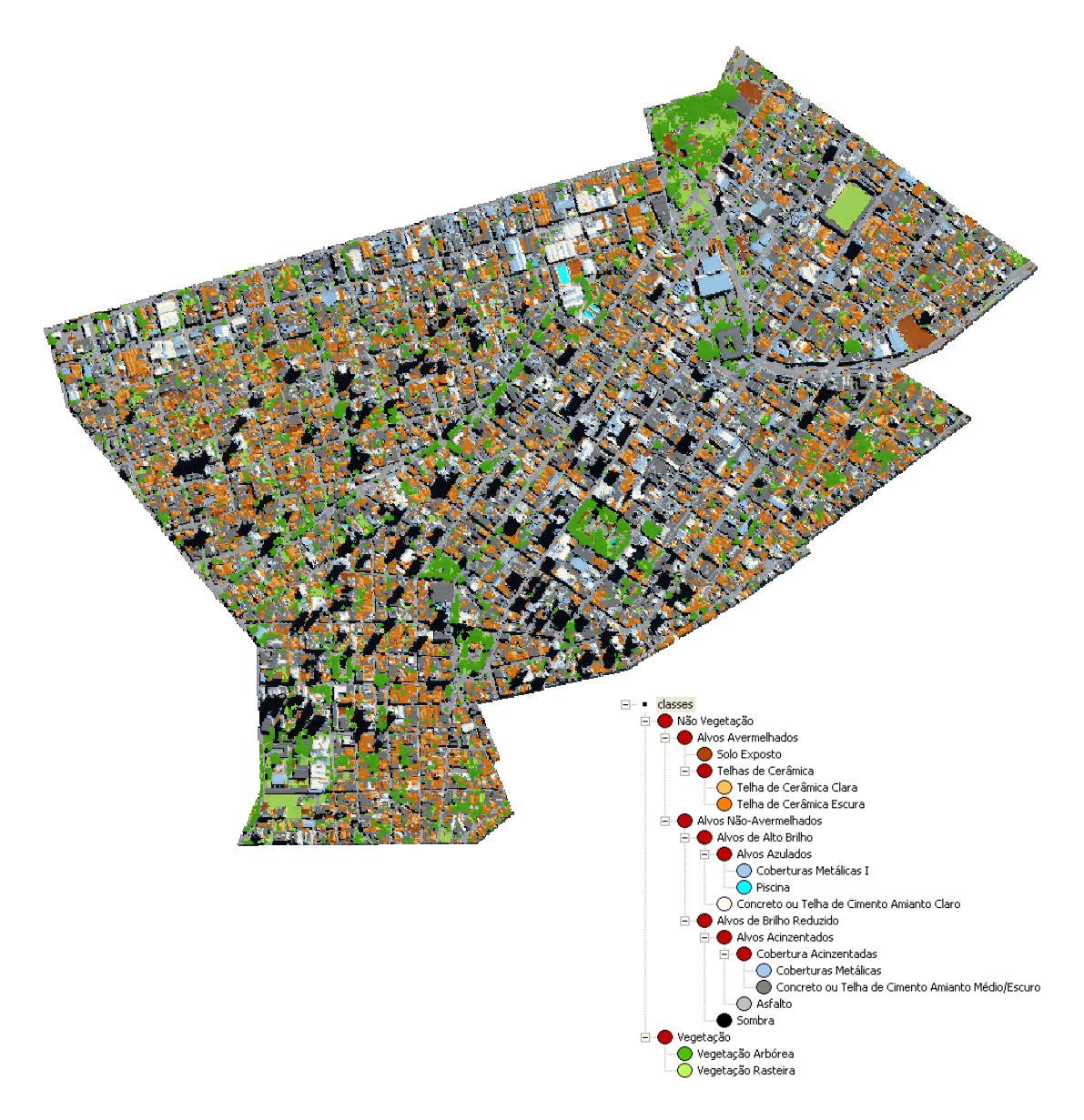

Figura 5.25 - Rede com atributos baseados em dados laser, reaplicada e refinada no Definiens.

O objetivo desta seção é expor ao usuário que existe a possibilidade de realizar o refinamento da rede gerada automaticamente. Para este refinamento, o usuário pode utilizar novos atributos customizados, inseridos à rede por meio de lógica *fuzzy*. Pelo resultado adquirido e avaliado visualmente, pode-se afirmar que o refinamento contribuiu substancialmente para uma melhor diferenciação entre as classes telha de cerâmica clara e concreto ou telha de cimento amianto claro.

## **5.5 Avaliação da Classificação**

# **5.5.1 Coeficiente de Concordância** *Kappa* **Baseado em Objeto para a Classificação sem a Utilização de Dados Laser**

Da mesma forma que na seção anterior, procedeu-se à avaliação baseada em objeto dos resultados da classificação sem a utilização de dados laser, por meio da análise da matriz de confusão. A matriz de confusão permitiu uma avaliação mais cuidadosa e detalhada das classes conflitantes, fornecendo igualmente a acurácia global e o índice de concordância *Kappa* para análise dos resultados da classificação.

O tamanho da amostra nesta etapa de avaliação também foi de 500 (quinhentos) objetos, os quais foram igualmente selecionados de forma estratificada, com base no percentual relativo de área de cada classe. Os resultados da avaliação para as imagens processadas sem a utilização de dados laser podem ser analisados pela Tabela 5.17.

|                 | <b>REFERÊNCIA</b>                                                                |             |                |              |              |              |              |                 |                |              |              |                |              |
|-----------------|----------------------------------------------------------------------------------|-------------|----------------|--------------|--------------|--------------|--------------|-----------------|----------------|--------------|--------------|----------------|--------------|
| <b>CLASSES</b>  |                                                                                  | A           | B              | C            | D            | E            | F            | G               | H              |              |              | K              | <b>TOTAL</b> |
| ASSIFICADO<br>ಕ | $A = PISCINA$                                                                    | $\bf{0}$    | $\mathbf{0}$   | $\mathbf{0}$ | $\mathbf{0}$ | $\mathbf{0}$ | $\mathbf{0}$ |                 | $\mathbf{0}$   | $\mathbf{0}$ | $\mathbf{0}$ | $\mathbf{0}$   |              |
|                 | <b>B</b> = SOLO EXPOSTO                                                          | $\mathbf 0$ | 5              | $\mathbf{0}$ | $\mathbf{0}$ | 11           | 8            | $\Omega$        |                | 1            |              | $\Omega$       | 27           |
|                 | C = VEGETACAO ARBÓREA                                                            | $\mathbf 0$ | $\Omega$       | 35           | 3            | $\Omega$     | $\Omega$     | $\Omega$        |                | $\Omega$     |              | $\overline{7}$ | 47           |
|                 | <b>D = VEGETACAO RASTEIRA</b>                                                    | $\mathbf 0$ | $\Omega$       | 10           | 6            | $\Omega$     | $\Omega$     | $\Omega$        | $\Omega$       | $\Omega$     | $\Omega$     | $\Omega$       | 16           |
|                 | E = TELHA DE CERÂMICA CLARA                                                      | $\mathbf 0$ | $\overline{4}$ | $\Omega$     | $\Omega$     | 13           |              | $\Omega$        | $\Omega$       | $\Omega$     | $\Omega$     | $\Omega$       | 18           |
|                 | <b>F = TELHA DE CERÂMICA ESCURA</b>                                              | $\mathbf 0$ | 3              | $\mathbf{0}$ | $\mathbf{0}$ | $\Omega$     | 30           | $\mathbf{0}$    | $\overline{2}$ | $\mathbf{0}$ | $\Omega$     | 17             | 52           |
|                 | <b>G = COBERTURAS METÁLICAS</b>                                                  | $\Omega$    | $\Omega$       | $\Omega$     | $\Omega$     | $\Omega$     | $\Omega$     | 5               | $\overline{2}$ | 5            | 3            | $\Omega$       | 15           |
|                 | <b>H</b> = ASFALTO                                                               | $\Omega$    | $\Omega$       | $\Omega$     | $\Omega$     | $\Omega$     | $\Omega$     |                 | 23             | $\Omega$     | 11           | $\overline{2}$ | 37           |
|                 | I = CONCRETO OU TELHA DE CIMENTO AMIANTO CLARO                                   | $\Omega$    | $\Omega$       | $\mathbf{0}$ | $\Omega$     | $\Omega$     | $\Omega$     | $\overline{2}$  | 7              | 24           | 8            | $\Omega$       | 41           |
|                 | J = CONCRETO OU TELHA DE CIMENTO AMIANTO MÉDIO/ESCURO                            | $\Omega$    | $\Omega$       | $\mathbf{0}$ | $\Omega$     | $\Omega$     | 3            | $5\overline{5}$ | 42             | 9            | 88           | 25             | 172          |
|                 | $K = SOMBRA$                                                                     | $\Omega$    | $\Omega$       | $\mathbf{0}$ | $\Omega$     | $\Omega$     | $\Omega$     | $\Omega$        | $\overline{7}$ | $\Omega$     | $\Omega$     | 67             | 74           |
|                 | <b>TOTAL</b>                                                                     | $\bf{0}$    | 12             | 45           | 9            | 24           | 42           | 14              | 85             | 39           | 112          | 118            | 500          |
|                 | $EXATIDÃO GLOBAL = 0.5920$<br><b>INDICE KAPPA = 0.5376</b><br>$VÂR(K)=0,0006197$ |             |                |              |              |              |              |                 |                |              |              |                |              |

Tabela 5.15 - Matriz de confusão da classificação sem a utilização de dados laser.

Pela tabela acima, nota-se que houve conflito significativo nas seguintes classes de cobertura: sombra, concreto ou telha de cimento amianto médio/escuro, concreto ou telha de cimento amianto claro, asfalto e coberturas metálicas. Os resultados, quando comparados com aqueles oriundos da classificação com a utilização de dados laser
(Seção 5.4.1), apresentam maior predomínio de objetos ambíguos. A exatidão total (acurácia global) obtida foi de 0,59, e o índice de concordância *Kappa*, 0,53.

De forma geral, os resultados apontam uma grande dificuldade de distinção entre classes que possuem resposta espectral muito semelhante, como, por exemplo, solo exposto e telhas cerâmicas, ou então, vegetação rasteira e vegetação arbórea, ou ainda, pavimentação asfáltica e concreto ou cimento amianto médio/escuro. A alternativa apresentada neste trabalho para superar esta dificuldade a partir da utilização da informação de altura das edificações e da vegetação mostrou-se muito eficaz. A informação de Modelos Digitais de Superfície já é muito utilizada para a extração de informação em áreas urbanas de modo geral e oferece grande potencial de exploração para a suplantação da acurácia em mapeamentos temáticos urbanos.

A estatística *Kappa* e índice de exatidão global apontam melhores resultados para as técnicas de classificação automática utilizando a inserção dos dados de varredura a laser aerotransportado, a fim de minimizar o conflito entre classes no mapeamento de cobertura do solo.

### **5.5.2 Coeficiente de Concordância** *Kappa* **Baseado em Objeto para a Classificação com a Utilização de Dados Laser**

Após a realização das classificações das imagens, procedeu-se à avaliação dos resultados por meio da análise da matriz de confusão. A matriz de confusão, além de fornecer subsídios para identificar as classes com maior ambigüidade de discriminação, permite ainda extrair estatísticas importantes, como a acurácia global e o índice de concordância *Kappa*, indicadores importantes da qualidade da classificação.

Sendo assim, definiram-se 500 (quinhentas) amostras para a etapa de avaliação quantitativa, as quais foram selecionadas de forma estratificada, com base no percentual relativo de área da classe em relação ao somatório de áreas de todas as classes. A referência foi fornecida por meio de uma interpretação visual da cena, por parte de um intérprete especialista. A Tabela 5.15 ilustra o resultado da avaliação para as imagens processadas utilizando os dados laser.

|                         |                                                                                          | <b>REFERÊNCIA</b> |                  |               |                |          |                |          |                |                |                |                |              |
|-------------------------|------------------------------------------------------------------------------------------|-------------------|------------------|---------------|----------------|----------|----------------|----------|----------------|----------------|----------------|----------------|--------------|
|                         | <b>CLASSES</b>                                                                           | А                 | B                | $\mathcal{C}$ | D              | E        | F              | G        | H              |                |                | K              | <b>TOTAL</b> |
| <b>ASSIFICADO</b><br>ਚੋ | $A = PISCINA$                                                                            |                   | $\Omega$         |               | $\Omega$       | $\Omega$ | $\Omega$       | $\Omega$ | $\Omega$       | $\Omega$       | $\Omega$       | $\Omega$       | 1            |
|                         | $B = SOLO$ EXPOSTO                                                                       | $\Omega$          | 8                |               | $\Omega$       | $\Omega$ | 3              | $\Omega$ | $\overline{2}$ |                | $\overline{0}$ | $\overline{4}$ | 18           |
|                         | C = VEGETACAO ARBÓREA                                                                    | $\Omega$          | $\Omega$         | 39            | $\overline{ }$ | $\Omega$ | $\Omega$       | $\Omega$ | $\Omega$       | $\Omega$       |                | $\Omega$       | 47           |
|                         | <b>D</b> = VEGETACAO RASTEIRA                                                            | $\mathbf{0}$      | $\Omega$         | 4             | 12             | $\Omega$ | $\Omega$       | $\Omega$ | $\Omega$       | $\Omega$       | $\Omega$       | $\Omega$       | 16           |
|                         | $E = TELHA DE CERÂMICA CLARA$                                                            | $\Omega$          | $\Omega$         |               | $\Omega$       | 11       | $\overline{4}$ | $\Omega$ | $\Omega$       | 6              | $\Omega$       | $\Omega$       | 21           |
|                         | F = TELHA DE CERÂMICA ESCURA                                                             | $\Omega$          | $\Omega$         | $\Omega$      | $\Omega$       | $\Omega$ | 40             | $\Omega$ |                | 3              | 3              | 10             | 57           |
|                         | <b>G = COBERTURAS METÁLICAS</b>                                                          | $\Omega$          | $\Omega$         |               | $\Omega$       | $\Omega$ | $\Omega$       | 18       | $\overline{2}$ | $\overline{2}$ | $\overline{4}$ | $\overline{4}$ | 30           |
|                         | $H = ASFALTO$                                                                            | $\Omega$          |                  |               | $\Omega$       | $\Omega$ | $\Omega$       |          | 62             | $\overline{5}$ | 3              | 8              | 80           |
|                         | I = CONCRETO OU TELHA DE CIMENTO AMIANTO CLARO                                           | $\mathbf{0}$      | $\mathbf{0}$     | $\Omega$      | $\Omega$       | $\Omega$ | $\overline{0}$ | $\Omega$ |                | 30             | $\overline{ }$ | $\Omega$       | 38           |
|                         | J = CONCRETO OU TELHA DE CIMENTO AMIANTO MÉDIO/ESCURO                                    | $\Omega$          | $\Omega$         | $\mathcal{D}$ | $\Omega$       | $\Omega$ | $\overline{5}$ | $\Omega$ | 6              | $\overline{4}$ | 94             | 6              | 117          |
|                         | $K = SOMBRA$                                                                             | $\mathbf{0}$      | $\Omega$         |               | $\Omega$       | $\Omega$ | $\overline{0}$ |          | ٠              | $\Omega$       | $\Omega$       | 67             | 75           |
|                         | <b>TOTAL</b>                                                                             |                   | $\boldsymbol{9}$ | 45            | 19             | 11       | 52             | 20       | 81             | 51             | 112            | 99             | 500          |
|                         | $EXATIDÃO GLOBAL = 0.7640$<br>$V\hat{A}R(K)=0,0004533$<br><b>INDICE KAPPA</b> = $0,7344$ |                   |                  |               |                |          |                |          |                |                |                |                |              |

Tabela 5.16 - Matriz de confusão da classificação com a utilização de dados laser.

Analisando a Tabela, é possível inferir que houve conflito significativo nas seguintes classes de cobertura: sombra, concreto ou telha de cimento amianto médio/escuro, concreto ou telha de cimento amianto claro. Mas, de forma geral, observa-se o predomínio de objetos sem ambigüidade. A exatidão total (acurácia global) obtida foi de 0,76, e o índice de concordância *Kappa*, de 0,73.

A análise estatística através dos cálculos da matriz de confusão, estatística *Kappa* e índice de exatidão global apontam o bom desempenho das técnicas de classificação automática empregadas, demonstrando a satisfatória acurácia dos mapeamentos automáticos realizados, como também corroborando a rapidez e confiabilidade desses procedimentos para o mapeamento de cobertura do solo em áreas urbanas.

# **5.5.3 Coeficiente de Concordância** *Kappa* **Baseado em Objeto para a Classificação com a Utilização de Dados Laser Refinada**

Visando mensurar o incremento na acurácia da classificação refinada com a utilização dos dados laser, procedeu-se à avaliação baseada em objeto dos resultados por meio da análise da matriz de confusão. A partir da matriz de confusão foi possível reanalisar as classes conflitantes, e calcular os índices estatísticos de acurácia global e o índice de concordância *Kappa.*

Neta etapa de validação o tamanho da amostra foi de 500 (quinhentos) objetos, os quais foram igualmente selecionados de forma estratificada, com base no percentual relativo de área de cada classe. A Tabela 5.16 ilustra os resultados da avaliação para as imagens processadas com a utilização de dados laser refinada.

|                       |                                                                                     | <b>REFERÊNCIA</b> |              |                |                |          |                |          |                |                 |                         |                |              |
|-----------------------|-------------------------------------------------------------------------------------|-------------------|--------------|----------------|----------------|----------|----------------|----------|----------------|-----------------|-------------------------|----------------|--------------|
|                       | <b>CLASSES</b>                                                                      | A                 | B            | C              | D              | E        | F              | G        | н              |                 |                         | K              | <b>TOTAL</b> |
| ۰<br>ą<br>SSIFIC<br>ಕ | A = PISCINA                                                                         |                   | $\Omega$     | $\Omega$       | $\Omega$       | $\Omega$ | $\Omega$       | $\Omega$ | $\Omega$       | $\Omega$        | $\Omega$                | $\Omega$       |              |
|                       | <b>B</b> = SOLO EXPOSTO                                                             | $\Omega$          | 8            | $\mathbf{0}$   | $\Omega$       | $\Omega$ | 3              | $\Omega$ | $\overline{2}$ |                 | $\Omega$                | $\overline{4}$ | 18           |
|                       | C = VEGETACAO ARBÓREA                                                               | $\mathbf{0}$      | $\mathbf{0}$ | 39             | $\overline{7}$ | $\Omega$ | $\Omega$       | $\Omega$ | $\mathbf{0}$   | $\Omega$        |                         | $\Omega$       | 47           |
|                       | <b>D = VEGETACAO RASTEIRA</b>                                                       | $\mathbf{0}$      | $\mathbf{0}$ | $\overline{4}$ | 12             | $\Omega$ | $\Omega$       | $\Omega$ | $\mathbf{0}$   | $\Omega$        | $\Omega$                | $\Omega$       | 16           |
|                       | E = TELHA DE CERÂMICA CLARA                                                         | $\Omega$          | $\mathbf{0}$ | $\Omega$       | $\Omega$       | 13       | $\overline{4}$ | $\Omega$ | $\Omega$       | $\mathbf{1}$    | $\Omega$                | $\Omega$       | 18           |
|                       | <b>F = TELHA DE CERÂMICA ESCURA</b>                                                 | $\Omega$          | $\Omega$     | $\Omega$       | $\Omega$       | $\Omega$ | 40             | $\Omega$ |                | 3               | 3                       | 10             | 57           |
|                       | <b>G = COBERTURAS METÁLICAS</b>                                                     | $\Omega$          | $\Omega$     | $\Omega$       | $\Omega$       | $\Omega$ | $\Omega$       | 18       | $\overline{2}$ | $\overline{2}$  | $\overline{\mathbf{4}}$ | $\overline{4}$ | 30           |
|                       | $H = ASFALTO$                                                                       | $\Omega$          |              | $\Omega$       | $\Omega$       | $\Omega$ | $\Omega$       |          | 62             | $5\overline{5}$ | 3                       | 8              | 80           |
|                       | I = CONCRETO OU TELHA DE CIMENTO AMIANTO CLARO                                      | $\Omega$          | $\Omega$     | $\Omega$       | $\Omega$       | $\Omega$ | $\Omega$       | $\Omega$ |                | 36              | $\Omega$                | $\overline{4}$ | 41           |
|                       | J = CONCRETO OU TELHA DE CIMENTO AMIANTO MÉDIO/ESCURO                               | $\mathbf{0}$      | $\Omega$     | 2              | $\Omega$       | $\Omega$ | 5              | $\Omega$ | 6              | $\overline{4}$  | 94                      | 6              | 117          |
|                       | $K = SOMBRA$                                                                        | $\mathbf{0}$      | $\Omega$     | $\Omega$       | $\Omega$       | $\Omega$ | $\Omega$       |          | $\overline{7}$ | $\Omega$        | $\Omega$                | 67             | 75           |
|                       | <b>TOTAL</b>                                                                        |                   | 9            | 45             | 19             | 13       | 52             | 20       | 81             | 52              | 105                     | 103            | 500          |
|                       | <b>EXATIDÃO GLOBAL = 0.78</b><br>$VÂR(K)=0,0004279$<br><b>INDICE KAPPA = 0.7531</b> |                   |              |                |                |          |                |          |                |                 |                         |                |              |

Tabela 5.17 - Matriz de confusão da classificação com a utilização de dados laser refinada.

A partir da Tabela dada acima, é possível inferir que houve um pequeno aumento na acurácia da classificação. A exatidão total (acurácia global) obtida foi de 0,78, e o índice de concordância *Kappa*, de 0,7531. Posteriormente, o teste de significância foi realizado com o objetivo de verificar se o *Kappa* é significativo para a classificação com dados laser e classificação refinada com utilização do laser.

# **5.5.4 Avaliação da Significância da Melhora no Coeficiente de Concordância**  *Kappa* **entre as Classificações com e sem a Utilização de Dados Laser**

Realizou-se o teste de significância para determinar se a diferença entre os índices de concordância *Kappa* das classificações de imagens IKONOS II com e sem dados laser eram significantemente diferentes.

Este teste foi realizado para um intervalo de confiança de 95%. O resultado do teste mostrou que a diferença entre os mapas é estatisticamente significante (*Z*=6,0; *Valorp*<0,001).

O mesmo teste de significância foi aplicado para determinar se a diferença entre os índices de concordância *Kappa* das classificações de imagens IKONOS II com laser refinado (Seção 5.5.3) e com laser sem refinamento (Seção 5.5.2). O intervalo de confiança de 95% foi adotado para o teste. O resultado do teste permite dizer que a diferença entre os mapas não é estatisticamente significante (*Z*=0,6299; *Valor-p*<0,001).

## **5.6 Refinamento da Segmentação de Objetos com Geometria Regular Baseado em Classificação**

Visando refinar a segmentação de objetos com geometria regular após a execução da classificação, utilizou-se do *plugin Template Matching*, o qual se baseia em métodos de casamento de modelos (UBA, 2009). Os métodos foram aplicados apenas a formas retangulares, correspondentes em geral aos polígonos de cobertura das edificações.

Os processamentos de redefinição das bordas dos objetos foram realizados para uma pequena área, conforme mostrado na Figura 5.26.

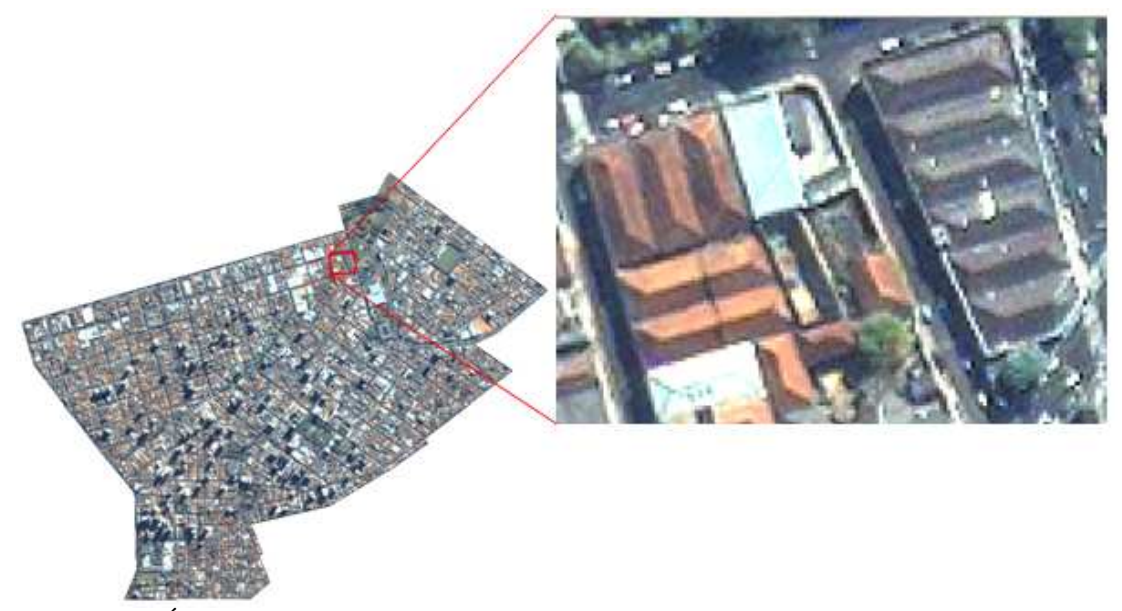

Figura 5.26 - Área escolhida para o teste de redefinição das bordas de segmentos por casamento de modelos.

A área apresentada acima foi escolhida por conter alvos/objetos de forma regular (telhados, neste caso particular), premissa básica para a execução do *plugin Template Matching.* A Figura 5.27 mostra a segmentação da área escolhida para o teste.

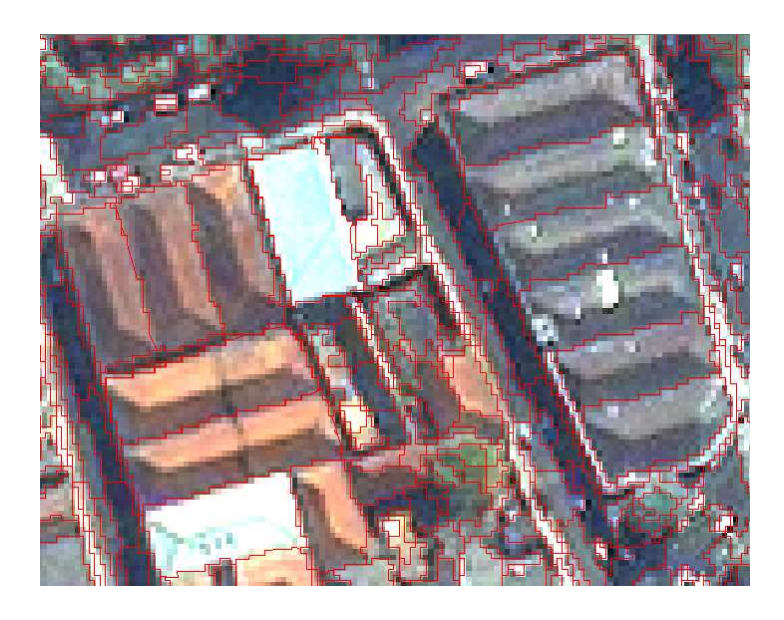

Figura 5.27 - Polígonos de segmentação na área escolhida para executar o plugin Template Matching.

No processamento é possível definir quais polígonos serão processados, a partir da seleção por apontamento (*Pointed*). Dessa forma, 14 objetos foram escolhidos por

apontamento, os quais correspondem às seguintes classes de cobertura do solo: telha de cerâmica clara e escura, concreto ou cimento amianto claro e médio/escuro. A Figura 5.28 apresenta os objetos apontados para a execução do *Template Matching.*

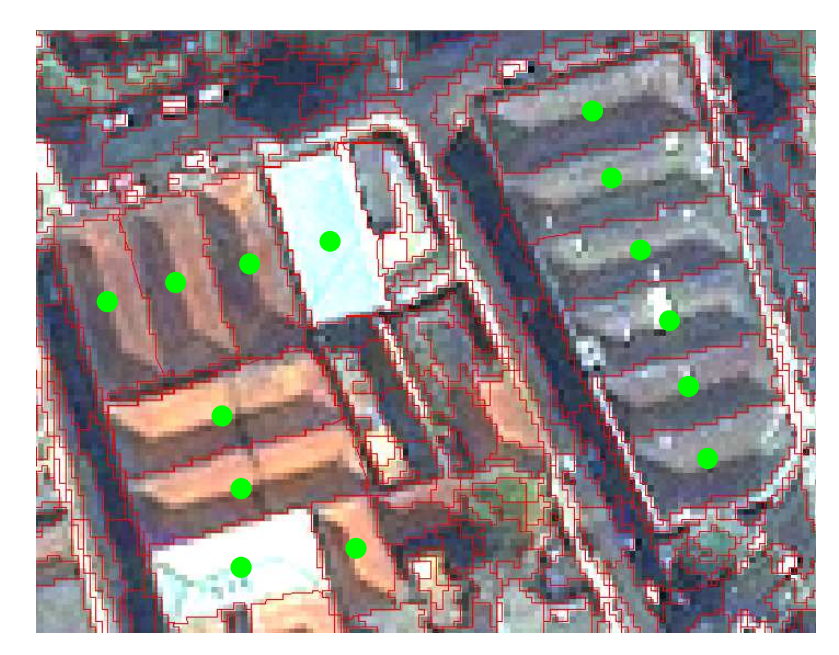

Figura 5.28 - Objetos escolhidos para a execução do plugin Template Matching.

Após o apontamento dos objetos, escolheu-se uma das opções para o cálculo do ângulo principal de cada polígono (*Angle*) e para o método de casamento de modelos (*Matching*), disponibilizadas pela interface dos parâmetros de entrada. Definiu-se o método de cálculo do ângulo como "MultRot" e o método de casamento de modelos como sendo a Aproximação pela Média (*Mean Approach*). O resultado do processamento é apresentado na Figura 5.29 (a) e (b).

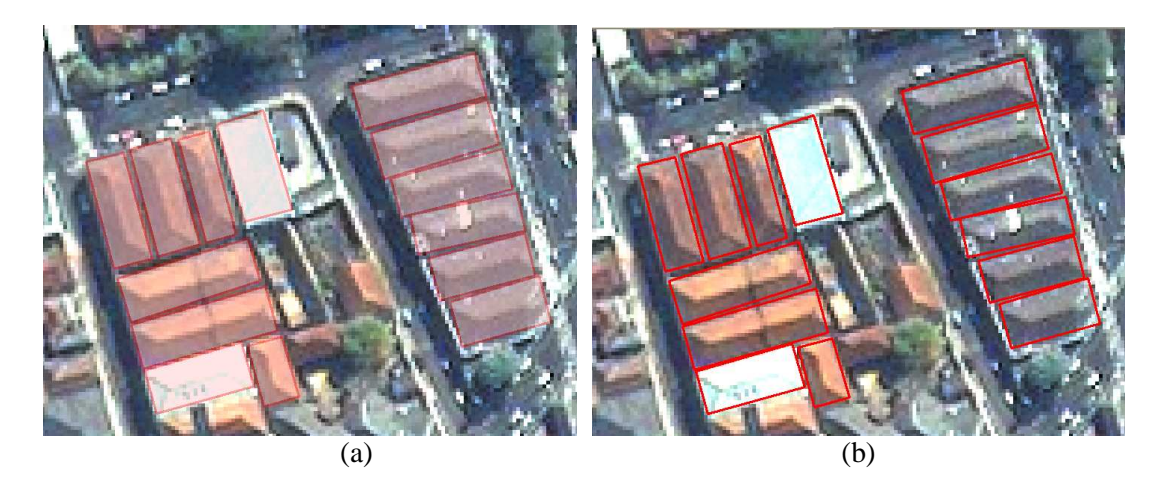

Figura 5.29 - Resultado do processamento fornecido pelo plugin Template Matching.

Em face do resultado apresentado, é possível afirmar que houve um bom ajuste entre as bordas redefinidas pelo *Template Matching* e as bordas reais dos objetos encontrados no recorte da cena. Ficou evidente que a existência de segmentos que delimitem o mais fielmente possível as fronteiras dos objetos presentes na imagem é uma pré-condição indispensável para o sucesso do método de casamento de modelos.

Em muitas aplicações, é desejável que as informações sejam extraídas para toda a cena e não somente para alguns objetos. Neste trabalho, o casamento de modelos foi realizado apenas para uma pequena área da cena, em vista de algumas limitações detectadas no decorrer dos processamentos.

Devido à resolução e às características dos alvos, neste caso, não foi possível a correta delimitação dos objetos e a aplicação do método de casamento de modelos para toda a cena. Tal fato permite concluir que a aplicação do método desenvolvido é dependente de etapas de ajustes, que, por sua vez, dependem da resolução da imagem e principalmente das configurações dos objetos de interesse.

Outra questão é o desenvolvimento de novos métodos para redefinição de bordas de outras formas regulares, como, por exemplo, círculos, ou ainda, melhorias no tratamento de objetos retangulares com ligações de vizinhança, a exemplo de edificação principal justaposta perpendicularmente à garagem, configurando um objeto em formato de "L".

De forma geral, os experimentos com os dados deste trabalho apontaram, com base em uma análise visual, que o método de casamento de modelos produz bons resultados, estando as limitações observadas passíveis de superação por meio de futuras implementações.

#### CAPITULO 6

#### **CONCLUSÕES**

O objetivo principal deste trabalho foi explorar abordagens cognitivas e mineração de dados (*data mining*) aplicadas a dados ópticos orbitais e de laser para a classificação de cobertura do solo urbano. A partir da análise dos resultados das classificações, verificase que estas abordagens, quando combinadas, apresentam um potencial promissor para a identificação de alvos de cobertura do solo em imagens de alta resolução espacial.

No que se refere ao levantamento de campo, a precisão dos equipamentos a serem utilizados está diretamente ligada à escala da carta a ser atualizada. O resultado do levantamento foi considerado satisfatório, pois atendeu ao valor estabelecido para a precisão planimétrica e altimétrica, em relação aos padrões de qualidade prescritos por Decreto Federal (PEC).

O processo de ortorretificação mostrou a eficiência do modelo racional polinomial (RPCs), quando utilizados pontos de controle bem distribuídos pela cena e um MDT refinado. O *RMSE* alcançado na avaliação da correção geométrica foi adequado à classificação do PEC na classe "A" para a escala de 1:2000, porém, com tendência. Acredita-se que essa escala de precisão foi atingida devido à pequena área trabalhada, ao fato de o relevo ser suave, ter sido utilizado um MDT de alta precisão, e, por fim, à utilização de pontos de controle coletados em campo com equipamento de alta precisão. A ortorretificação das imagens antes dos procedimentos de pré-processamento e classificação permitiu que os resultados do experimento apresentassem precisão conhecida. Assim, o mapa temático de cobertura do solo urbano produzido pode ser integrado a um banco de dados municipal e, desta forma, ser útil em estudos futuros de planejamento e gestão urbana.

Em relação à validação do MDT e MDS, verificou-se que ambos apresentaram tendência, porém atingiram a precisão PEC classe "A" para a escala 1:5000. Desta forma, é recomendada cautela no uso dos MDEs para determinadas aplicações, devido à tendência calculada.

A utilização do algoritmo genético implementado no SPT mostrou-se viável para a determinação automática dos parâmetros ótimos de segmentação. Porém, as complexidades no padrão de conformação espacial de alguns alvos, a variação interna das classes e as condições diversas de preservação e idade dos objetos das classes de telhados presentes na área de estudo acarretaram em uma segmentação particionada (fragmentada) de alguns objetos.

Na mineração de dados, vale ressaltar uma limitação relevante na classificação estrutural. Essa limitação está ligada à quantidade e qualidade dos objetos utilizados para geração do modelo, pois, se o número de amostras e/ou o poder descritivo destas para diferenciar classes distintas não forem apropriados, a árvore de decisão gerada classificará incorretamente muitos objetos presentes na cena. Por outro lado, quando no conjunto de dados de teste estiverem presentes poucas amostras incorretas, o poder de generalização do classificador permitirá mesmo assim obter um bom modelo, indicando a robustez do algoritmo.

Dado o elevado número de atributos (espectrais, geométricos, topológicos e texturais), as técnicas de mineração de dados para a exploração de grande quantidade de informações mostraram-se imprescindíveis, pois contribuíram para a determinação de quais seriam os melhores atributos e seus respectivos limiares.

A integração de dados de altura dos objetos às imagens multiespectrais utilizadas neste trabalho ajudaram na distinção entre vegetação arbórea e rasteira, bem como na discriminação das classes de cobertura de edificações (telhas cerâmicas e concreto ou telha de cimento amianto médio/escuro), as quais possuem altura média superior à das classes que se localizam ao nível do terreno (solo exposto e pavimentação asfáltica, respectivamente).

Na etapa de redefinição das bordas dos objetos de forma regulares, os experimentos com dados apontaram, a partir de uma análise visual, que o método de casamento de modelos produz bons resultados, porém com algumas limitações. Estas limitações se dão em função da resolução espacial da imagem utilizada e das configurações dos objetos da cena, fazendo com que os segmentos nem sempre delimitem fielmente as

fronteiras dos objetos presentes na imagem, tornando o sucesso do método dependente de etapas prévias de ajuste na segmentação.

Vale ressaltar que todas as etapas envolvidas na metodologia proposta passaram por um controle de qualidade, visando verificar a qualidade e precisão obtidas em cada etapa.

Os objetivos do trabalho foram alcançados a contento, e a metodologia proposta mostrou-se aplicável para a classificação de cobertura do solo urbano.

### **REFERÊNCIAS BIBLIOGRÁFICAS**

ANTUNES, A. F. B.; LINGNAU, C.; CENTENO, J. A. S. Object- oriented analysis and semantic network for high resolution image classification. **Bol. Ciênc. Geod.** v. 9, n. 2, p.233-242, jul-dez, 2003.

ARANA, J. M. **O Uso do GPS na elaboração de carta geoidal.** Tese de Doutorado, Universidade Federal do Paraná, Curitiba, 2000. 164 p.

ARAÚJO, E. H. G. Análise multi-temporal de cenas do satélite quickbird usando um novo paradigma de classificação de imagens e inferências espaciais. Estudo de caso: Belo Horizonte, MG. 2006. 175 p. (INPE-13956-TDI/1062). Dissertação (Mestrado em Sensoriamento Remoto) - Instituto Nacional de Pesquisas Espaciais, São José dos Campos. 2006. Disponível em: <http://urlib.net/sid.inpe.br/MTCm13@80/2006/07.24.19.43>. Acesso em: 17 maio 2010.

ARONOFF, S. **GIS:** a management perspective. Otawwa. WDL Publication, Canadá, 1995.

ARRUDA JUNIOR, E. R.; HASEGAWA, J. K. ; IMAI, N. N . Atualização cartográfica baseada em imagens digitais retificadas. In: CONGRESSO BRASILEIRO DE CADASTRO TÉCNICO MULTIFINALITÁRIO - COBRAC 2000, 2000, Florianópolis - SC. **Anais...** Florianópolis: UFSC, 2000.

AXELSSON, P. Processsing of laser scanner data – algorithms and applications. **ISPRS Journal of Photogrammetry & Remote Sensing**, v.54, p. 138-147, 1999.

AXELSSON, P. DEM Generation from laser scanner data using adaptive TIN models. **IAPRS International Archives of Photogrammetry and Remote Sensing**, v.33, part B4/1, p 110-117, 2000.

BAATZ, M.; SCHÄPE, A. Multiresolution segmentation – an optimization approach for high quality multi-scale image segmentation. In: ANGEWANDTE GEOGRAPHISCHE INFORMATIONSVERARBEITUNG XII. BEITRÄGE ZUM AGITSYMPOSIUM SALZBURG, 12., 2000, Karlsruhe. **Proceedings…** Karlsruhe Herbert Wichmann Verlag, 2000. p. 12 – 23.

BALTSAVIAS, E. P. Airborne laser scanning: basic relations and formulas. **ISPRS Journal of Photogrammetry & Remote Sensing,** v.54, n. 2-3, p. 199-214, 1999.

BATISTA, M. A. F.; GUIMARÃES, L. N. F. Algoritmos genéticos em ambientes paralelos. In: WORCAP, 5., 2005, São José dos Campos. **Anais...** São José dos Campos: INPE, 2005.

BENZ, U. C.; HOFMANN, P.; WILLHAUCK, G.; LINGENFELDER, I.; HEYNEN,

M. Multi-resolution, object-oriented *fuzzy* analysis of remote sensing data for GISready information. **ISPRS - Journal of Photogrammetry and Remote Sensing**, v. 58, n. 3-4, p. 239-258, 2004.

BITTENCOURT, G. **Inteligência artificial:** ferramentas e teorias. Florianópolis/SC: Editora da UFSC, 2006. 371 p.

BRASIL. **Decreto n. 89.817, de 20 de junho de 1984**. Dispõe sobre as instruções reguladoras das normas técnicas da cartografia nacional. Diário Oficial da República Federativa do Brasil, Brasília, 22 de junho de 1984.

BRITO, J. L. S.; PRUDENTE, T. D. Ánalise temporal do uso do solo e cobertura vegetal do Município de Uberlândia-MG, utilizando imagens ETM+/Landsat 7. **Rev. Sociedade & Natureza**, Uberlândia, v.17, n.32, p.37-46, jun. 2005.

BURITY, E. F.; SILVEIRA, J. C. **Requisito de qualidade no contexto da série de norma ISO 9001**. In: CONGRESSO BRASILEIRO DE CARTOGRAFIA, 21, 2003, Belo Horizonte. **Anais...** Belo Horizonte: [s.n.], 2003. 1 CD-ROM .

CAMARGO, F. F. **Análise orientada a objeto aplicada ao mapeamento de unidades geomorfológicas a partir de dados ASTER/TERRA**. 2008. 171 p. (INPE-15253- TDI/1339). Dissertação (Mestrado em Sensoriamento Remoto) - Instituto Nacional de Pesquisas Espaciais, São José dos Campos. 2008. Disponível em: <http://urlib.net/sid.inpe.br/mtc-m17@80/2008/03.17.19.50>. Acesso em: 17 maio 2010.

CARRIJO, B. R.; BACCARO, C. A. D. Análise sobre a erosão hídrica na área urbana de Uberlândia (MG). **Caminhos de Geografia**, Uberlândia, Edufu, v.1, n2, p.70-80, 2000. Disponível em: <http://www.caminhosdegeografia.ig.ufu.br/viewissue.php?id=4 l>. Acesso em 22 de janeiro de 2009.

COHEN, J. A coefficient of agreement for nominal scales. **Educational and Psychological Measurement**, v.20, n.1, p.37-46, 1960.

DAVIS, L. **Handbook of genetic algorithms**. New Your: VNR Comp. Library, 1990.

DEFINIENS UNDESTANDING IMAGES. **e Cognition**: user guide 3. Germany, 2003, 480 p. Disponivel em: <http://www.definiens.com/ >. Acesso em: 15 out. 2009.

DEFINIENS. **Definiens professional 5:** reference book. Munich: Definiens (The Imaging Intelligence Company), 2006. 122 p.

DEFINIENS IMAGING. **eCognition:** user guide. 2000, 468 p. Disponível em: < http://www.definiens.com/definiens-developer\_7\_7\_8.html >. Acesso em: 8 de fev. de 2008.

DESCLÉE, B.; BOGAERT, P.; DEFOURNY, P. Forest change detection by statistical object-based method. **Remote Sensing of Environment.** v. 102, p. 1–11, 2006.

EMBRAPA MONITORAMENTO POR SATÉLITE. **Satélites de monitoramento**. Campinas, S.P., 2004c. Disponível em: <http://www.sat.cnpm.embrapa.br/>. Acesso em: 07 jan. 2010.

ERDAS. **Erdas imagine 8.3**: tour guides. Atlanta, 1999.

FAYYAD, U. M.; PIATESKY-SHAPIRO, G.; SMYTH, P. From data mining to knowledge discovery: an overview. In: \_\_\_\_\_\_. **Advances in knowledge discovery and data mining**. Cambridge: AAAI Press, 1996.

FEITOSA, R. Q.; COSTA, G. A.; FREDRICH, C. M. B.; CAMARGO, F.F.; ALMEIDA, C.M. Uma avaliação de métodos genéticos para ajuste de parâmetros de segmentação. In: SIMPÓSIO BRASILEIRO DE SENSORIAMENTO REMOTO, 14., 2009, Natal, Brasil. **Anais…** São José dos Campos: INPE. p. 6875-6882.

FLANDERS, D.; HALL-BEYER, M.; PEREVERZOFF, J. Preliminary evaluation of eCognition object-based software for cut block delineation and feature extraction. **Canadian Journal of Remote Sensing**, v. 29, n. 4, p. 441−452, 2003.

FLORES, C. D. Fundamentos dos sistemas especialistas. In: BARONE, D. A. C. (ed.). **Sociedades artificiais**: a nova fronteira da inteligência nas máquinas. Porto Alegre: Bookman, 2003. p.332.

FONSECA, L.M.G. **Processamento digital de imagens. (**Ins**tituto Nacional de Pesquisas Espaciais – São José dos Campos), 2000.** Apostila do curso da disciplina de processamento digital de imagens dada no curso de pós-graduação em sensoriamento remoto.

FONSECA, L. M. G. **Registro automático de imagens de sensoriamento remoto baseado em multiplas resoluções**. 1999. 219 p. (INPE-7502-TDI/717). Tese (Doutorado em Computação Aplicada) - Instituto Nacional de Pesquisas Espaciais, São Jose dos Campos. 1999.

FREDRICH, C. M. B.; FEITOSA, R. Q. Automatic Adaptation of Segmentation Parameters Applied to Inhomogeneous Objects Detection. In: GEOBIA 2008, Alberta. **Proceedings…** Alberta, Canadá: University of Calgary Calgary, 2008.

GALO, M.; CAMARGO, P. O. Utilização do GPS no controle de qualidade de carta. In: CONGRESSO BRASILEIRO DE CADASTRO TÉCNICO MULTIFINALITÁRIO, 1994, Florianópolis. **Anais…** Florianópolis : Universidade Federal de Santa Catarina, 1994.

GOLDBERG, D. E. **Genetic algorithms in search, optimization, and machine learning**. Nova York: Addison-Wesley, 1989.

HAN, J.; KAMBER, M. **Data mining:** concepts and techniques. Morgan Kaufmann Publishers. Simon Fraser University, CA. 2000. 550 p.

HATTORI, S.; MONO, T.; FRASER, C. Orientation of high resolution satellite images based on affine projection. **Internacional Archives of Photogrammetry and Remote Sensing.** v. 33, Part3, p.359-366, Amsterdam, 2000.

INSTITUTO BRASILEIRO DE GEOGRAFIA E ESTATÍSTICA (IBGE). **Consulta aos Dados populacionais levantados pelo IBGE**. Disponível em http://www.ibge.org.br. Acesso em nov, 2009.

JACOBSEN, K. **Mapping from space.** (Pontifícia Católica, Rio de Janeiro – PUCRIO, 2007). Slides do Curso ministrado na PUCRIO em março de 2007.

JENSEN, J. R. **Remote sensing of the environment an earth perspective**. New Jersey: Prentice Hall Upper Saddle River, 2000. 544 p.

LACERDA, E. G. M.; CARVALHO, A.C.P.L. Introdução aos algoritmos genéticos. In: GALVÃO, C.O.; VALENÇA, M. J. S. (orgs.) **Sistemas inteligentes**: aplicações a recursos hídricos e ciências ambientais. Porto Alegre: Ed. Universidade/UFRGS : Associação Brasileira de Recursos Hídricos. p. 99-150. 1999. (Coleção ABRH de Recursos Hídricos; 7.).

LANDIS, J. R.; KOCH, G. G. The measurement of observer agreement for categorical data. **Biometrics**, v. 33, n. 1, p. 159-174. 1977.

LEAL; E. M., DALMOLIN. Q. Análise da qualidade posicional e base cartográfica gerada e CAD, In: CONGRESSO DE GEOPROCESSAMENTO DA AMÉRICA LATINA -GIS BRASIL 99, 5., 1999, Salvador. **Anais...** Salvador, 1999. CD-ROM.

MARTINS, M. A. R.; FELIX, D.; KERSTING, A. P. B. Análise do Padrão de Exatidão Cartográfica (PEC) para dados provenientes do sistema laser - ALTM 2050*.* In: CONGRESSO BRASILEIRO DE CADASTRO MULTIFINALITÁRIO, 6., 2004, Florianópolis, **Anais...** Florianópolis: UFSC, 2004. 1 CD-ROM.

MCBRATNEY, A. B.; ODEH, I. O. A. Application of *fuzzy* sets in soil science: *fuzzy* logic, *fuzzy* measurements and *fuzzy* decisions. **Geoderma**, n. 77, p. 85 – 113, 1997.

MERCHANT, D. C. Spatial accuracy standard for large scale line sap technical. In: AMERICAN CONGRESS ON SURVEYING AND MAPPING, 1982, Falls Church, VA. **Proceedings…** Falls Church, 1982. v.1, p. 222-231.

MOORE, T. Geospatial expert systems. In: OPENSHAW, S.; ABRAHART, R. J. (eds.). **Geocomputation**. London: Taylor & Francis, 2000.

MOORE, A. B.; MORRIS, K. P.; BLACKWELL, G. K.; JONES, A. R.; SIMS, P. C. Using geomorphological rules to classify photogrammetrically-derived digital elevation models. **International Journal of Remote Sensing**, v. 24, n. 13, p. 2613-2626, 2003.

MINISTÉRIO DO TRABALHO E EMPREGO (MTE). **Perfil do Município**. Disponível em: <http://perfildomunicipio.caged.gov.br/brasil.asp>. Acesso em: 20 dez., 2009.

NOGUEIRA JÚNIOR, J. B. **Controle de qualidade de produtos cartográficos :**  uma proposta metodológica. 2003. Dissertação (Mestrado) - Departamento de Cartografia - Faculdade de Ciência e Tecnologia. UNESP, Presidente Prudente, 143p.

NOVACK, T. **Classificação da cobertura da terra e do uso do solo urbano utilizando o sistema InterIMAGE e imagens do sensor QuickBird**. 2009. 214 p. (INPE-16594-TDI/1580). Dissertação (Mestrado em Sensoriamento Remoto) - Instituto Nacional de Pesquisas Espaciais, São José dos Campos. 2009. Disponível em: <http://urlib.net/sid.inpe.br/mtc-m18@80/2009/08.31.21.23>. Acesso em: 18 maio 2010.

OLIVEIRA, J. R. F. **O uso de algoritmos genéticos na decomposição morfológica de operadores invariantes em translação aplicados a imagens digitais**. 1998. 110 p. (INPE-7513-TDI/726). Tese (Doutorado em Computação Aplicada) - Instituto Nacional de Pesquisas Espaciais, São José dos Campos. 1998. Disponível em: <http://urlib.net/sid.inpe.br/jeferson/2005/03.04.15.16>. Acesso em: 18 maio 2010.

ÖSTMAN, A. The specification and evaluation of spatial data quality. In: ICA/ACI international Cartographic Conference**.** 18., 1997, Stockholm,v. 4, p. 836-847, 1997.

PACHECO, M. A. **Notas de aula em computação evolucionária**. Disponível em: <http://www.ica.ele.puc-rio.br/home/index.rails>. Acesso em: 7 nov. 2009.

PINHO, C. M. D. **Análise orientada a objetos de imagens de satélites de alta resolução espacial aplicada à classificação de cobertura do solo no espaço intraurbano**: o caso de São José dos Campos-SP. 2005. 178 p. (INPE-14183-TDI/1095). Dissertação (Mestrado em Sensoriamento Remoto) - Instituto Nacional de Pesquisas Espaciais, São José dos Campos. 2006. Disponível em:

<http://urlib.net/sid.inpe.br/MTC-m13@80/2005/11.23.13.40>. Acesso em: 18 maio 2010.

PREFEITURA MUNICIPAL DE UBERLÂNDIA. **Banco de dados integrados resumido de Uberlândia**. Uberlândia: SEPLAMA (Secretaria Municipal de Planejamento Urbano e Meio Ambiente), 2007. Disponível em http://www.uberlandia.mg.gov.br. Acesso em Novembro, 2007.

PY, M. X. **Sistemas especialistas:** uma introdução. Porto Alegre, RS: Instituto de Informática Universidade Federal do Rio Grande do Sul. Disponível em: <http://www.inf.ufrgs.br/procpar/disc/cmp135/trabs/mpy/sistemasespecialistas.pdf>. Acesso em: 17 Jan. 2009.

QUINLAN, R. **C4.5**: programs for machine learning. San Francisco: Morgan Kaufmann. 1993.

KASS, M.; WITKIN, A.; TERZOPOULOS, D. Snakes: Active contour models. International **Journal of Computer Vision**, v. 1, n. 4, p. 321-331, 1988.

KORTING, T. S.; FONSECA, L. M.; ESCADA, M. I. S.; SILVA, F. C.; SILVA, M. P. S. GeoDMA - A novel system for spatial data mining. In: DATA MINING WORKSHOPS, ICDMW '08, 2008. Pisa. **Proceedings…** Pisa: IEEE International Conference, 2008.

KIM, H. Y.; ARAÚJO, S. A. Grayscale template-matching invariant to rotation, scale, translation, brightness and contrast. In: **PSIVT**. [S.l.: s.n.], 2007. p. 100-113.

KRESSLER, F. P.; STEINNOCHER, K. Image data and LIDAR ? An ideal combination matched by object-oriented analysis. In: INTERNATIONAL CONFERENCE ON OBJECT-BASED IMAGE ANALYSIS (OBIA 2006), 1., 2006, Viena. **Proceedings...** Viena: [s.n**],** 2006.

RENNÓ, C. D.; SANT'ANNA, S. J. S.; FREITAS, C. C . Avaliação das incertezas nas classificações de máxima verossimilhança e contextual de modas condicionais iterativas. In: CONGRESSO DE GEOPROCESSAMENTO DA AMÉRICA LATINA - GIS BRASIL 99, 5., 1999, Salvador. **Anais...** Salvador, 1999. CD-ROM.

ROSA, R.; LIMA, S. C.; ASSUNÇÃO, W. L. Abordagem preliminar das condições climáticas de Uberlândia (MG). **Rev. Sociedade & natureza.** Uberlândia: EDUFU, v.3, n.5 e 6, p.91-108, dez. 1991.

RUMBAUGH, J.; BLAHA, M.; PREMERLANI, W.; EDDY, F.; LORENSEN, W. **Modelagem e projetos baseados em objetos**. Rio de Janeiro/RJ: Campus, 1994.

SATELLITE IMAGING CORPORATION. **IKONOS satellite imagery and satellite system specifications.** Disponível em: <http://www.satimagingcorp.com/satellitesensors/IKONOS.html>. Acesso em: 08 de Janeiro de 2010.

SCHWARZ, M; STEINMEIER, C.; WASER, L. **Detection of storm losses in alpine forest areas by different methodic approaches using high-resolution satellite data**. 2002. Disponível em: <http://www.definiens.com/case-studies\_20\_15\_16.html>. Acesso em: 25 jan. 2009.

SCHIMALESKY, V. **Avaliação da qualidade da informação altimétrica derivada da varredura a** *laser* **em uma região coberta por vegetação:** um estudo de caso. 2007. 93 p. Dissertação (Mestrado em Ciências Geodésicas). Universidade Federal do Paraná. Curitiba/PR, 2007.

SCHIMALESKY, V.; CENTENO, J. A. S. Avaliação da qualidade da informação altimétrica derivada da varredura a *laser* em uma região coberta por vegetação: estudo de caso. **Floresta**, Curitiba, PR, v. 38, n. 4, p. 597-606, out./dez. 2008.

SCHENK, T. **Digital photogrammetry.** Laurelville: TerraScience, 1999.

SHANNON, C. A. Mathematical theory of communication. **SIGMOBILE Mob. Comput. Commun.** v.5, p.3-55, 2001.

SILVA, F. C. **Implementação e avaliação de métodos de fusão para geração de imagens coloridas de alta resolução**. 2009. 89 p. (INPE-15730-TDI/1476). Dissertação (Mestrado em Computação Aplicada) - Instituto Nacional de Pesquisas Espaciais, São José dos Campos. 2009. Disponível em: <http://urlib.net/sid.inpe.br/mtcm18@80/2009/01.27.14.15>. Acesso em: 18 maio 2010.

SILVA, M. P. S. **Mineração de padrões de mudanças em imagens de sensoriamento remoto**. 2006. 128 p. (INPE-14429-TDI/1130). Tese (Doutorado em Computação Aplicada) - Instituto Nacional de Pesquisas Espaciais, São José dos Campos. 2006. Disponível em: <http://urlib.net/sid.inpe.br/MTC-m13@80/2006/02.14.17.12>. Acesso em: 18 maio 2010.

SPACE IMAGING DO BRASIL. Space imaging do Brasil. 1999]. Disponível em: <http://www.spaceimaging.com.br/>. Acesso em: 07 jan. 2010.

STEELE, B. M.; WINNE, J. C.; REDMOND, R. L. Estimation and mapping of misclassification probabilities for thematic land cover maps. **Remote Sensing of Environment**, v. 66, n. 2, p. 192-202, 1998.

TELLES JR, M. A. B. G. **Super-resolução de imagens de sensoriamento remoto**. 2008. 118p. Tese (Doutorado em Geologia)– Universidade de Brasília, Brasília. 2008.

TERRASOLID. **TerraScan user's guide.** 308 p., 2010. Disponível em: <http://www.terrasolid.fi>. Acesso em: 17 jan. 2010.

TOMÁS, L. R. **Inferência populacional urbana baseada no volume de edificações residenciais usando imagens IKONOS-II e dados LIDAR**. 2010. 120 p. Tese (Doutorado em Sensoriamento Remoto) - Instituto Nacional de Pesquisas Espaciais, São José dos Campos. Disponível em: <http://urlib.net/sid.inpe.br/mtcm19@80/2010/03.18.18.21>. Acesso em: 21 maio 2010.

UBA, D. M. **Estimação de objetos retangulares em imagens de alta resolução utilizando casamento de modelos**. 2009. 78 p. (INPE-16073-TDI/1534). Dissertação (Mestrado em Computação Aplicada) - Instituto Nacional de Pesquisas Espaciais, São José dos Campos. 2009. Disponível em: <http://urlib.net/sid.inpe.br/mtcm18@80/2009/04.14.14.04>. Acesso em: 18 maio 2010.

U. S. G. S Department of the Interior. U.S. **Standards or digital elevation models.** Geological Survey.National Mapping Division: Reston, VA, 1998.

VOLPE, F. Geometrical processing of quickbird high-resolution satellite data. In: HIGH RESOLUTION MAPPING FROM SPACE CONFERENCE, 2003 Hanover (Germany). **Electronic Proceedings…** Disponível em: < http://www.eurimage.com/products/tech\_papers/qb\_orthorectification.pdf > Acesso em 22/12/2009.

ZHENGYOU, Z. **The matching problem: the state of the art**. França: Institut national de recherche en informatique et en automatique, 1993.

ZADEH, L. A. *Fuzzy* sets. **Information and Control**. v. 8, p. 338-353, 1965.

ZADEH, L. A. Is there a need for *fuzzy* logic? **Information Sciences: an International Journal, v.** 178, n. 13, p. 2751–2779, 2008.

ZHANG, Y. Problems in the fusion of commercial high-resolution satellite, Landsat 7 images, and initial solutions**. ISPRS Journal of Photogrammetry and Remote Sensing,** v. 34, Part 4, Geospatial Theory, Processing and Applications, Ottawa, 2002.

ZHOU, J. A wavelet transform method to merge landsat tm and spot panchromatic data. **International Journal of Remote Sensing**, Taylor & Francis, v. 19, n. 4, p. 743-757, 1998.

UNIVERSITY OF WAIKATO. **Weka 3** - machine learning software in Java. 2004. Disponível em: URL: http://www.cs.waikato.ac.nz/ml/weka. Acesso em: 18 maio 2010.

**UNIVERSITY OF WAIKATO** .**Weka 3** - data mining software in Java. Disponível em: <http://www.cs.waikato.ac.nz/ml/weka/>. Acesso em: 10 set. 2009.

WITTEN, I.; FRANK, E. **Data mining:** practical machine learning tools and techniques. 2 ed. San Francisco, CA: Diane Cerra, 2002. 558p.